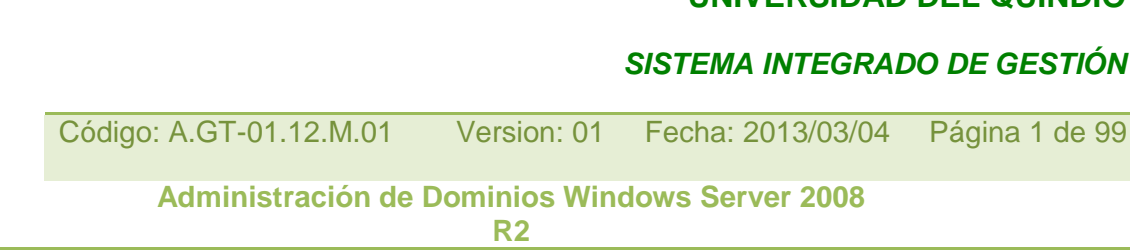

# Universidad del Quindío Centro de Sistemas y Nuevas Tecnologías Oficina Soporte Técnico

UNIVERSIDAD<br>DEL QUINDÍO

## **Administración de Dominios Windows Server 2008 R2**

**Por**

**Hugo Fernando Trejos S. Coordinador Soporte Técnico Centro de Sistemas y Nuevas Tecnologías Universidad del Quindío**

**UNIVERSIDAD DEL QUINDÍO**   *SISTEMA INTEGRADO DE GESTIÓN*

Código: A.GT-01.12.M.01 Version: 01 Fecha: 2013/03/04 Página 2 de 99

**Administración de Dominios Windows Server 2008 R2**

## **Administración avanzada de Windows Server 2008 R2**

## **Índice**

#### **1. Administración de dominios Windows Server 2008 R2**

- 1.1. Introducción
- 1.2. El Directorio Activo
- 1.2.1. Servicios de Dominio del Directorio Activo
- 1.2.2. Estándares relacionados
- 1.2.3. El Directorio Activo y DNS
- 1.2.4. Estructura lógica
- 1.2.5. Estructura física
- 1.3. Objetos que administra un dominio
- 1.3.1. Usuarios globales
- 1.3.2. Grupos
- 1.3.3. Equipos
- 1.3.4. Unidades Organizativas
- 1.4. Compartición de recursos
- 1.4.1. Permisos y derechos
- 1.4.2. Compartición dentro de un dominio
- 1.4.3. Mandatos Windows Server para compartir recursos
- 1.5. Delegación de la administración

## **2. Administración de Políticas de Grupo**

- 2.1. Introducción
- 2.2. Objeto de Política de Grupo (GPO)
- 2.3. Aplicación de Políticas de Grupo
- 2.4. Políticas de Grupo y grupos de seguridad
- 2.4.1. Filtrar el ámbito de aplicación de un GPO
- 2.4.2. Delegar la administración de un GPO
- 2.5. Principales políticas incluidas en un GPO
- 2.5.1. Plantillas administrativas
- 2.5.2. Configuraciones de seguridad
- 2.5.3. Instalación de software
- 2.5.4. Guiones o Scripts
- 2.5.5. Redirección de carpetas
- 2.6. Recomendaciones de uso

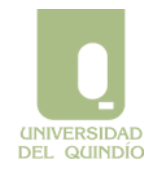

#### *SISTEMA INTEGRADO DE GESTIÓN*

Código: A.GT-01.12.M.01 Version: 01 Fecha: 2013/03/04 Página 3 de 99

**Administración de Dominios Windows Server 2008 R2**

**3. Servicios del sistema**

- 3.1. Introducción
- 3.2. Servicios
- 3.2.1. Tipo de inicio de un servicio
- 3.2.2. Dependencias entre servicios
- 3.2.3. Recuperación de un servicio
- 3.3. Solucionando problemas

#### **4. El servicio DHCP en Windows Server 2008 R2**

- 4.1. El protocolo DCHP
- 4.2. Concesión y renovación
- 4.3. Concepto de ámbito
- 4.3.1. Administración de ámbitos
- 4.3.2. Intervalos de exclusión
- 4.3.3. Reservas
- 4.3.4. Eliminación de concesiones
- 4.4. Administración de opciones DHCP
- 4.5. Autorización de un servidor DHCP
- 4.6. DHCP y DNS

## **5. El Sistema de Nombres de Dominio (DNS)**

- 5.1. Funcionamiento de DNS
- 5.1.1. El espacio de nombres de dominio
- 5.1.2. El espacio de nombres de dominio en Internet
- 5.1.3. Delegación
- 5.1.4. Servidores de nombres y zonas
- 5.1.5. Resolución de nombres
- 5.2. Configuración de DNS
- 5.2.1. Registros de Recursos (RR)
- 5.2.2. Definición de la delegación
- 5.2.3. Tipos de zonas
- 5.2.4. Transferencias de zona
- 5.2.5. Actualizaciones dinámicas

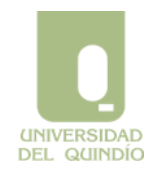

 *SISTEMA INTEGRADO DE GESTIÓN*

Código: A.GT-01.12.M.01 Version: 01 Fecha: 2013/03/04 Página 4 de 99

**Administración de Dominios Windows Server 2008 R2**

## **6. Protección local en Windows Server 2008 R2**

- 6.1. Concepto de usuario
- 6.2. Grupos de Usuarios
- 6.3. El modelo de protección
- 6.4. Atributos de protección de los procesos
- 6.5. Derechos de usuario
- 6.5.1. Otras directivas de seguridad
- 6.6. Atributos de protección de los recursos
- 6.6.1. Asociación de permisos a recursos
- 6.6.2. Permisos estándar e individuales
- 6.6.3. Modificación de atributos de protección
- 6.7. Reglas de protección

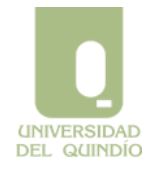

 *SISTEMA INTEGRADO DE GESTIÓN*

Código: A.GT-01.12.M.01 Version: 01 Fecha: 2013/03/04 Página 5 de 99

**Administración de Dominios Windows Server 2008 R2**

## **Administración de dominios Windows Server 2008 R2**

## **1.1. Introducción**

Este capítulo introduce los conceptos fundamentales sobre dominios Windows Server 2008 R2 $\mathcal{D}^1$ , que permiten unificar y centralizar la administración de conjuntos de sistemas Windows servidores y clientes en organizaciones de cualquier tamaño.

En concreto, se explicarán los denominados Servicios de Dominio del Directorio Activo (*Active Directory Domain Services*), que en conjunto permiten implantar dominios en una organización, así como la administración de los mismos, incluyendo los principales objetos que pueden definirse en el dominio, la compartición de recursos entre sistemas de la organización y la delegación de tareas administrativas dentro de un dominio.

#### **1.2. El Directorio Activo**

#### **1.2.1. Servicios de Dominio del Directorio Activo**

Hoy en día, los computadores existentes en cualquier organización se encuentran formando parte de redes de computadores, de forma que pueden intercambiar información.

Desde el punto de vista de la administración de sistemas, la mejor forma de aprovechar esta característica es la creación de un *dominio* de sistemas, en donde la información administrativa y de seguridad se encuentra *centralizada* en uno o varios servidores, facilitando así la labor del administrador. Windows Server 2008 R2 utiliza el concepto de **directorio** para implementar dominios de sistemas Windows, que pueden incluir sistemas servidores (como Windows 2000, Windows Server 2003 o Windows Server 2008) y clientes (como Windows XP, Windows Vista o Windows 7).

En el ámbito de las redes de computadores, el concepto de *directorio* (o almacén de datos) se define como una estructura jerárquica que almacena información sobre objetos existentes en la red (o más ampliamente, en la organización). Normalmente, un directorio se implementa mediante una base de datos optimizada para operaciones de lectura, que soporta búsquedas de grandes volúmenes de información y con capacidades de exploración. Existen varios estándares de la industria que especifican cómo debe definirse un servicio de directorio, destacando entre ellos el *Directory Access Protocol*, así como una versión simplificada y más utilizada del mismo, denominada *Lightweight Directory Access Protocol*, o LDAP.

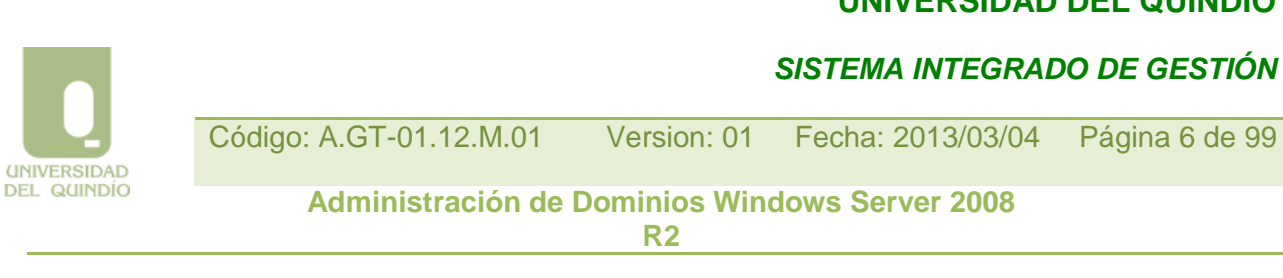

**Active Directory Domain Services** (AD DS), o Servicios de Dominio del Directorio Activo, es el nombre que recibe el conjunto de elementos que globalmente constituyen el servicio directorio en dominios Windows Server 2008 R2 (por simplificar, en adelante nos referiremos a este servicio como Directorio Activo, tal como se le denominaba en versiones previas de Windows Server). En esencia, este servicio almacena información acerca de los recursos disponibles en el dominio y permite el acceso controlado de los usuarios y aplicaciones a dichos recursos, de forma que se convierte en un medio de organizar, controlar y *administrar* centralizadamente el acceso a los recursos de la red.

Como veremos, al instalar el Directorio Activo en sistemas Windows Server 2008 R2 de nuestra red, convertimos a dichos sistemas en los servidores del dominio, o más correctamente, en los denominados *Controladores de Dominio* (*Domain Controllers*, o "DCs"). El resto de los equipos de la red pueden convertirse entonces en los clientes de dicho servicio de directorio, también denominados *miembros* del dominio, con lo que pueden consultar toda la información almacenada en los DCs. Como veremos, esta información incluye elementos típicamente centralizados en dominios de muchos tipos de sistemas, como cuentas de usuario, grupo, computador, etc., así como otras características propias de sistemas Windows Server, como directivas de usuario o equipo, relaciones de confianza, aspectos sobre la replicación de datos entre servidores, etc. De esta forma, el Directorio Activo se convierte en una herramienta fundamental de administración de toda la organización.

Una de las ventajas fundamentales del Directorio Activo a la hora de administrar dominios es que conceptualmente separa la estructura *lógica* de la organización (dominios) de su estructura *física* (topología de red). Ello permite, por una parte, independizar la estructuración de dominios de la organización de la topología de la red o redes que interconectan los sistemas; y, por otra parte, permite administrar la estructura física explícitamente cuando es necesario, de forma independiente de la administración de los dominios. Más adelante en este capítulo se exponen ambas estructuras detalladamente.

#### **1.2.2. Estándares relacionados**

A partir de la versión Windows 2000, Windows Server ha basado la implementación del Directorio Activo, una serie de protocolos y estándares existentes, lo cual ha permitido obtener un servicio de directorio no sólo robusto y escalable, sino también interoperable con otros servicios de directorio. Entre estos estándares, podemos destacar los siguientes:

• DHCP (*Dynamic Host Configuration Protocol*). Protocolo de configuración dinámica de computadores, que permite la administración desatendida de características de red.

• DNS (*Domain Name System*). Servicio de nombres de dominio que permite la administración de los nombres de computadores. Este servicio constituye el mecanismo

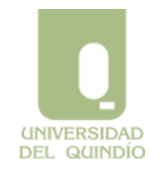

 *SISTEMA INTEGRADO DE GESTIÓN*

Código: A.GT-01.12.M.01 Version: 01 Fecha: 2013/03/04 Página 7 de 99 **Administración de Dominios Windows Server 2008 R2**

de asignación y resolución de nombres (traducción de nombres simbólicos a direcciones IP) en Internet.

## **1.2.2. Estándares relacionados**

• **SNTP** (*Simple Network Time Protocol*). Protocolo simple de tiempo de red, que permite disponer de un servicio de sincronización de tiempo entre sistemas conectados por red.

• **LDAP** (*Lightweight Directory Access Protocol*). Protocolo ligero (o compacto) de acceso a directorio. Este es el protocolo mediante el cual las aplicaciones acceden para leer o modificar la información existente en la base de datos del directorio.

• **Kerberos V5**. Protocolo utilizado para la autenticación de usuarios y máquinas.

• **Certificados X.509**. Estándar que permite distribuir información a través de la red de una forma segura.

De entre todos ellos, es imprescindible que el administrador conozca en detalle la relación entre el Directorio Activo y DNS. A continuación se exponen los aspectos fundamentales de esta relación.

## **1.2.3. El Directorio Activo y DNS**

Tanto el Directorio Activo como DNS establecen espacios de nombres. Podemos entender un espacio de nombres como un área delimitada en la cual un nombre puede ser resuelto. La resolución de nombres es el proceso de traducción de un nombre en un objeto o información que lo representa. Por ejemplo, el sistema de ficheros NTFS puede ser considerado un espacio de nombres en cual un nombre de fichero puede ser resuelto en el fichero propiamente dicho.

DNS es el sistema de nombres de facto para redes basadas en el protocolo TCP/IP y además, es el servicio de nombres que se usa para localizar computadores en Internet.

Inclusive sin considerar dominios, Windows Server 2008 R2 utiliza principalmente DNS para localizar a otros computadores en la red. A continuación se expone la relación que existe entre DNS y los dominios Windows Server 2008 R2.

Cada dominio Windows Server 2008 R2 se identifica unívocamente mediante un nombre de dominio DNS (para nuestro caso, uniquindio.edu.co). Por otro lado, cada computador basado en Windows Server que forma parte de un dominio tiene un nombre DNS cuyo sufijo es precisamente el nombre DNS de dicho dominio (siguiendo con el ejemplo, un

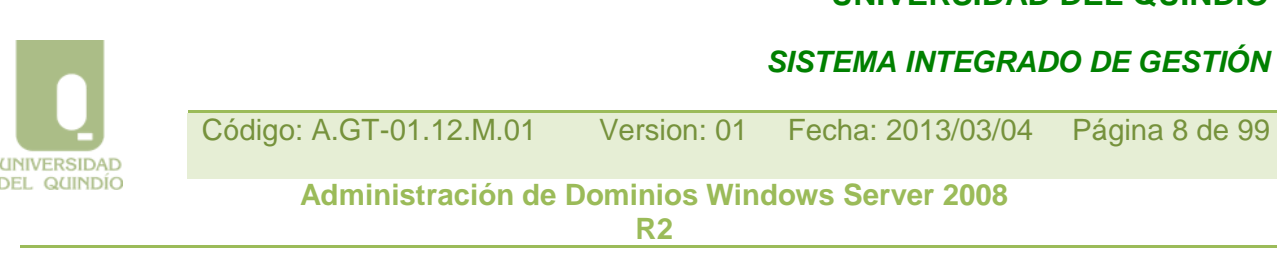

computador de dicho dominio podría denominarse pc0100.uniquindio.edu.co). De esta forma, los dominios y computadores que se representan como objetos en Active Directory, son también nodos en DNS. Por tanto resulta fácil confundir ambos espacios de nombres, ya que comparten idénticos nombres de dominio. La diferencia es que aunque comparten la misma estructura, almacenan información diferente: DNS almacena zonas y registros de recursos y el Directorio Activo almacena dominios y objetos de dominio.

## **1.2.3. El Directorio Activo y DNS**

Como conclusión diremos que Directorio Activo *utiliza* DNS para tres funciones principales:

- 1. **Resolución de nombres**: DNS es el mecanismo por defecto de resolución de nombres en dominios Windows Server 2008 R2, permitiendo localizar por nombre a los computadores de la red (al traducir nombres a direcciones IP).
- 2. **Definición del espacio de nombres**: el Directorio Activo utiliza las convenciones de nomenclatura de DNS para asignar nombres a los dominios. Es decir, los dominios Windows Server 2008 R2 se nombran necesariamente mediante nombres de dominio DNS.
- 3. **Búsqueda de los componentes físicos de AD**: para iniciar una sesión de red o realizar consultas al Directorio Activo, los sistemas Windows miembros de un dominio deben encontrar primero a alguno de los DCs del dominio, y para ello realizan consultas DNS. Por tanto, debe existir un servidor DNS disponible que incluya la información necesaria para responder estas consultas. En particular, esta información se almacena en DNS mediante registros de recursos SRV que especifican el servidor (o servidores) del dominio que proporcionan los servicios de directorio correspondientes (LDAP, Kerberos, catálogo global, etc.).

## **1.2.4. Estructura lógica**

La estructura lógica del Directorio Activo se centra en la administración de los *recursos* de la organización, independientemente de la ubicación física de dichos recursos, y de la topología de las redes subyacentes. Como veremos, la estructura lógica de la organización se basa en el concepto de *dominio*, o unidad mínima de directorio, que internamente contiene información sobre los recursos (usuarios, grupos, computadores, directivas, etc.) existentes en dicho dominio. Dentro de un dominio es posible subdividir lógicamente el directorio mediante el uso de *unidades organizativas*, que permiten una administración independiente sin la necesidad de crear múltiples dominios.

Sin embargo, si la organización necesita estructurarse en varios dominios, también puede hacerlo, mediante los conceptos de *árbol* y *bosque*; ambos son jerarquías de dominios a

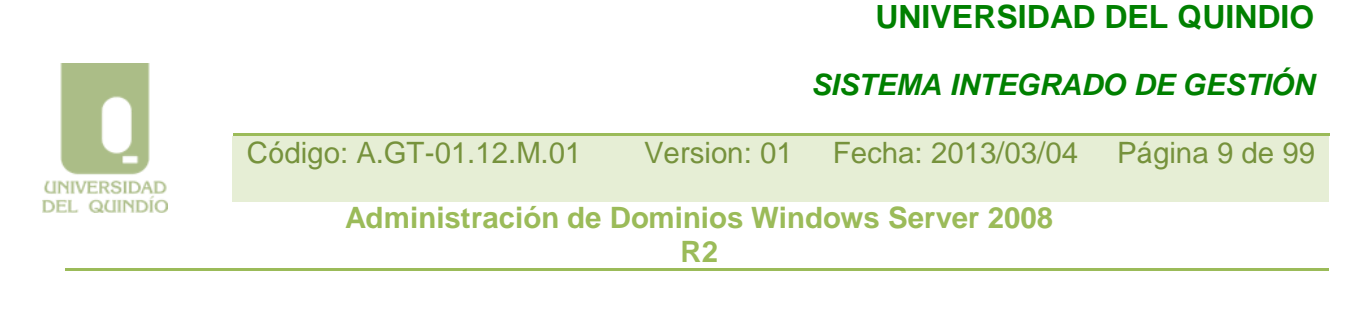

distintos niveles, en función de si los dominios comparten o no un espacio de nombres común. A continuación se presentan todos estos conceptos de forma más detallada.

## **1.2.4.1. Dominios**

La unidad principal de la estructura lógica del Directorio Activo es el dominio. Un dominio es un conjunto de computadores, o equipos, que comparten una base de datos de directorio común. En un dominio tiene que existir uno o varios sistemas Windows Server 2008 R2 que actúen como DCs (es decir, con el rol AD DS instalado), y pueden existir además un número indeterminado de sistemas clientes o miembros del dominio. Como hemos visto, cada dominio se identifica unívocamente por un nombre de dominio DNS, que debe ser el sufijo DNS principal de todos los computadores miembros del dominio, incluyendo el o los controladores.

El uso de dominios permite conseguir los siguientes objetivos:

• **Delimitar la seguridad**. Un dominio Windows Server 2008 R2 define un límite de seguridad. Las directivas de seguridad, los derechos administrativos y las listas de control de acceso (*Access Control Lists*, ACLs) no se comparten por defecto entre dominios. Es decir, aunque en una organización pueden existir múltiples dominios interrelacionados, cada uno presenta una configuración de seguridad independiente.

• **Replicar información**. Como veremos más adelante, la información sobre los objetos que existen en un dominio se almacena en una de las *particiones* que contiene la base de datos del directorio (en particular, la denominada partición del dominio).

Cada partición constituye lo que se conoce como una unidad de replicación, o conjunto concreto de equipos (DCs) que mantienen una copia idéntica de la partición mediante replicación. Active Directory utiliza un modelo de replicación multimaestro, lo cual significa que cualquier DC admite cambios en la información de su partición, y es capaz de replicarlos luego al resto de DCs que constituyen su unidad de replicación. En particular, la unidad de replicación de la partición de dominio de un dominio concreto está constituida por los DCs de dicho dominio, pero no de otros.

• **Aplicar Políticas (o Directivas) de Grupo**. Un dominio define un posible ámbito para las políticas. Al aplicar un objeto de política de grupo (GPO) en un dominio, este establece comportamientos específicos a los computadores (equipos) y usuarios del dominio bajo su

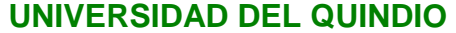

 *SISTEMA INTEGRADO DE GESTIÓN*

Código: A.GT-01.12.M.01 Version: 01 Fecha: 2013/03/04 Página 10 de 99 **Administración de Dominios Windows Server 2008 R2**

ámbito. Por defecto, estas políticas se aplican siempre dentro de un mismo dominio y no entre dominios.

• **Delegar permisos administrativos**. En dominios Windows Server 2008 R2 se puede realizar una delegación personalizada de los derechos administrativos a usuarios o grupos concretos dentro del Directorio Activo, tanto a nivel del dominio completo como de unidades organizativas (OUs) individuales. Esto reduce la necesidad de tener varios administradores con amplios permisos administrativos. Ya que un dominio representa un límite de seguridad, los permisos administrativos delegados también se limitan al dominio.

## **1.2.4.2. Múltiples dominios en la misma organización**

Existen muchos casos, especialmente en organizaciones grandes, en los que es interesante que una misma organización disponga de varios dominios (por ejemplo, para reflejar una distribución geográfica o departamental, distintas empresas, etc.). El Directorio Activo permite almacenar y organizar la información de directorio de varios dominios de forma que, aunque la administración de cada uno sea independiente, dicha información esté disponible para todos los dominios. Como se explica a continuación, el conjunto de dominios de una organización pertenece a una estructura lógica denominada bosque, que puede estar formado por uno o varios dominios, distribuidos en uno o varios árboles de dominios.

La estructura de dominios de una organización se basa en los nombres de sus dominios. Puesto que en Windows Server, estos nombres se basan en el estándar DNS, los dominios se crean en una estructura de árbol invertida, con la raíz en la parte superior. Sin embargo, aunque la estructura se basa en los nombres, la vinculación entre dominios se establece explícitamente mediante las denominadas relaciones de confianza, que se describen más adelante.

Cuando se instala el primer controlador de dominio en la organización se crea lo que se denomina el *dominio raíz* del bosque, el cual contiene la configuración y el esquema del bosque (compartidos por todos los dominios de la organización). Más adelante, podemos agregar dominios como subdominios de dicha raíz (**árbol de dominios**) o bien crear otros dominios "hermanos" del dominio inicial (es decir, ampliando el número de árboles del **bosque de dominios**), debajo del cual podemos crear subdominios, y así sucesivamente.

**Árbol** Un árbol es un conjunto de uno o más dominios dentro de un bosque que comparten un espacio de nombres contiguo, es decir, comparten un sufijo de DNS común. Como hemos dicho, si en una organización existe más de un dominio, estos se disponen

**UNIVERSIDAD DEL QUINDÍO** 

 *SISTEMA INTEGRADO DE GESTIÓN*

Código: A.GT-01.12.M.01 Version: 01 Fecha: 2013/03/04 Página 11 de 99 **Administración de Dominios Windows Server 2008 R2**

en una o varias estructuras de árbol jerárquicas.

El primer dominio que se crea en una organización es el dominio raíz del bosque, y crea el propio bosque y el primer árbol del mismo. Cuando se agrega un dominio a un árbol existente, éste pasa a ser un dominio secundario (o hijo) de alguno de los dominios existentes, que pasa a ser su dominio padre. Los dominios secundarios pueden representar entidades geográficas (Pereira, Armenia, Manizales),

entidades administrativas dentro de la organización (departamento de ventas, departamento de desarrollo...), u otras delimitaciones específicas de una organización, según sus necesidades.

Los dominios que forman un árbol se vinculan mediante relaciones de confianza bidireccional y transitiva. La relación padre-hijo entre dominios en un árbol de dominio es simplemente una relación de confianza.

Sin embargo, los dominios siguen siendo independientes entre sí: los administradores de un dominio padre no son automáticamente administradores del dominio hijo y el conjunto de políticas de un dominio padre no se aplican automáticamente a los dominios hijo.

Por ejemplo, en la Universidad del Quindío cuyo dominio actual de Active Directory es uniq.co se crean dos nuevos departamentos: DSIC y DISCA. Con el fin de permitir la administración de los dominios por parte de los técnicos de los respectivos departamentos, se decide agregar dos nuevos dominios a su árbol de dominios existente en lugar de crear dos unidades organizativas en el dominio principal. Los dominios resultantes, dsic.uniq.co y disca.uniq.co forman un espacio de nombres contiguo, cuya raíz es uniq.co. El administrador del dominio padre (uniq.co) puede conceder permisos para recursos a cuentas de cualquiera de los tres dominios del árbol, pero por defecto no los puede administrar.

**Bosque** Un bosque se define como un grupo de árboles que no comparten un espacio de nombres contiguo, y que se conectan mediante relaciones de confianza bidireccional y transitiva. A efectos prácticos, se debe recordar que sea cual sea la cantidad y estructuración de dominios de una organización, todos ellos constituyen un único bosque. Por lo tanto, aunque en la organización exista un único dominio, o varios dominios en un único árbol, dicho dominio o dicho árbol constituyen por sí mismos el bosque de la organización. En un bosque, todos los dominios comparten la misma configuración, el mismo esquema de directorio, y el mismo catálogo global (que se describe más adelante). Añadir nuevos dominios a un bosque es fácil. Sin embargo, existen ciertas limitaciones que hemos de tener en cuenta al respecto:

**UNIVERSIDAD DEL QUINDÍO**   *SISTEMA INTEGRADO DE GESTIÓN*

**Administración de Dominios Windows Server 2008 R2**

- No se pueden mover dominios de Active Directory entre bosques.
- Sólo se puede eliminar un dominio de un bosque si este no tiene dominios hijo.
- Después de haber creado el dominio raíz de un árbol, no se pueden añadir al bosque dominios con un nombre de dominio de nivel superior.
- No se puede crear un dominio padre de un dominio existente.

En general, la estructuración de los dominios de una organización mediante un bosque con uno o varios árboles permite mantener convenciones de nombres de dominio tanto contiguos como discontiguos, lo cual puede ser útil en organizaciones con divisiones independientes que quieren mantener sus propios nombres DNS.

Finalmente, debemos relacionar estos conceptos con el procedimiento para **crear un dominio**. Esto se hace mediante la ejecución de un asistente denominado **dcpromo. exe**  en el sistema Windows Server 2008 R2 que queramos *promocionar* a controlador de dominio. En concreto, este asistente nos permite elegir entre las siguientes opciones de instalación:

 *SISTEMA INTEGRADO DE GESTIÓN*

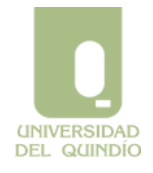

Código: A.GT-01.12.M.01 Version: 01 Fecha: 2013/03/04 Página 13 de 99

**Administración de Dominios Windows Server 2008 R2**

- 1. DC adicional de un dominio existente o DC para un dominio nuevo (creación de un dominio).
- 2. En el segundo caso, el dominio (nuevo) puede ser un dominio secundario de otro dominio existente (es decir, un subdominio en un árbol de dominios ya creado), o bien el dominio principal (raíz) de un nuevo árbol de dominios.
- 3. En este segundo caso, el dominio raíz puede ser de un bosque existente (agregamos una raíz nueva a un bosque) o de un nuevo bosque (creación del bosque). Por tanto, el primer dominio que creemos en una organización siempre será un dominio nuevo de un árbol nuevo de un bosque nuevo.

#### **1.2.4.3. Niveles funcionales**

A lo largo del tiempo, los sistemas Windows Server (y sus dominios) han evolucionado respecto a la funcionalidad que ofrecen. Esta evolución se refleja en los denominados *niveles funcionales*. Un nivel funcional, que puede estar definido a nivel de dominio o de bosque, establece simultáneamente una serie de características o funcionalidades disponibles en el dominio/bosque y la posibilidad de ser compatible con una versión previa de Windows Server a nivel de servidor (DC). Es decir, cuando situamos el nivel funcional del dominio/bosque en un valor determinado, podemos tener en dicho dominio DCs de cualquier versión de Windows Server que admita dicho nivel simultáneamente. Si elevamos el nivel funcional, ampliamos las posibilidades del dominio/bosque, pero a costa de no poder tener DCs de versiones previas de Windows que no sean compatibles con dicho nivel funcional. Una vez elevado el nivel funcional de un dominio/bosque, no puede volver a ponerse en el nivel previo.

A efectos prácticos, podemos entender los niveles funcionales como una forma razonable de actualizar los servidores (DCs) de los dominios de una organización a una versión superior de Windows Server. Lo habitual es instalar un DC con la versión nueva (o actualizar alguno de los existentes), y durante un tiempo de transición mantenerlo junto con el resto de los DCs que aún mantienen la versión previa de Windows Server. Durante la transición, el dominio se mantiene en el nivel funcional que marca la versión previa, para mantener la compatibilidad entre ambas versiones.

Una vez todos los DCs han sido actualizados a la nueva versión, la transición se culmina elevando el nivel funcional, para aprovechar las nuevas características que sólo están disponibles en dicha versión.

Hasta Windows Server 2003, se ofrecía compatibilidad hacia atrás con sistemas Windows NT4. A partir de Windows Server 2008 se ha eliminado esta posibilidad, así como los niveles funcionales de dominio/bosque que la permitían.

**UNIVERSIDAD DEL QUINDÍO** 

 *SISTEMA INTEGRADO DE GESTIÓN*

En concreto, Windows Server 2008 R2 soporta cuatro niveles funcionales *de dominio* y tres niveles funcionales *de bosque*, explicados a continuación.

Un *dominio* Windows Server 2008 R2 puede estar en cuatro niveles funcionales:

- 1. **Windows 2000 nativo**. En este nivel funcional, los DCs de Windows Server 2008 son compatibles dentro del mismo dominio con DCs que ejecuten versiones previas a partir de Windows 2000 (se excluye Windows NT4). Se tiene una funcionalidad completa del Directorio Activo a nivel de Windows 2000, incluyendo por ejemplo el anidamiento de grupos, los grupos universales o la conversión entre grupos de seguridad y de distribución.
- 2. **Windows Server 2003**. En este nivel funcional, los DCs de Windows Server 2008 son compatibles dentro del mismo dominio con Dcs que ejecuten versiones previas a partir de Windows Server 2003. Este nivel ofrece la funcionalidad previa, más características nuevas como por ejemplo el cambio de nombre de un DC (sin des promoción previa), la inclusión de un atributo de usuario que almacena la hora del último inicio de sesión en el dominio, o la posibilidad de redirigir los contenedores por defecto para nuevos usuarios y equipos.
- 3. **Windows Server 2008**. En este nivel funcional, los DCs de Windows Server 2008 son compatibles dentro del mismo dominio con Dcs que ejecuten versiones previas a partir de Windows Server 2008. Este nivel ofrece la funcionalidad previa, más características nuevas como por ejemplo las políticas de contraseñas específicas para usuarios/grupos dentro del dominio, mayor seguridad de cifrado en el protocolo Kerberos, o un nuevo sistema de replicación para el recurso SYSVOL (compartido por todos los DCs).
- 4. **Windows Server 2008 R2**. En este nivel funcional, los DCs de Windows Server 2008 R2 son compatibles dentro del mismo dominio sólo con otros Dcs que ejecuten esta versión de Windows Server. Este nivel ofrece la funcionalidad previa, más alguna característica nueva relacionada con el inicio de sesión en dominios que incorporan un entorno de identidades federadas (que queda fuera del ámbito de este texto).

Por otro lado, un *bosque de dominios* Windows Server 2008 R2 puede estar en tres niveles funcionales:

• **Windows 2000**. En este nivel funcional, los DCs de Windows Server 2008 R2 son compatibles dentro del bosque con DCs que ejecuten versiones previas de Windows a partir de Windows 2000. Se tiene una funcionalidad completa del bosque a nivel de Windows 2000.

 *SISTEMA INTEGRADO DE GESTIÓN*

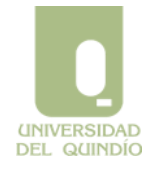

Código: A.GT-01.12.M.01 Version: 01 Fecha: 2013/03/04 Página 15 de 99 **Administración de Dominios Windows Server 2008** 

**R2**

• **Windows Server 2003**. En este nivel funcional, los DCs de Windows Server 2008 R2 son compatibles dentro del bosque con Dcs que ejecuten versiones previas a partir de Windows Server 2003. Este nivel ofrece la funcionalidad previa, más características como por ejemplo: cambio de nombre de un dominio, confianza entre bosques, replicación mejorada del atributo que define la pertenencia de un grupo, DCs de sólo lectura, desactivación y nueva definición de atributos y clases en el esquema, etc.

• **Windows Server 2008**. En este nivel funcional, los DCs de Windows Server 2008 son compatibles dentro del bosque con Dcs que ejecuten versiones previas a partir de Windows Server 2008 R2. Este nivel ofrece la funcionalidad previa, pero no incorpora nuevas características.

• **Windows Server 2008 R2**. En este nivel funcional, los DCs de Windows Server 2008 R2 son compatibles dentro del mismo bosque sólo con otros Dcs que ejecuten esta versión de Windows Server. Este nivel ofrece la funcionalidad previa, más la existencia de la papelera de reciclaje del Directorio Activo, que permite restaurar objetos del directorio previamente eliminados.

Como se comentaba arriba, la transición entre niveles funcionales tanto a nivel de dominio como de bosque sólo es posible *elevando* el nivel actual, es decir, pasando a un nivel con mayor funcionalidad. La elevación de nivel funcional es, por tanto, un paso irreversible, y sólo debe hacerse cuando se está seguro de que en el futuro no van a añadirse sistemas anteriores como DCs al dominio, o al bosque.

A diferencia de versiones previas de Windows Server, durante el proceso de promoción del primer DC de un dominio/bosque se puede elegir el nivel funcional en el que se situará dicho dominio/bosque. Si posteriormente se desea elevar el nivel elegido, esta acción se realiza desde la herramienta administrativa "Dominios y Confianzas de Active Directory".

## **1.2.4.4. Relaciones de confianza**

Una relación de confianza es una relación establecida entre dos dominios de forma que permite a los usuarios de un dominio ser reconocidos por los DCs de otro dominio.

Estas relaciones permiten a los usuarios acceder a los recursos de otro dominio y a los administradores definir los permisos y derechos de usuario para los usuarios del otro dominio.

Windows Server 2008 R2 soporta varios tipos de relaciones de confianza, que veremos posteriormente. Al margen de su uso, los diferentes tipos de relaciones se diferencian en función de tres rasgos característicos:

• **Método de creación**: algunos tipos de relaciones de confianza se crean de forma automática (implícita) y otros de forma manual (explícita).

 *SISTEMA INTEGRADO DE GESTIÓN*

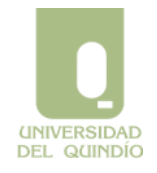

Código: A.GT-01.12.M.01 Version: 01 Fecha: 2013/03/04 Página 16 de 99 **Administración de Dominios Windows Server 2008** 

**R2**

• **Dirección**: algunos tipos de relaciones son unidireccionales y otros bidireccionales. Si la relación es unidireccional, los usuarios del dominio A (de confianza) pueden utilizar los recursos del dominio B (que confía), pero no al revés. En una relación bidireccional, ambas acciones son posibles.

• **Transitividad**: algunos tipos de relaciones son transitivas y otras no. Una relación de confianza transitiva es aquella que permite que si un dominio A confía en otro B, y éste confía en un tercero C, entonces de forma automática, A confía en C. En las relaciones no transitivas, la confianza entre A y C tendría que añadirse explícitamente.

Después de ver las características de las relaciones de confianza, se explican a continuación los tipos de relaciones de confianza válidos en dominios y bosques Windows Server 2008 R2:

• **Confianza raíz de árbol**. Esta relación se establece de forma automática entre los dominios raíz del mismo bosque. Es bidireccional y transitiva.

• **Confianza principal- secundario**. Esta relación se establece de forma automática entre un dominio dado y cada uno de sus subdominios (o dominios secundarios). Es bidireccional y transitiva.

• **Confianza de acceso directo**. Este tipo de relación debe establecerse de forma manual, y tiene como objetivo mejorar la eficiencia en los inicios de sesión remotos.

Si los usuarios de un dominio A necesitan acceder frecuentemente a los recursos de un dominio B, y ambos dominios se encuentran "lejos" entre sí (con muchos dominios intermedios), la confianza permite una relación directa que acorta el tiempo necesario para la autentificación de los usuarios. Es transitiva y unidireccional (si se necesita en ambos sentidos, deben crearse dos relaciones de confianza).

• **Confianza externa**. Este tipo de relación se crea manualmente y permite a usuarios de un dominio Windows 2003 acceder a recursos ubicados en dominios de otro bosque, o bien dominios Windows NT4. Es unidireccional e intransitiva.

• **Confianza de bosque**. Este tipo de relación debe crearse de forma manual entre los dominios raíz de dos bosques distintos, y permite a los usuarios de cualquier dominio de un bosque acceder a los recursos de cualquier dominio del otro bosque.

Es unidireccional y sólo es transitiva entre dos bosques. Este tipo de relaciones sólo están disponibles si ambos bosques se sitúan como mínimo en el nivel funcional "Windows Server 2003".

 *SISTEMA INTEGRADO DE GESTIÓN*

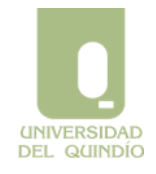

Código: A.GT-01.12.M.01 Version: 01 Fecha: 2013/03/04 Página 17 de 99 **Administración de Dominios Windows Server 2008** 

**R2**

• **Confianza de territorio**. Este tipo de relación debe crearse de forma manual entre un dominio Windows Server 2008 R2 y un territorio (*realm*) Kerberos (versión 5) que no sea Windows, y permite interoperabilidad entre ambos. Es unidireccional y puede ser transitiva o no.

Por tanto, las relaciones de confianza automáticas (implícitas) se crean por defecto al ir añadiendo dominios al bosque, y mantienen relacionados todos esos dominios de forma bidireccional y transitiva. El efecto de estas relaciones es que de forma automática, los usuarios de cualquier dominio del bosque son conocidos (y pueden acceder a los recursos) en todos los dominios de dicho bosque. Las relaciones de confianza manuales (explícitas) están reservadas para casos en donde se busca mejorar la eficiencia o permitir interactuar con otros bosques o con dominios que no son Windows.

## **1.2.4.5. Unidades Organizativas**

Una Unidad Organizativa (*Organizational Unit*, OU) es un objeto del Directorio Activo que puede contener a otros objetos del directorio. Es decir, es un *contenedor* de otros objetos, de forma análoga a una carpeta o directorio en un sistema de archivos tradicional. En concreto, dentro de una unidad de este tipo pueden crearse cuentas de usuario, de grupo, de equipo, de recurso compartido, de impresora compartida, etc., además de *otras*  unidades organizativas. Es decir, mediante unidades organizativas podemos crear una *jerarquía* de objetos en el directorio (lo cual se asemeja otra vez a un sistema de archivos típico de Windows). Los objetos ubicados dentro de una unidad organizativa pueden moverse más tarde a otra, si fuera necesario. Sin embargo, un objeto no puede *copiarse*, ya que su nombre distinguido (que incluye la secuencia invertida de contenedores donde se ubica hasta alcanzar el contenedor que representa el dominio) es su clave primaria en la base de datos del directorio, y por tanto debe ser único.

Por tanto, el objetivo de las unidades organizativas es *estructurar* u organizar el conjunto de los objetos del directorio, agrupándolos de forma coherente. En el Directorio Activo, las unidades organizativas permiten:

1. **Delegar la administración**. Cada unidad organizativa puede administrarse de forma independiente. En concreto, se puede otorgar la administración total o parcial de una unidad organizativa a un usuario o grupo de usuarios cualquiera. Esto permite *delegar* la administración de subconjuntos estancos del dominio a ciertos usuarios que posean el nivel de responsabilidad adecuada.

 *SISTEMA INTEGRADO DE GESTIÓN*

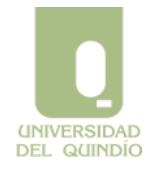

Código: A.GT-01.12.M.01 Version: 01 Fecha: 2013/03/04 Página 18 de 99

**Administración de Dominios Windows Server 2008 R2**

- 2. **Establecer de forma centralizada comportamientos distintos a usuarios y equipos**. A cada unidad organizativa pueden vincularse objetos de políticas o directivas de grupo, que aplican comportamientos a los usuarios y equipos cuyas cuentas se ubican en dicha unidad. De esta forma, podemos aplicar políticas distintas a subconjuntos de usuarios y equipos del dominio, en función exclusivamente de la unidad organizativa donde se ubican. De esta manera podríamos, por ejemplo, limitar a los usuarios del departamento (OU) de contabilidad para que sólo pudieran utilizar ciertas aplicaciones, o que no pudieran modificar el aspecto de su escritorio, pero que esto no se aplicara a los usuarios del departamento (OU) de informática.
- 3. En este sentido, es importante conocer que en el Directorio Activo existen contenedores que no son en realidad unidades organizativas (por ejemplo, "Users" o "Computers"), y que en estos contenedores no es posible definir directivas.

En muchos sentidos, el concepto de unidad organizativa se puede utilizar en Windows 2003 de la misma forma que se entendía el concepto de dominio en versiones anteriores de Windows NT, es decir, conjunto de usuarios, equipos y recursos administrados independientemente. En realidad, en Windows Server 2008 R2 el concepto de dominio viene más bien asociado a la implementación de DNS que exista (o quiera crearse) en la empresa.

De este modo, en muchas organizaciones de pequeño o medio tamaño resulta más adecuado implementar un modelo de dominio único con múltiples unidades organizativas que un modelo de múltiples dominios. Si es necesario, cada unidad puede administrarse independientemente, con uno o varios administradores delegados y comportamientos (políticas) diferentes.

## **1.2.5. Estructura física**

En Active Directory, la estructura lógica está separada de la estructura física. La estructura lógica se utiliza para organizar los recursos de la organización mientras que la estructura física se utiliza fundamentalmente para configurar y administrar el tráfico de red. En concreto, la estructura física de Active Directory se compone de sitios y controladores de dominio.

La estructura física de Active Directory controla dónde y cuándo se producen el tráfico de

**UNIVERSIDAD DEL QUINDÍO** 

 *SISTEMA INTEGRADO DE GESTIÓN*

Código: A.GT-01.12.M.01 Version: 01 Fecha: 2013/03/04 Página 19 de 99 **Administración de Dominios Windows Server 2008 R2**

replicación y de inicio de sesión, con lo que una buena comprensión de los componentes físicos de Active Directory permite optimizar el tráfico de red y el proceso de inicio de sesión, así como solventar problemas de replicación.

#### **1.2.5.1. Sitios**

Un sitio es una combinación de una o varias subredes IP que están conectadas por un vínculo de alta velocidad. Definir sitios permite configurar la topología de replicación y el acceso a Active Directory de forma que los sistemas Windows Server 2008 R2 utilicen los vínculos y programas más efectivos para el tráfico de inicio de sesión y replicación.

Normalmente los sitios se crean por dos razones principalmente:

• Para optimizar el tráfico de replicación.

• Para permitir que los usuarios se conecten a un controlador de dominio concreto mediante una conexión confiable de alta velocidad.

Es decir, los sitios definen la estructura física de la red, mientras que los dominios definen la estructura lógica de la organización.

#### **1.2.5.2. Controladores de dominio**

Un controlador de dominio (*Domain Controller*, DC) es un equipo donde se ejecuta Windows Server 2008 R2 (o una versión previa) y que almacena una réplica del directorio.

Los controladores de dominio ofrecen autenticación de usuarios mediante el protocolo Kerberos y consulta de información del directorio mediante el protocolo LDAP.

La información almacenada en cada controlador de dominio se divide en cuatro categorías o particiones (también denominadas contextos de nombrado): dominio, esquema, configuración y aplicación. Estas particiones del directorio constituyen las unidades de replicación:

1. **Partición del directorio de esquema**: contiene la definición de los tipos de objetos y atributos que pueden ser creados en Active Directory. Estos datos deben ser comunes a todos los dominios en el bosque, y por tanto los datos del esquema se replican a todos los controladores de dominio del bosque. Sólo existe un DC en cada bosque donde puede modificarse el esquema, y por lo tanto en el resto de

UNIVERSIDAD<br>DEL QUINDÍO

 *SISTEMA INTEGRADO DE GESTIÓN*

DCs esta partición es de sólo lectura.

- 2. **Partición de directorio de configuración**: contiene la estructura de los dominios y la topología de replicación. Estos datos son comunes a todos los dominios en el bosque, y por tanto se replican a todos los controladores de dominio en el bosque. Cualquier DC del bosque puede modificar esta partición, en cuyo caso las modificaciones deben replicarse al resto de DCs del bosque.
- 3. **Partición de directorio de dominio**: contiene todos los objetos del directorio para este dominio (usuarios, grupos, computadores, etc.). Dichos datos se replican a todos los controladores de ese dominio, pero no a otros dominios.
- 4. **Particiones de directorio de aplicaciones**: contienen datos específicos de aplicación.

 *SISTEMA INTEGRADO DE GESTIÓN*

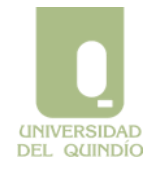

Código: A.GT-01.12.M.01 Version: 01 Fecha: 2013/03/04 Página 21 de 99

**Administración de Dominios Windows Server 2008 R2**

Estos datos pueden ser de cualquier tipo excepto *principales de seguridad* (es decir, cuentas de usuarios, grupos y equipos). En este caso, se tiene un control fino sobre el ámbito de la replicación y la ubicación de las réplicas. Este tipo de partición está disponible a partir de Windows Server 2003. Si al instalar el primer DC del bosque se elige integrar la configuración de DNS en Active Directory (opción por defecto), el servidor DNS utiliza dos de estas particiones (ForestDNSZones y DomainDNSZones).

Además de estas cuatro particiones de directorio, existe una quinta categoría de información que puede almacenarse en un controlador de dominio: el catálogo global, que se describe en la siguiente sección.

#### **1.2.5.3. Funciones de los controladores de dominio**

En los orígenes de Windows NT Server, un dominio podía incorporar múltiples controladores de dominio pero sólo se permitía que uno de ellos actualizase la base de datos del directorio. Este esquema de funcionamiento, denominado "de maestro único", exigía que todos los cambios se replicasen desde el controlador de dominio principal (*Primary Domain Controller*, PDC) a los controladores de dominio secundarios o de reserva (*Backup Domain Controllers*, BDCs).

A partir de Windows 2000, todos los controladores de dominio admiten cambios, y estos cambios se replican al resto de los controladores de dominio, mediante lo que se denomina replicación multi-maestro. Las acciones habituales de administración de usuarios, grupos, equipos, etc., son operaciones típicas de múltiples maestros (y por tanto pueden realizarse en cualquiera de los controladores del dominio).

Sin embargo, en algunos casos concretos, no resulta práctico que algunos cambios se permitan en múltiples maestros, debido a un excesivo tráfico de replicación y a posibles conflictos de operaciones muy básicas y/o muy poco frecuentes. Por estos motivos, existen una serie de funciones especiales, como el de catálogo global, o las denominadas de maestro único, que se asignan sólo a determinados controladores dentro de un dominio, o inclusive en todo el bosque. A continuación veremos estas funciones.

#### **1.2.5.4. Servidor de catálogo global**

El *catálogo global es* una partición de sólo lectura que almacena una copia parcial de las particiones de dominio de todos los dominios del bosque. La copia es parcial porque, aunque incorpora todos los objetos de cada dominio, de cada uno sólo almacena un subconjunto reducido de atributos. En particular, se guardan aquellos que se utilizan más frecuentemente para las consultas (esto puede configurarse en el esquema).

Por otro lado, el catálogo global incorpora la información necesaria para determinar la ubicación de cualquier objeto del directorio.

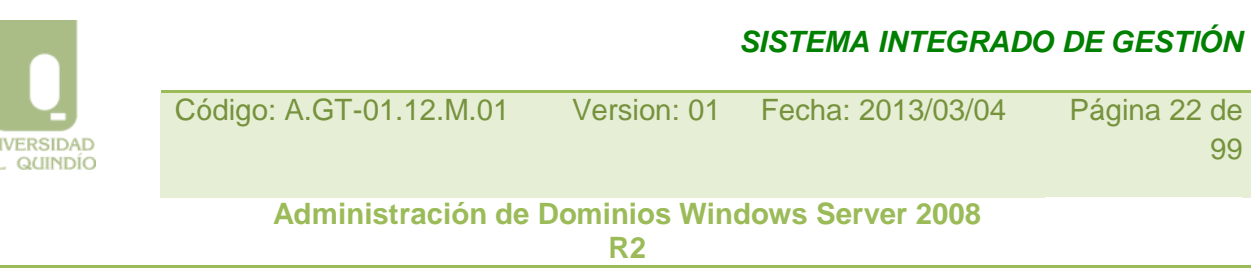

Un servidor de catálogo global es un controlador de dominio que almacena una copia del catálogo y procesa las consultas al mismo. En cada bosque debe existir al menos un DC configurado como servidor de catálogo global, y esta función puede incorporarse a cualquier otro DC del bosque que se desee. Por defecto, el primer controlador de dominio que se crea en el bosque se configura automáticamente como un servidor de catálogo global. En función de la cantidad de dominios y de la topología de la red, puede ser conveniente definir otros servidores de catálogo global, con el fin de equilibrar el tráfico de autenticación de inicios de sesión y la transferencia de consultas.

El catálogo global cumple dos funciones importantes en el directorio:

• Permite que un usuario inicie una sesión en la red mediante el suministro de la información de pertenencia a grupos universales a un controlador de dominio durante el proceso de inicio de sesión. La pertenencia de los grupos universales se almacena sólo en los catálogos globales.

• Permite que un usuario busque información de directorio en todo el bosque, independiente de la ubicación de los datos.

## **1.2.5.5. Operaciones de maestro único**

**UN** DE

> Un maestro de operaciones es un controlador de dominio al que se le ha asignado una o varias funciones de maestro único en un dominio o bosque de Active Directory.

> Los controladores de dominio a los que se les asignan estas funciones realizan operaciones que no pueden ocurrir simultáneamente en otros controladores de dominio de la red. La propiedad de estas operaciones de maestro único puede ser transferida a otros controladores de dominio.

> Todos los bosques de Active Directory deben tener controladores de dominio que incorporen las dos siguientes operaciones de maestro único (por defecto, estas funciones las posee el primer controlador que se instala en el bosque):

> • **Maestro de esquema**. El controlador de dominio maestro de esquema controla todas las actualizaciones y modificaciones del esquema. La partición de esquema se replica a todos los controladores del bosque, pero sólo en uno de ellos (el maestro de esquema), dicha partición es de lectura/escritura.

> • **Maestro de nombres de dominio**. El controlador de dominio maestro de nombres de dominio controla las operaciones de agregar, quitar y renombrar dominios del bosque, asegurando que los nombres de dominio sean únicos en el bosque.

 *SISTEMA INTEGRADO DE GESTIÓN*

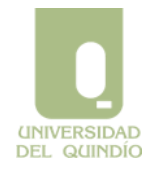

Código: A.GT-01.12.M.01 Version: 01 Fecha: 2013/03/04 Página 23 de 99 **Administración de Dominios Windows Server 2008 R2**

Asimismo, este controlador debe autorizar la creación o eliminación de particiones de aplicación en cualquier dominio del bosque.

Todos los dominios de Active Directory deben tener controladores de dominio que cumplan las siguientes tres operaciones de maestro único (por defecto, estas funciones las posee el primer controlador que se instala en el dominio):

• **Maestro de identificadores relativos (RID)**. El controlador de dominio maestro de RID asigna secuencias de identificadores relativos a cada uno de los distintos controladores de su dominio. Con eso se garantiza que dos controladores de dominio no pueden asignar el mismo SID a dos objetos principales de seguridad (usuarios, grupos o equipos).

Cuando un controlador de dominio crea un objeto de usuario, grupo o equipo, asigna al objeto un identificador de seguridad único (SID). Este identificador está formado por un identificador de seguridad de dominio, que es el mismo para todos los que se crean en el dominio, y un identificador relativo que es único para cada identificador de seguridad que se crea en ese dominio.

• **Emulador de controlador de dominio principal (PDC)**. Aunque la compatibilidad a nivel de servidor con sistemas Windows NT4 se ha eliminado en Windows Server 2008 y 2008 R2, el emulador de PDC aún es necesario para dos funciones. En primer lugar, para

autenticar usuarios que inicien sesión en miembros del dominio previos a Windows 2000. Y en segundo lugar, siempre que se cambia la contraseña de un usuario en un DC concreto, se realiza una replicación de urgencia de dicho cambio en el emulador de PDC del dominio. En este sentido, si un inicio de sesión falla por contraseña incorrecta, se reintenta el inicio en el emulador de PDC, por si hubiera habido un cambio reciente de contraseña y éste no hubiera llegado aún a todos los DCs.

• **Maestro de infraestructuras**. Cuando un objeto se mueve de unidad organizativa (es decir, cambia de nombre) o se borra, es necesario actualizar la pertenencia de grupos de otros dominios que pudieran contener a dicho objeto. El maestro de infraestructuras es el responsable de actualizar los identificadores de seguridad y nombres completos en las referencias de objetos entre dominios.

### **1.3. Objetos que administra un dominio**

El Directorio Activo, tal como se ha visto en secciones anteriores, es en realidad una base de datos jerárquica de *objetos*, que representan las entidades que pueden administrarse en una red de computadores, o, más correctamente en nuestro caso, en un *dominio* de

 *SISTEMA INTEGRADO DE GESTIÓN*

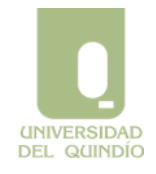

Código: A.GT-01.12.M.01 Version: 01 Fecha: 2013/03/04 Página 24 de 99

**Administración de Dominios Windows Server 2008 R2**

sistemas Windows Server 2008 R2. Esta base de datos de objetos de administración es compartida, para consulta, por todos los computadores miembros del dominio y, para modificación, por todos los controladores del dominio (o DCs, *Domain Controllers*).

Por tanto, en Windows Server 2008 R2, la gestión de un dominio puede realizarse de forma centralizada, administrando únicamente el Directorio Activo. En el contexto particular de este capítulo, "administrar" significa crear y configurar adecuadamente los objetos de directorio que representan a las entidades o *recursos* que existen en el dominio (recursos como usuarios, grupos, equipos, directivas, etc.).

Este apartado expone en detalle los tipos de objetos más relevantes que pueden crearse en el Directorio Activo de Windows Server 2008 R2, planteando en cada caso sus opciones de configuración principales y su utilidad dentro de la administración del dominio.

#### **1.3.1. Usuarios globales**

En la administración de sistemas Windows independientes, o administración *local*, se pueden crear en cada sistema cuentas de usuario y de grupo, que sirven para:

1. identificar y autenticar a las personas (usuarios) que deben poder acceder al sistema. 2. administrar los permisos y derechos que permitirán aplicar el control de acceso adecuado a dichos usuarios en el sistema.

Por lo tanto, en el contexto de la protección local, si una persona debe trabajar en varios computadores de la organización, necesita poseer una cuenta de usuario en cada uno de ellos. Como veremos a continuación, al disponer de un dominio, esto no es necesario. En un dominio Windows Server 2008 R2, cualquier servidor que actúa como DC puede crear cuentas de usuario global, también denominadas cuentas de *usuario del dominio*. Las cuentas de usuario del dominio se almacenan en el Directorio Activo y por tanto son conocidas por todos los computadores del dominio; en realidad, por su definición en el esquema, las cuentas de usuario son visibles en todos los computadores del *bosque*, es decir, de toda la organización. Un usuario puede utilizar su cuenta del dominio para acceder a recursos situados en cualquier dominio del bosque, es decir, a dicha cuenta se le pueden asignar individualmente permisos y derechos en cualquier recurso y computador de la organización. Para ello, resulta necesario poder distinguir unívocamente entre cualquier usuario de cualquier dominio del bosque a efectos de asignación y protección de recursos. Por ello, cada cuenta de usuario tiene un SID único en el bosque. Internamente, este SID consta de dos partes: un prefijo común a todas las cuentas del mismo dominio, y un identificador relativo (RID), que es único para las cuentas dentro de dicho dominio. En un dominio Windows Server 2008 R2 existen otros tipos de cuentas

**UNIVERSIDAD DEL QUINDÍO**   *SISTEMA INTEGRADO DE GESTIÓN*

Código: A.GT-01.12.M.01 Version: 01 Fecha: 2013/03/04 Página 25 de 99 **Administración de Dominios Windows Server 2008** 

que poseen este atributo, como por ejemplo grupos y equipos (computadores). Por ello, estos tipos de cuentas se conocen como "principales de seguridad".

**R2**

Cuando una persona inicia sesión en cualquier computador del bosque utilizando para ello su cuenta de usuario del dominio, el computador en cuestión realiza una consulta al Directorio Activo (en particular, a alguno de los DCs del dominio donde se creó la cuenta), para que se validen las credenciales del usuario. El resultado de la validación es enviado al computador donde se está iniciando la sesión, concediendo o rechazando la conexión. Los computadores miembros de un dominio que no sean DCs, además de reconocer a los usuarios del dominio, pueden crear también sus propios usuarios *locales*. En este caso, estos usuarios son únicamente visibles en el computador en el que han sido creados. Cuando una persona inicia sesión en un sistema Windows miembro del dominio utilizando una cuenta local, dicha cuenta se valida contra la base de datos local de ese computador.

Además, es importante resaltar que a dicho usuario local no se le pueden asignar permisos sobre recursos que residan en otro sistema del dominio/ bosque, puesto que allí no existe. Para evitar confusiones, en lo sucesivo nos referiremos a las cuentas de usuario creadas en el Directorio Activo simplemente como "usuarios", y como "usuarios locales" a las cuentas creadas localmente en sistemas independientes o miembros del dominio.

Al crear una cuenta de usuario en el Directorio Activo, en la ficha de creación correspondiente aparecen varios nombres distintos: "nombre de pila", "nombre para mostrar", "nombre completo", "nombre de inicio de sesión de usuario" y "nombre de inicio de sesión (anterior a Windows 2000)". Entre ellos, sólo los dos últimos se pueden utilizar para identificar a los usuarios en los procesos de inicio de sesión (los otros nombres almacenan la información sobre la "persona" que hay detrás de cada cuenta de usuario).

Entre los dos últimos nombres existen diferencias significativas:

• **Nombre de inicio de sesión**. Este es el identificador nativo en Windows Server 2008 R2 para iniciar sesión en sistemas Windows de cualquier dominio del bosque.

Posee dos partes: un identificador de usuario, seguido del símbolo "@" y un nombre de dominio (por ejemplo, ["pepito@admon.lab"\).](mailto:pepito@admon.lab) Este nombre también se conoce como nombre principal del usuario (*User Principal Name*, o UPN). La ventaja del UPN es que el nombre del dominio añadido al identificador del usuario no tiene por qué coincidir con el dominio donde se ha creado la cuenta. Por lo tanto, el UPN de cada usuario debe ser único en el *bosque*. La ventaja de los UPNs es que el nombrado de los usuarios es independiente de los dominios de origen, y puede coincidir, por ejemplo, con la dirección de correo electrónico del usuario, para mayor comodidad.

 *SISTEMA INTEGRADO DE GESTIÓN*

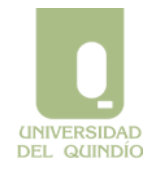

Código: A.GT-01.12.M.01 Version: 01 Fecha: 2013/03/04 Página 26 de 99 **Administración de Dominios Windows Server 2008** 

**R2**

• **Nombre de inicio de sesión (anterior a Windows 2000)**. Este es el identificador que se mantiene para permitir inicios de sesión en sistemas previos a Windows 2000. Posee

dos partes: el nombre NetBios del dominio donde se crea la cuenta, seguido del símbolo "\" y el nombre de inicio de sesión del usuario (siguiendo con el ejemplo anterior, "ADMON\pepito"). En este caso, puesto que el nombre siempre incluye el identificador del dominio de origen de la cuenta, el nombre de inicio de sesión del usuario debe ser único en el dominio donde se crea.

Al crear un dominio, se crea por defecto una cuenta denominada "Administrador", que es quien posee capacidades administrativas completas en el dominio, es decir, tanto en la base de datos del Directorio Activo como en cada computador miembro del dominio, al mismo nivel que su administrador local. Esta cuenta no puede borrarse ni bloquearse, pero sí renombrarse, por motivos de seguridad.

#### **1.3.2. Grupos**

De forma análoga a los usuarios, existen *grupos* que son almacenados en el Directorio Activo y que por tanto son visibles desde todos los computadores del dominio (y, en algunos casos, también de otros dominios del bosque). En el directorio pueden crearse dos tipos de grupos: grupos de distribución y grupos de seguridad. Los primeros se utilizan exclusivamente para crear listas de distribución de correo electrónico, mientras que los segundos son principales de seguridad, y por tanto son los que se utilizan con fines administrativos. Por este motivo, a partir de ahora nos referiremos exclusivamente a los grupos de seguridad.

En concreto, en dominios Windows Server los grupos de seguridad pueden definirse en tres *ámbitos* distintos: Grupos locales de dominio, grupos globales y grupos universales. A continuación se explican las diferencias entre ellos:

- 1. **Grupos locales de dominio**. Pueden contener cuentas de usuario de cualquier dominio del bosque, así como cuentas de grupos globales o universales de cualquier dominio del bosque, y otros grupos locales de dominio del mismo dominio (anidamiento). Sólo son visibles en el dominio en que se crean, y suelen utilizarse para administrar recursos (mediante la concesión de permisos y derechos) situados en cualquiera de los computadores del dominio.
- 2. **Grupos globales**. Pueden contener usuarios del mismo dominio, así como otros grupos globales de dicho dominio (anidamiento). Son visibles en todos los dominios del bosque, y suelen utilizarse para agrupar a los usuarios de manera amplia, en función de las labores que realizan o los roles que juegan en el dominio.

 *SISTEMA INTEGRADO DE GESTIÓN*

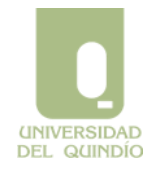

Código: A.GT-01.12.M.01 Version: 01 Fecha: 2013/03/04 Página 27 de 99 **Administración de Dominios Windows Server 2008** 

**R2**

3. **Grupos universales**. Pueden contener cuentas de usuario y grupos globales, así como otros grupos universales (anidamiento), de cualquier dominio del bosque.

Son visibles en todo el bosque, y suelen utilizarse para administrar recursos (mediante la concesión de permisos y derechos) situados en computadores de varios dominios del bosque.

En un computador miembro de un dominio también se pueden definir grupos locales.

Los grupos locales pueden estar formados por cuentas de usuario locales y usuarios y grupos globales y universales de cualquier dominio del bosque. Los grupos locales no admiten anidamiento, es decir, un grupo local no puede ser miembro de otro grupo local. Los grupos locales pueden utilizarse para administrar recursos en el equipo en que son creados. Sin embargo, el computador es un miembro del dominio, se recomienda administrar sus recursos mediante grupos locales del dominio, por dos motivos: primero, porque se consigue una centralización de todas las cuentas en el dominio (los computadores miembros son liberados de esta tarea), y segundo, porque las cuentas almacenadas en el Directorio Activo son replicadas entre los DCs del dominio, y por tanto se incrementa la tolerancia a fallos ante una catástrofe.

En particular, la regla que se recomienda a la hora de utilizar los grupos en dominios Windows Server 2008 R2 es la siguiente:

- 1. Asignar usuarios a grupos globales, según las labores que desempeñen en la organización.
- 2. Incluir (usuarios y/o) grupos globales en grupos locales del dominio según el nivel de acceso que vayan a tener en los recursos del dominio.
- 3. Asignar permisos y derechos únicamente a estos grupos locales del dominio en dichos recursos.

La utilización de grupos universales está recomendada en casos en los que un mismo conjunto de usuarios (y/o grupos) pertenecientes a varios dominios deben recibir acceso a recursos situados en dominios distintos. Desde el punto de vista de su formación y de su visibilidad, los grupos universales son los más flexibles que pueden crearse en el Directorio Activo, pero esta flexibilidad tiene un coste asociado, que incluye dos aspectos. En primer lugar, la lista completa de miembros de un grupo universal se debe replicar al catálogo global, a diferencia de los grupos locales de dominio o globales, para los que la

**UNIVERSIDAD DEL QUINDÍO**   *SISTEMA INTEGRADO DE GESTIÓN*

Código: A.GT-01.12.M.01 Version: 01 Fecha: 2013/03/04 Página 28 de 99

**Administración de Dominios Windows Server 2008 R2**

lista de miembros sólo se almacena en el dominio donde se crea el grupo. Por tanto, siempre que se modifica la lista de miembros de un grupo universal, el cambio hay que replicarlo en todos los DCs que sean catálogos globales en el bosque. Y en segundo lugar, la pertenencia de los usuarios a grupos universales puede afectar su habilidad de iniciar sesión. Cada vez que un usuario inicia sesión en un sistema de cualquier dominio del bosque, el DC del dominio donde se autentica la cuenta del usuario debe contactar con un servidor de catálogo global para que éste le informe de posibles grupos universales a los que pertenece.

Si en ese momento el servidor de catálogo global no está disponible, el inicio de sesión puede fallar.

Ambos problemas, detectados desde la aparición de grupos universales en Windows 2000, han sido suavizados con la aparición de versiones más modernas de Windows Server. En particular, el problema del alto tráfico de replicación al cambiar la lista de miembros se debía a que en Windows 2000, la replicación de cualquier cambio en la lista de miembros incluía necesariamente la lista completa, ya que se trata de un solo atributo del objeto grupo. Si elevamos el nivel funcional del dominio al menos a "Windows Server 2003", la estrategia de replicación de atributos multi-valores utiliza un esquema de valores enlazados, que permite replicar sólo los valores (miembros del grupo) que han cambiado, disminuyendo mucho el tráfico de replicación. Respecto al problema de inicio de sesión cuando el servidor de catálogo global no está disponible, a partir de Windows Server 2003 se ha incorporado la posibilidad de que cuando un DC consulta la pertenencia de un

 *SISTEMA INTEGRADO DE GESTIÓN*

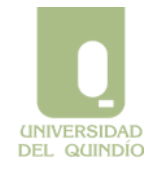

Código: A.GT-01.12.M.01 Version: 01 Fecha: 2013/03/04 Página 29 de 99

**Administración de Dominios Windows Server 2008 R2**

usuario a grupos globales en el catálogo global, guarde dicha pertenencia en una caché, y luego la actualice periódicamente; de esta manera, mientras esa información siga actualizada en la caché, no es necesario volver a contactar con el catálogo global cuando dicho usuario inicie sesión en el dominio.

Existen numerosos grupos creados por defecto en Active Directory, tanto en el contenedor "Builtin" como en el contenedor "Users". En el primer caso, los grupos son los equivalentes a los que encontramos como grupos locales por defecto en cualquier sistema Windows independiente o miembro del domino: básicamente, los grupos que tienen concedidos ciertos accesos predeterminado en el propio sistema, tales como "Administradores", "Usuarios", "Operadores de Copia", etc. En el segundo caso, los grupos son propios del Directorio Activo, y su uso tiene relación con ciertos niveles de acceso pre asignados en el directorio, aunque en la mayoría de casos, estos grupos están inicialmente vacíos. Entre estos grupos encontramos los siguientes:

• **Admins. del domino**. Tienen derechos administrativos sobre toda la base de datos del Directorio Activo del dominio, así como localmente en cada DC y cada miembro del dominio.

• **Usuarios del domino**. Los miembros de este grupo se consideran usuarios convencionales en el dominio. Cada vez que se añade un usuario al dominio, su cuenta se hace miembro de este grupo automáticamente.

• **Administradores de empresas**. Tienen derechos administrativos sobre toda la base de datos del Directorio Activo del bosque.

• **Propietarios del creador de directivas de grupo (***Group Policy Creator Owners***)**. Pueden crear nuevos objetos de directiva o política de grupo (GPO) en el dominio.

En relación con esto, es importante saber que cuando un sistema Windows pasa a ser miembro de un dominio, el grupo global Admins. del dominio se incluye automáticamente en el grupo local Administradores de dicho sistema. De igual forma, el grupo global Usuarios del dominio se incluye dentro del grupo local Usuarios. De esta forma, los administradores y usuarios normales del dominio tienen en cada miembro los mismos derechos y permisos que los que tengan ya definidos los administradores y usuarios locales, respectivamente.

## **1.3.3. Equipos**

Como hemos visto, en el Directorio Activo de un dominio se conserva toda la información relativa a cuentas de usuarios y grupos globales. Esta misma base de datos de directorio recoge también una *cuenta de equipo* por cada uno de los computadores del dominio, tanto de los DCs como de los sistemas miembro. En particular, las cuentas de los DCs se

**UNIVERSIDAD DEL QUINDÍO** 

 *SISTEMA INTEGRADO DE GESTIÓN*

Código: A.GT-01.12.M.01 Version: 01 Fecha: 2013/03/04 Página 30 de 99

**Administración de Dominios Windows Server 2008 R2**

ubican en la unidad organizativa denominada "DomainControllers", mientras que las del resto de computadores se ubican por defecto en el contenedor "Computers" (ambos contenedores se sitúan justo debajo del contenedor que representa el dominio).

Entre otros datos, la cuenta de equipo que cada computador posee en el dominio incluye los siguientes atributos:

• **Nombre del equipo**. Coincide con el nombre que el equipo tiene, sin contar con su sufijo DNS.

• **Contraseña**. Cada equipo posee una contraseña que el computador utiliza para acreditarse en el dominio, de forma análoga a los usuarios cuando inician sesión. Esta contraseña se genera automáticamente cuando se agrega el equipo al dominio, y se cambia automáticamente cada 30 días.

• **SID**. Cada equipo posee un SID, igual que ocurre con las cuentas de usuario y de grupo (por ello, los tres tipos de cuentas se denominan genéricamente "principales de seguridad"). El hecho de que posea un SID permite a una cuenta de usuario el que se le concedan permisos y derechos sobre recursos del dominio, bien directamente, o bien mediante la pertenencia a un grupo que a su vez tenga permisos sobre los recursos.

Por ejemplo, la aplicación de una objeto de directiva de grupo (GPO) sobre un equipo del dominio requiere que, además de que el equipo esté situado bajo el ámbito del GPO, el equipo tenga concedidos los permisos "Leer" y "Aplicar directiva" del objeto GPO. En caso contrario, las políticas definidas en el GPO no se aplicarían sobre el equipo.

Windows Server 2008 R2 incorpora dos protocolos que implementan la autenticación de sistemas y usuarios en el proceso de acceso a los recursos en el dominio. Estos protocolos son NTLM y Kerberos V5. NTLM era el protocolo de autenticación nativo en dominios Windows NT4, y se mantiene básicamente por compatibilidad hacia atrás con estos sistemas. Con el tiempo se han ido generado versiones más modernas de NTLM que mejoran aspectos de seguridad (por ejemplo, la última versión, NTLMv2, incorpora un protocolo de cifrado de 128 bits). Sin embargo, si todos los sistemas del dominio incorporan las versiones Windows 2000, Windows XP o versiones más modernas, la autenticación por defecto en el dominio utiliza el protocolo Kerberos. Entre otros, hay tres motivos fundamentales por los que Kerberos es preferible sobre NTLM:

- 1. En NTLM, el servidor autentifica al cliente. En Kerberos, la autentificación es *mutua*, con lo que en la interacción entre servidor y cliente, cada uno autentica al otro, y se garantiza que ninguno de ambos han sido suplantados.
- 2. En NTLM, cada vez que un usuario del dominio intenta acceder a un recurso

 *SISTEMA INTEGRADO DE GESTIÓN*

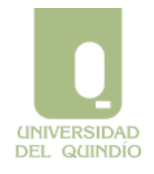

Código: A.GT-01.12.M.01 Version: 01 Fecha: 2013/03/04 Página 31 de 99 **Administración de Dominios Windows Server 2008** 

**R2**

situado en un servidor, dicho servidor tiene que contactar con un DC para autenticar al usuario. En Kerberos, el computador cliente (donde está trabajando el usuario) obtiene un tiquet del DC con el que puede acceder a múltiples servidores del dominio, sin que dichos servidores tengan que volver a contactar con el DC.

3. Las confianzas en NTLM son manuales, unidireccionales y no transitivas. En el caso de Kerberos, las confianzas son bidireccionales y transitivas, y se configuran automáticamente conforme se añaden dominios al bosque. Además, Kerberos admite confianzas entre bosques y entre dominios Kerberos que no sean Windows.

## **1.3.4. Unidades Organizativas**

Como hemos visto las Unidades Organizativas (*Organizational Units*) o UOs, son objetos del directorio que a su vez, pueden contener otros objetos. El uso fundamental de las UOs es delegar la administración de sus objetos a otros usuarios del dominio distintos del Administrador, así como personalizar el comportamiento de los usuarios y/o equipos mediante la aplicación de directivas de grupo (GPOs) específicas a la unidad.

## **1.4. Compartición de recursos**

Cuando un sistema Windows Server 2008 R2 participa en una red (grupo de trabajo o dominio), puede compartir sus recursos con el resto de computadores de la red. En este contexto, sólo vamos a considerar como recursos a compartir las *carpetas* que existen en los sistemas Windows del dominio. La compartición de otros recursos (tales como impresoras, por ejemplo) queda fuera del ámbito de este texto.

## **1.4.1. Permisos y derechos**

Cualquier sistema Windows Server 2008 R2 puede compartir carpetas, tanto si es un servidor como si es una estación de trabajo, tanto si se encuentra formando parte de un dominio como si se trata de un sistema independiente. Para poder compartir una carpeta basta con desplegar su menú contextual desde una ventana o desde el explorador de archivos, y seleccionar Compartir.... En la ventana asociada a esta opción se determina el nombre que tendrá el recurso (que puede ser distinto del nombre de la propia carpeta), así como la lista de permisos que controlará qué usuarios y grupos van a poder acceder al mismo. En este sentido, existe una gran diferencia entre que la carpeta resida en una partición FAT y que lo haga en una de tipo NTFS, como se presenta a continuación.

**UNIVERSIDAD DEL QUINDÍO**   *SISTEMA INTEGRADO DE GESTIÓN*

Código: A.GT-01.12.M.01 Version: 01 Fecha: 2013/03/04 Página 32 de 99

**Administración de Dominios Windows Server 2008 R2**

Si la carpeta reside en una partición FAT, este filtro de acceso es el único que determinará qué usuarios y grupos van a poder acceder al contenido de la carpeta, puesto que este tipo de sistema de archivos no incorpora la posibilidad de definir permisos sobre las carpetas y los ficheros almacenados en él. Es decir, en este caso los permisos *del recurso* constituyen el único filtro que controlará el acceso al mismo y a todo su contenido. Si un usuario tiene permisos suficientes para conectarse a un recurso, tendrá ese mismo acceso sobre todos los archivos y subcarpetas del recurso.

A este nivel, existen sólo tres permisos distintos que pueden concederse a cada usuario/grupo: Lectura, Escritura y Control Total.

Por el contrario, si la carpeta que vamos a compartir se encuentra en una partición NTFS, la propia carpeta y cada uno de sus subcarpetas y archivos tendrá unos permisos establecidos, siguiendo con el modelo de permisos de NTFS, al margen de que se comparta o no. En este caso también es posible establecer permisos al propio recurso desde la ventana de Compartir..., pero entonces sólo los usuarios que puedan pasar *ambos* filtros podrán acceder a la carpeta compartida y a su contenido.

En este caso se recomienda dejar Control Total sobre Todos en los permisos asociados al recurso (opción por defecto), y controlar quién y cómo puede acceder al recurso y a su contenido mediante los permisos asociados a dicha carpeta y a sus archivos y subcarpetas. En Windows Server 2008 R2 esta es la opción por defecto, aunque no lo era en Windows Server 2003, que sólo concedía inicialmente el permiso de lectura al grupo Todos al compartir una carpeta.

Esta recomendación es muy útil, si tenemos en cuenta que de esta forma para cada carpeta del sistema no utilizamos dos grupos de permisos sino uno solo, independientemente de que la carpeta sea o no compartida. Este forma de trabajar obliga al administrador a asociar los permisos correctos a cada objeto del sistema (aunque no esté compartido), pero por otra parte se unifica la visión de la seguridad de los archivos y carpetas, con lo que a la larga resulta más segura y más sencilla.

Cuando compartimos recursos a otros usuarios en la red, especialmente cuando se trata de un dominio/bosque, hay que tener en cuenta no sólo los permisos del recurso y de la propia carpeta, sino también los *derechos* del computador que comparte el recurso. En concreto, si un usuario desea acceder a una carpeta compartido por un determinado computador, además de tener suficientes permisos (sobre el recurso y sobre la propia carpeta y su contenido) necesita tener concedido en dicho computador el derecho denominado "Tener acceso a este equipo desde la red". Normalmente, este filtro se

**UNIVERSIDAD DEL QUINDÍO** 

 *SISTEMA INTEGRADO DE GESTIÓN*

Código: A.GT-01.12.M.01 Version: 01 Fecha: 2013/03/04 Página 33 de 99 **Administración de Dominios Windows Server 2008 R2**

encuentra abierto para todos los usuarios, ya que la opción por defecto en todos los sistemas Windows es que este derecho esté concedido al grupo "Todos".

El Administrador puede, si lo desea, restringir este derecho, limitando quiénes pueden acceder a recursos en dicho computador a través de la red. Sin embargo, hay que advertir que esta acción es muy delicada, y debe probarse de manera exhaustiva para evitar que produzca fallos en otros servicios de red proporcionados por el computador.

## **1.4.2. Compartición dentro de un dominio**

Cuando la compartición de recursos la realizan equipos que forman parte de un dominio Windows, existen consideraciones que la administración debe conocer.

Primero, una vez se ha compartido físicamente una carpeta en la red (según el procedimiento descrito arriba), el Administrador del dominio puede además *publicar* este recurso en el directorio. Para ello debe crear un nuevo objeto, en la unidad organizativa adecuada, de tipo Recurso compartido. A este objeto se le debe asociar un nombre simbólico y el nombre de recurso de red que representa (de la forma \\equipo\recurso). Es importante tener en cuenta que cuando se publica el recurso de esta forma, no se comprueba si realmente existe o no, por lo que es responsabilidad del administrador el haberlo compartido y que su nombre coincida con el de la publicación. Una vez publicado, el recurso puede localizarse mediante búsquedas en el Directorio Activo, como el resto de objetos del mismo, tanto por nombre como por palabras clave (descripción). Y segundo, cuando un sistema Windows Server (Windows 2000, Windows Server 2003, etc.) se agrega a un dominio, los siguientes recursos se comparten de forma automática y por defecto (estas comparticiones no deben modificarse ni prohibirse):

• letra\_de\_unidad\$. Por cada partición existente en el sistema Windows Server (C:, D:, etc.) se crea un recurso compartido denominado C\$, D\$, etc. Los administradores del dominio, así como los operadores de copia del domino, pueden conectarse por defecto a estas unidades. Esto permite acceso centralizado a los sistemas de archivos locales de cada sistema miembro del dominio.

• ADMIN\$. Es un recurso utilizado por el propio sistema durante la administración remota de un computador Windows Server.

• IPC\$. Recurso que agrupa los tubos (colas de mensajes) utilizados por los programas para comunicarse entre ellos. Se utiliza internamente durante la administración remota de un computador Windows Server, y cuando se observa los recursos que comparte.

• NETLOGON. Recurso que exporta un DC para proporcionar a los computadores miembros del dominio el servicio de validación de cuentas globales a través de la red (*Net* 

 *SISTEMA INTEGRADO DE GESTIÓN*

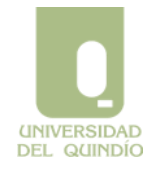

Código: A.GT-01.12.M.01 Version: 01 Fecha: 2013/03/04 Página 34 de 99

**Administración de Dominios Windows Server 2008 R2**

*Logon service*), que se mantiene por compatibilidad hacia atrás con sistemas Windows anteriores a Windows 2000 o Windows XP.

• SYSVOL. Recurso que exporta cada DC de un dominio. Contiene ciertos datos asociados del Directorio Activo distintos de la base de datos del directorio (por ejemplo, de directivas de grupo) que deben replicarse en todo los DCs del dominio.

En relación con los nombres de estos recursos, es interesante saber que añadir el carácter "\$" al final de cualquier nombre de recurso tiene un efecto específico: cuando exploramos los recursos compartidos por un sistema en la red, aquellos que acaban en este símbolo no se visualizan. Es decir, el recurso no es visible desde otros sistemas Windows de la red, y por tanto un usuario remoto sólo podrá conectarse al mismo si conoce su nombre de antemano (y tiene suficientes permisos, obviamente).

#### **1.4.3. Mandatos Windows Server para compartir recursos**

La compartición de recursos en Windows Server puede realizarse en línea de órdenes utilizando los mandatos **net share** y **net use**. La sintaxis de ambos mandatos es la siguiente:

1. Mandato **net share**: Crea, elimina o muestra recursos compartidos.

2. Mandato **net use**: Conecta o desconecta un equipo de un recurso compartido o muestra información acerca de las conexiones del equipo. También controla las conexiones de red persistentes.

## **1.5. Delegación de la administración**

Para delegar, total o parcialmente, la administración de una unidad organizativa existe un asistente (o *wizard*) que aparece cuando se selecciona la acción Delegar control... en el menú contextual de la unidad organizativa. Este asistente pregunta básicamente los dos aspectos propios de la delegación: *a quién* se delega y *qué* se delega. La primera pregunta se contesta o bien con un usuario o con un grupo (se recomienda un grupo). Para responder a la segunda pregunta, se puede elegir una tarea *predefinida* a delegar (de entre una lista de tareas frecuentes), o bien podemos optar por construir una tarea personalizada. En este último caso, tenemos que especificar la tarea mediante un conjunto de permisos sobre un cierto tipo de objetos del directorio. Esto se explica a continuación.

Internamente, los derechos de administración (o control) sobre los objetos de un dominio o unidad organizativa funcionan de forma muy similar a los permisos sobre una carpeta NTFS: existe una DACL propia y otra heredada, que contienen como entradas aquellos usuarios/grupos que tienen concedida (o denegada) una cierta acción sobre la unidad

 *SISTEMA INTEGRADO DE GESTIÓN*

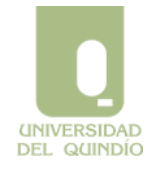

Código: A.GT-01.12.M.01 Version: 01 Fecha: 2013/03/04 Página 35 de 99

**Administración de Dominios Windows Server 2008 R2**

organizativa o sobre su contenido. En este caso, las acciones son las propias de la administración de objetos en el directorio (control total, creación de objetos, modificación de objetos, consulta de objetos, etc.), donde los "objetos" son las entidades que pueden ser creados dentro de la unidad: usuarios, grupos, unidades organizativas, recursos, impresoras, etc.

En resumen, la delegación de control sobre una unidad organizativa puede hacerse de forma completa (ofreciendo el *Control Total* sobre la unidad) o de forma parcial (permitiendo la lectura, modificación y/o borrado de los objetos de la misma).

Hay que tener en cuenta que en el caso de la delegación parcial, el número de posibilidades es inmenso: por una parte, se incluye la posibilidad de establecer el permiso sobre cada *atributo* de cada tipo de objeto posible; por otra parte, se puede establecer a qué unidades se va a aplicar la regla (sólo en esa unidad organizativa, en todas las que se sitúan por debajo, en parte de ellas, etc.). Por tanto, para una delegación parcial se recomienda el uso del asistente, ya que su lista de delegación de tareas más frecuentes (como por ejemplo "Crear, borrar y administrar cuentas de usuario" o "Restablecer contraseñas en cuentas de usuario") resulta muy útil. Sin embargo, cuando la delegación que buscamos no se encuentra en la lista, tendremos que diseñar una a medida, asignando los permisos oportunos sobre los objetos del directorio que sean necesarios.

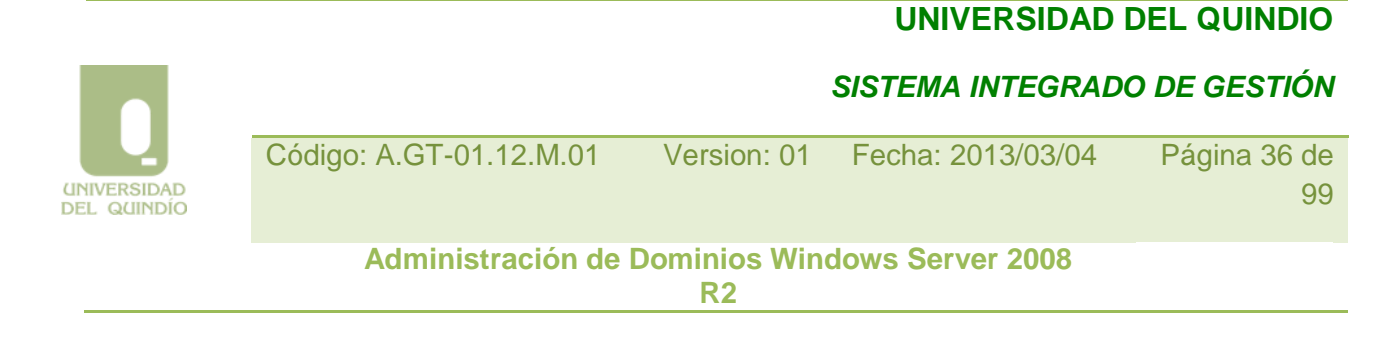

## **Administración de Políticas de Grupo**

## **2.1. Introducción**

Este capítulo introduce una de las herramientas que incluye Windows Server 2008 R2 para centralizar la administración y configuración de usuarios y equipos en un dominio:

Las *Políticas o Directivas de Grupo* (*Group Policies*). Las políticas de grupo permiten establecer de forma centralizada múltiples aspectos de la configuración que reciben los equipos cuando arrancan, así como los usuarios cuando inician sesión en dichos equipos del dominio. Estos aspectos incluyen, entre otros, configuraciones del registro, políticas de seguridad, instalación automática de software, ejecución de *scripts*, redirección de carpetas locales a recursos de red, etc.

## **2.2. Objeto de Política de Grupo (GPO)**

En cada sistema Windows Server, forme parte o no de un dominio, existe una *política local* que el administrador puede editar según su criterio para ajustar el comportamiento de dicho equipo, y de los usuarios que inicien sesión en él. A este respecto, los sistemas Windows Server 2008 R2 incorporan la posibilidad de definir varias políticas locales en cada equipo; esta posibilidad es útil en entornos en donde los sistemas forman parte de grupos de trabajo en lugar de dominios, pero como vamos a centrarnos en la definición de políticas en un dominio, esta posibilidad queda fuera del ámbito de este texto.

En cualquier caso, haya una única política local por equipo o varias, cuando un administrador debe configurar múltiples equipos, resulta incómodo tener que establecer sus configuraciones y comportamientos uno por uno, especialmente si se da el caso que varios de ellos deben compartir parte o toda la configuración. Por este motivo, las políticas de grupo se han integrado dentro de la administración del Directorio Activo como una utilidad de configuración centralizada en dominios Windows Server. Para ello, se incorpora una herramienta denominada "Administración de directivas de grupo", cuya interfaz se muestra en la Figura, "Herramienta Administración de directivas de grupo en Windows 2008 R2".
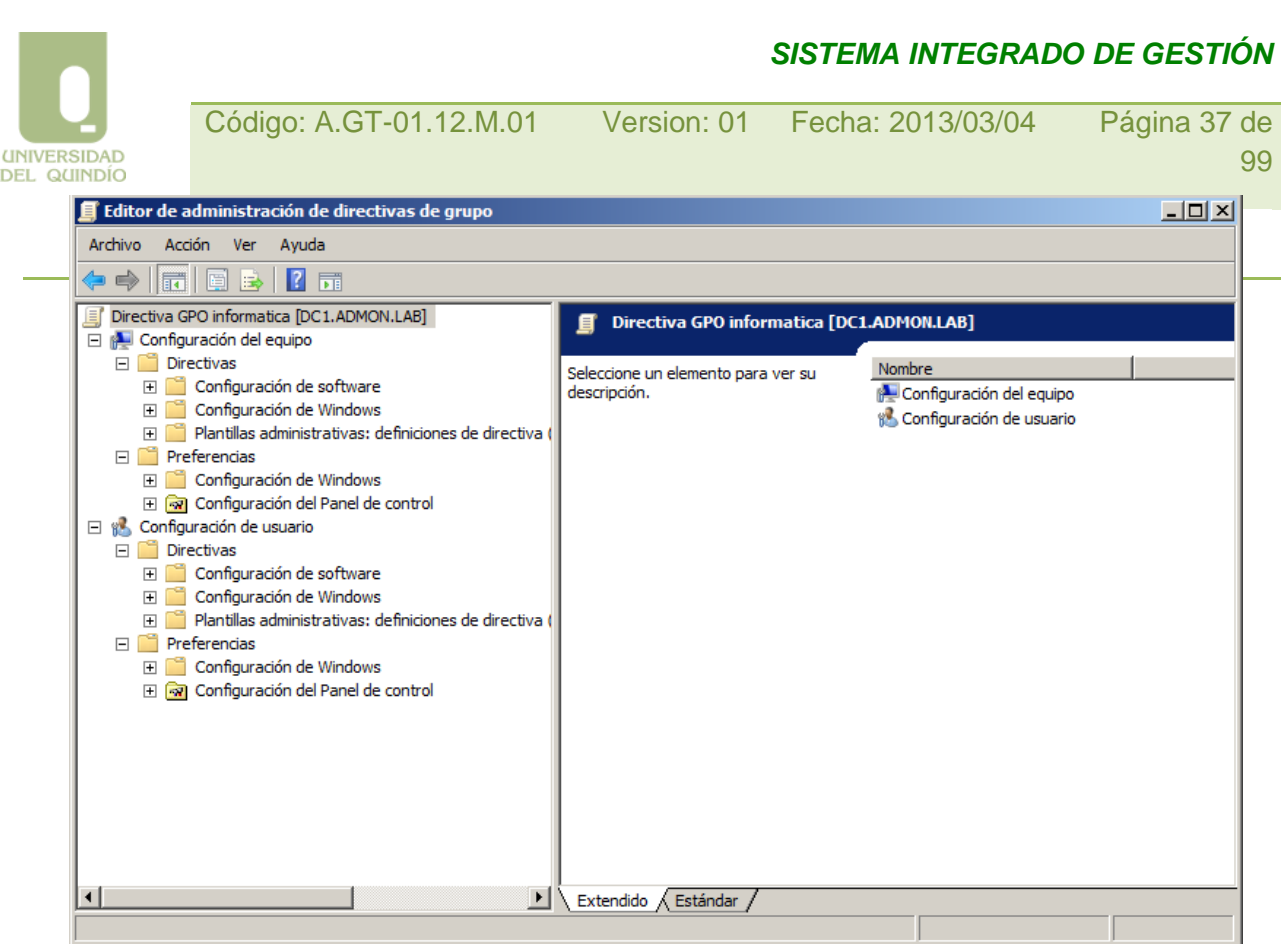

#### *Herramienta Administración de directivas de grupo en Windows 2008 R2*

En concreto, las políticas se especifican mediante objetos del Directorio Activo denominados *Objetos de Directiva de Grupo* (*Group Policy Objects*), o simplemente GPOs. Un GPO es un objeto que incluye como atributos cada una de las directivas o políticas que pueden aplicarse centralizadamente a equipos y a usuarios en sistemas Windows (tanto servidores como Windows Server 2003 o Windows Server 2008, como clientes, como Windows XP, Windows Vista o Windows 7).

En ocasiones, las políticas disponibles dependen de la versión concreta que ejecutan los DCs y los miembros del dominio. Desde el punto de vista de los DCs, los GPOs de Windows Server 2008 R2 incluyen todas las políticas soportadas tanto por esta versión de Windows como por todas las versiones previas (a partir de Windows 2000). Desde el punto de vista de un equipo miembro, si en algún caso su versión de Windows no soporta una política que se le aplica desde un GPO, simplemente ignora dicha política.

La forma de utilizar GPOs es la siguiente: en primer lugar, creamos el GPO. Esto genera una plantilla que incorpora todas las posibles políticas que el GPO puede incluir (cuyo número es fijo), pero inicialmente todas se encuentran en estado *no configurado*.

## **UNIVERSIDAD DEL QUINDIO**

**UNIVERSIDAD DEL QUINDÍO** 

 *SISTEMA INTEGRADO DE GESTIÓN*

Código: A.GT-01.12.M.01 Version: 01 Fecha: 2013/03/04 Página 38 de 99

**Administración de Dominios Windows Server 2008 R2**

Es decir, si queremos que cualquiera de ellas se aplique, primero debemos configurarla adecuadamente. En algunas ocasiones, es simplemente un valor binario, y en otras hay que incluir más opciones de configuración (por ejemplo, en el caso de un script de inicio de sesión, hay que proporcionar el propio script). Una vez creado y configurado, el GPO se *vincula* a algún *contenedor* del Directorio Activo. No todos los contenedores admiten esta vinculación, sólo los sitios, los dominios y las unidades organizativas.

El efecto de vincular un GPO a uno de esos contendores del Directorio Activo es que los usuarios y equipos cuyas cuentas se ubiquen dentro de dicho contenedor recibirán de manera automática las políticas que se hayan configurado en dicho GPO. De esta forma, y utilizando sólo el Directorio Activo, cada equipo y cada usuario del dominio puede recibir una configuración apropiada al tipo de tarea que debe desempeñar.

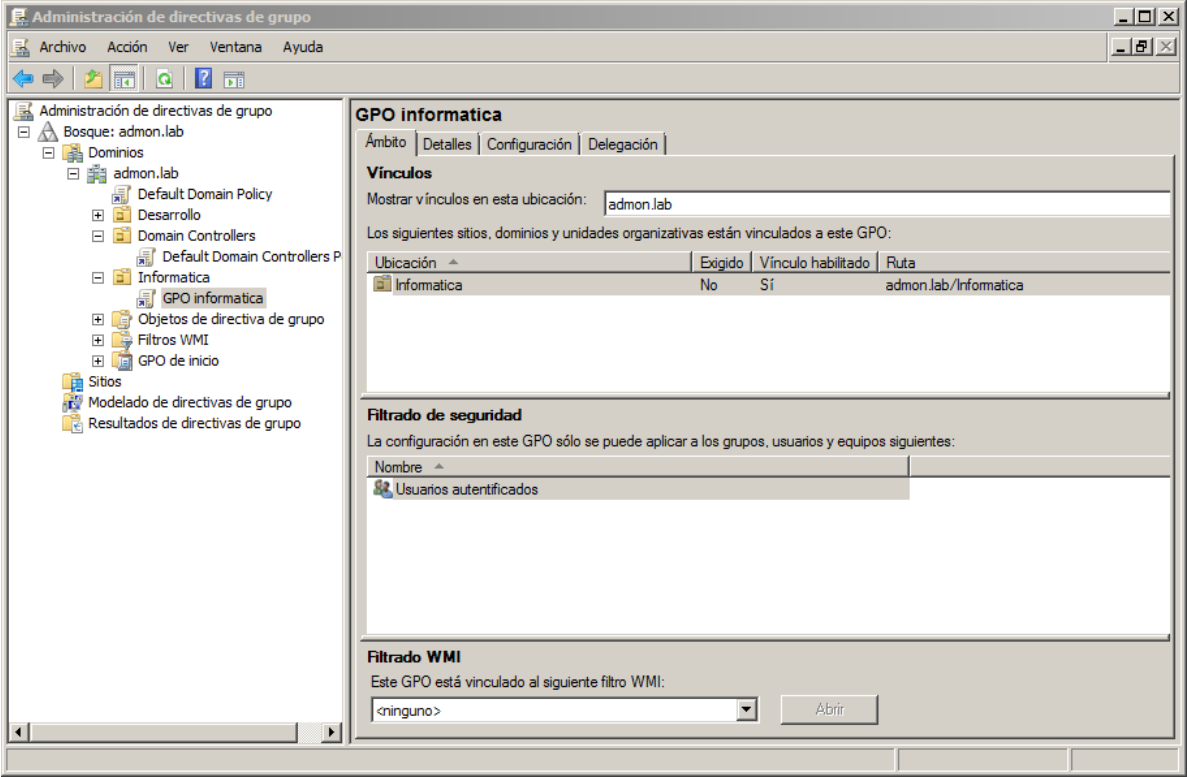

## *Herramienta Administración de directivas de grupo en Windows Server 2008 R2*

De entre los contenedores que existen por defecto al crear un dominio, el que representa al dominio y la unidad organizativa "Domain Controllers" ya tienen creados y vinculados sendos GPOs que incorporan un conjunto mínimo de configuraciones necesarias para el buen funcionamiento del dominio. Estos GPOs se denominan "Default Domain Policy" y

**UNIVERSIDAD DEL QUINDÍO**   *SISTEMA INTEGRADO DE GESTIÓN*

Código: A.GT-01.12.M.01 Version: 01 Fecha: 2013/03/04 Página 39 de 99

**Administración de Dominios Windows Server 2008 R2**

"Default Domain Controllers Policy", respectivamente. El resto de contenedores que existen inicialmente en el dominio ("Builtin", "Computers", y "Users", más algunos otros ocultos) no son en realidad unidades organizativas, y por este motivo no se les pueden asociar GPOs. Por lo tanto, para poder implementar un esquema de GPOs en un dominio estivnecesario crear primero una estructura adecuada de unidades organizativas, y distribuir en ellas los objetos usuario/equipo.

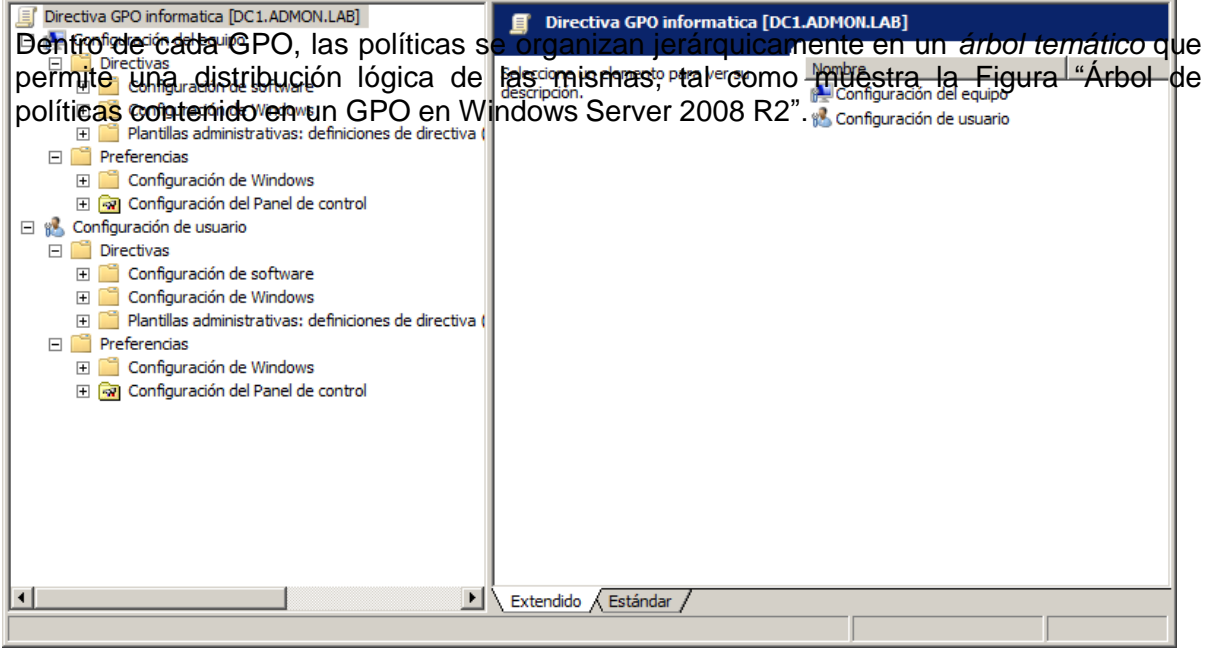

## *Árbol de políticas contenido en un GPO en Windows Server 2008 R2*

En este árbol de políticas, justo debajo del nodo raíz, existen dos *nodos principales* que separan las configuraciones para equipos y para usuarios:

1. La **configuración del equipo** agrupa todas las políticas, o parámetros de configuración, que pueden establecerse a nivel de equipo. Cuando un GPO afecta a un equipo, todas aquellas políticas de equipo del GPO que el administrador haya

 *SISTEMA INTEGRADO DE GESTIÓN*

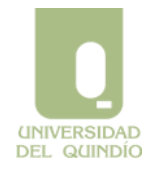

Código: A.GT-01.12.M.01 Version: 01 Fecha: 2013/03/04 Página 40 de 99 **Administración de Dominios Windows Server 2008 R2**

configurado se aplicarán al equipo cada vez que éste se inicie.

2. La **configuración de usuario** agrupa todas las políticas, o parámetros de configuración, que pueden establecerse a nivel de usuario. Cuando un GPO afecta a un usuario, todas aquellas políticas de usuario del GPO que el administrador haya configurado se aplicarán cuando dicho usuario inicie una sesión (en cualquier equipo del bosque).

Además de esa aplicación inicial de las políticas (en el inicio de los equipos y en el inicio de sesión de los usuarios), éstas se reevalúan automáticamente de forma periódica.

Por defecto, la reevaluación periódica se produce en los sistemas miembros del dominio cada 90 minutos (con un retraso aleatorio de hasta 30 minutos), y en los DCs cada 5 minutos. El administrador también puede forzar la aplicación inmediata de un GPO en un equipo ejecutando la orden Gpupdate. Sin embargo, hay que tener en cuenta que algunas políticas, por sus características, sólo se pueden aplicar cuando el equipo reinicia o el usuario reinicia sesión. Por ejemplo, este es el caso de la instalación de software, o la redirección de carpetas.

Por último, es interesante saber que en cada GPO se pueden *deshabilitar* selectivamente las políticas de equipo y/o las de usuario. Cuando deshabilitamos uno de ambos subárboles de un GPO, sus políticas dejan de aplicarse a partir de ese momento.

Esta característica resulta útil cuando en un GPO sólo se configuran políticas de un tipo, bien de usuario o bien de equipo, ya que el administrador puede deshabilitar el subárbol que no contiene ninguna política configurada. El objetivo de ello es evitar que el sistema pierda tiempo procesando un subárbol (al iniciar el computador si es de equipo, o al iniciar sesión el usuario, si es de usuario) en el que todas sus políticas se encuentran no configuradas.

#### **2.3. Aplicación de Políticas de Grupo**

El apartado anterior ha introducido las generalidades sobre los GPOs. Partiendo de esa base, a continuación se explica con más detalle el comportamiento de los GPOs respecto a su aplicación en el dominio:

- Un mismo GPO puede contener indistintamente parámetros (o políticas) de configuración que deben aplicarse a equipos y a usuarios.
- Cada GPO se vincula a un contenedor del directorio activo (un sitio, un dominio o una

 *SISTEMA INTEGRADO DE GESTIÓN*

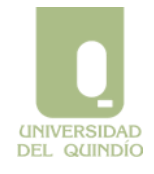

Código: A.GT-01.12.M.01 Version: 01 Fecha: 2013/03/04 Página 41 de 99

**Administración de Dominios Windows Server 2008 R2**

unidad organizativa), afectando implícitamente a todos los objetos que residen en él:

- Los equipos se verán afectados por las políticas de equipo del GPO.
- Los usuarios se verán afectados por la política de usuario del GPO.
- Los sub-contenedores *heredarán* el GPO completo.

Es decir, los GPOs vinculados a un *sitio* son heredados por su *dominio*. Estos GPOs, más los vinculados al dominio, son heredados por las *unidades organizativas* de primer nivel establecidas en el dominio. Todos ellos, más los vinculados a estas unidades organizativas, son heredados por las unidades de segundo nivel ubicadas dentro de aquellas, y así sucesivamente.

Existe una relación "muchos a muchos" entre contenedores y GPOs: un mismo GPO puede vincularse a múltiples contenedores y un contenedor puede tener vinculados múltiples GPOs simultáneamente.

En resumen, las políticas de grupo son *heredables* y *acumulativas*. Eso quiere decir que, desde el punto de vista de un equipo o de un usuario concretos, la lista de GPOs que les afecta depende de su ubicación en Directorio Activo: esta lista incluye *todos* los GPOs vinculados a los contenedores por los que hay que pasar para llegar desde el sitio (y dominio) hasta la unidad organizativa concreta donde ese equipo o usuario se ubica.

Puesto que cada GPO incorpora exactamente el mismo árbol de políticas, es posible que se produzcan conflictos entre los distintos GPOs que afectan a un usuario/equipo, si varios de esos GPOs han configurado una *misma política* con valores distintos. Resulta por tanto necesario que exista un orden de aplicación concreto y conocido, de forma que se sepa finalmente qué política (s) afectarán a cada usuario y equipo, sin ambigüedades. Este orden es el siguiente:

- 1. Se aplica la política de grupo local del equipo (denominada *Local Group Policy Object*, o LGPO).
- 2. Se aplican los GPOs vinculados a sitios.
- 3. Se aplican los GPOs vinculados a dominios.
- 4. Se aplican los GPOs vinculados a unidades organizativas de primer nivel. En su caso, posteriormente se aplicarían GPOs vinculados a unidades de segundo nivel, de tercer nivel, etc.

Este orden de aplicación decide la *prioridad* entre los GPOs, puesto que una política que se aplica más tarde prevalece sobre otras establecidas anteriormente (las *sobrescribe*).

De forma análoga a lo establecido para permisos en el sistema de archivos NTFS, podríamos decir que las políticas explícitas de un contenedor tienen prioridad (se aplican

**UNIVERSIDAD DEL QUINDÍO** 

 *SISTEMA INTEGRADO DE GESTIÓN*

más tarde) sobre las políticas heredadas de contenedores superiores.

Precisamente para que siempre haya un orden explícito, en el caso de que haya más de un GPO vinculado a un mismo contenedor, siempre hay establecido un orden entre ellos, que el administrador puede cambiar si lo desea.

Por último, el comportamiento respecto a la herencia y prioridad entre GPOs en contenedores anidados puede ser refinado mediante los siguientes dos parámetros de configuración:

- 1. **Exigido** (*Enforced*). Este parámetro puede activarse independientemente a cada *vínculo* de un GPO. En particular, si el vínculo de un GPO a un contenedor tiene este parámetro activado, sus políticas no pueden ser sobrescritas por GPOs que se apliquen posteriormente (a sub-contenedores de dicho contenedor).
- 2. **Bloquear herencia (de directivas)** (*Block policy inheritance*). Este parámetro pertenece a los contenedores del Directorio Activo. En particular, si un *contenedor* tiene este parámetro activado, se desactiva la herencia de las políticas establecidas en contenedores superiores, *excepto* aquellas que corresponden a GPOs vinculados con el parámetro "Forzado".

El comportamiento que se acaba de describir afecta a todos los equipos y a todos los usuarios del dominio en función, exclusivamente, de su ubicación dentro del Directorio Activo. En el caso de las políticas de usuario, este comportamiento y la propia administración de los GPOs puede refinarse aún más utilizando grupos de seguridad.

#### **2.4. Políticas de Grupo y grupos de seguridad**

Como todos los objetos del Directorio Activo, los GPOs poseen listas de control de acceso (o DACLs). En general, estas DACLs establecen qué usuarios y grupos pueden leer, escribir, administrar, etc., dichos objetos. En el caso concreto de los GPOs, esta asociación de permisos a *grupos de seguridad* permite tanto filtrar el ámbito de aplicación de un GPO como delegar su administración. Ambas posibilidades se exponen a continuación.

## **2.4.1. Filtrar el ámbito de aplicación de un GPO**

**UNIVERSIDAD DEL QUINDÍO**   *SISTEMA INTEGRADO DE GESTIÓN*

Código: A.GT-01.12.M.01 Version: 01 Fecha: 2013/03/04 Página 43 de 99

**Administración de Dominios Windows Server 2008 R2**

Uno de los permisos de cada GPO es "Aplicar directiva de grupos" (o, simplemente, *Aplicar*). Por defecto, este permiso lo tienen concedido el grupo *Usuarios autentificados*, que incluye en la práctica a todos los usuarios y todos los equipos del dominio.

Por tanto, la política afecta a todos los usuarios y equipos cuyas cuentas se ubiquen dentro del contenedor al que se vincula el GPO. Si este comportamiento no es el que se desea, se puede eliminar este permiso y concederlo a otro(s) grupo(s) más restringidos, o bien mantener este permiso y añadir permisos negativos a otros grupos. Hay que tener en cuenta varias cosas a este respecto:

• Si denegamos el permiso *Aplicar* a un grupo, impediremos que sus políticas afecten a cualquiera de sus miembros (usuarios/equipos), aunque pertenezca a otros grupos que tengan este permiso concedido. Por tanto, esta opción debe utilizarse con especial cuidado.

• El permiso *Aplicar* debe asignarse conjuntamente con el permiso *Leer*, ya que si no, el equipo/usuario correspondiente no puede siquiera procesar el GPO. Si asignamos *Aplicar*  a grupos más restringidos que el de Usuarios Autentificados, es recomendable que hagamos lo mismo con el permiso *Leer*, puesto que el GPO se *procesa* para todos los usuarios/equipos que poseen este permiso, aunque sólo se *aplica* a los que poseen, además, el permiso *Aplicar*.

• Existe un caso en el que no se debe seguir esta recomendación: si la política no debe aplicarse al grupo de administradores, éstos no deben tener concedido el permiso *Aplicar*. Sin embargo, no es posible eliminar el permiso *Leer* a estos usuarios porque entonces no podrían administrar el GPO.

## **2.4.2. Delegar la administración de un GPO**

Cualquier usuario o grupo que tenga concedido el permiso de Control Total sobre un GPO puede administrarlo. Por defecto, en todos los GPOs que se crean en el dominio, este caso se encuentra:

- El grupo Administradores de Empresas
- El grupo Admins. del Dominio
- El creador del GPO (*Creator Owner*)
- Y el propio sistema (*SYSTEM*)

A pesar de que estos grupos no tienen concedido el permiso "Aplicar a", si los administradores se encuentran bajo el ámbito del GPO entonces recibirán sus políticas, puesto que forman parte de "Usuarios Autentificados".

 *SISTEMA INTEGRADO DE GESTIÓN*

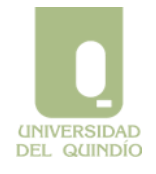

Código: A.GT-01.12.M.01 Version: 01 Fecha: 2013/03/04 Página 44 de 99 **Administración de Dominios Windows Server 2008** 

**R2**

Es posible delegar la administración de GPOs a otros usuarios y grupos. En realidad, la administración de un GPO consta de dos actividades distintas y complementarias, que pueden delegarse independientemente:

1. **Creación de un GPO**. La creación de un GPO es una actividad previa (e independiente) a su vinculación a un contenedor del directorio. Únicamente los administradores de empresa y dominio y aquellos usuarios o grupos miembros del grupo *Group Policy Creator Owners* pueden crear nuevos objetos de este tipo. Por

tanto, el administrador puede delegar esta acción haciendo que un cierto usuario o grupo pertenezca a este grupo de creadores de GPOs.

2. **Vinculación de un GPO a un contenedor**. Esta acción se controla mediante permisos específicos del *contenedor* (sitio, dominio o unidad organizativa), y puede delegarse mediante una de las tareas de delegación predefinidas denominada *Manage Group Policy links*.

## **2.5. Principales políticas incluidas en un GPO**

Como se ha visto en previamente, cada GPO consta de un árbol de políticas, subdividido en su nivel más alto en dos subárboles denominados *Configuración de equipo* y *Configuración de usuario*. Internamente, cada uno de esos subárboles se subdivide de manera análoga, en dos nodos denominados "Directivas" y "Preferencias", que se resumen a continuación:

1. **Directivas**. Tanto en el caso de equipos como de usuarios, esta subárbol incluye a su vez tres nodos:

• **Configuración de software**. Contiene opciones de instalación automática de software.

• **Configuraciones de Windows**, incluyendo entre otros aspectos de seguridad, ejecución de scripts y redirección de carpetas (para usuarios).

• **Plantillas Administrativas**, que incluyen aquellas políticas basadas en la modificación de valores del registro de Windows.

2. **Preferencias**. Este subárbol incluye numerosos aspectos de configuración que típicamente se realizaban mediante la ejecución de scripts en versiones previas de Windows. Tanto en el caso de equipos como en el de usuarios, este subárbol contiene a su vez dos nodos:

• **Configuración de Windows**. Incluye opciones de configuración como por ejemplo creación de variables de entorno, creación de accesos directos, mapeo de unidades de

**UNIVERSIDAD DEL QUINDÍO** 

 *SISTEMA INTEGRADO DE GESTIÓN*

Código: A.GT-01.12.M.01 Version: 01 Fecha: 2013/03/04 Página 45 de 99 **Administración de Dominios Windows Server 2008 R2**

red, etc.

• **Configuración del Panel de Control**. Incluye opciones de configuración como por ejemplo la instalación de dispositivos y de impresoras, la configuración de opciones de energía, de tareas programadas, de servicios, etc.

Es decir, en muchos casos, la misma política existe en ambos subárboles (equipo y usuario), aunque generalmente en cada caso con significados y parámetros distintos.

Por ejemplo, bajo *Configuración del Equipo--Directivas--Configuración de Windows-- Scripts* podemos encontrar los *scripts* que deben ejecutarse cada vez que el equipo se inicia o detiene, mientras que bajo *Configuración de Usuario--Directivas--Configuración de Windows--Scripts* se encuentran los *scripts* que deben ejecutarse cada vez que el usuario inicia o finaliza una sesión local.

A continuación se exponen los grupos de políticas más importantes que pueden configurarse mediante un GPO, independientemente de su ubicación concreta dentro de la jerarquía.

## **2.5.1. Plantillas administrativas**

Este grupo contiene todas las configuraciones de políticas basadas en el registro de Windows Server 2008 R2, incluyendo aquellas que controlan el funcionamiento y apariencia del escritorio, de los componentes de Windows Server 2003 y de algunas aplicaciones que utilizan estas políticas. El cambio principal que Windows Server 2008 R2 ha incorporado en estas políticas respecto a versiones previas de Windows Server es que se ha rediseñado el formato de los ficheros que las definen internamente, estando ahora basado en el estándar XML. Entre otras ventajas, este cambio favorece la definición textual de estas plantillas en diferentes idiomas.

#### **2.5.2. Configuraciones de seguridad**

En este apartado se encuentra la configuración de muchos de los aspectos de seguridad que pueden establecerse en un sistema Windows Server 2008 R2. En concreto, y centrándonos en los aspectos de seguridad a nivel de equipo, podemos destacar los siguientes (de entre muchos más):

- 1. **Políticas de Cuentas**. Se pueden configurar todos los aspectos sobre el plan de cuentas, tales como caducidad de contraseñas, bloqueo de cuentas, configuración de Kerberos, etc.
- 2. **Políticas Locales**. Bajo este apartado se encuentran las configuraciones que

 *SISTEMA INTEGRADO DE GESTIÓN*

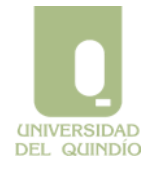

Código: A.GT-01.12.M.01 Version: 01 Fecha: 2013/03/04 Página 46 de 99

**Administración de Dominios Windows Server 2008 R2**

corresponden a la denominada "Directiva local", es decir, la configuración de la auditoría, la asignación de derechos y privilegios de usuario y las opciones de seguridad.

3. **Registro de Eventos**. Aquí se controla el registro de eventos en los registros de aplicación, seguridad y sistema, que posteriormente pueden visualizarse con la herramienta Visor de Sucesos.

## **2.5.3. Instalación de software**

Mediante este apartado se puede *asignar* y/o *publicar* aplicaciones a equipos o a usuarios en el dominio:

- 1. **Asignar** una aplicación significa que los usuarios que la necesitan la tienen disponible en su escritorio sin necesidad de que un administrador la instale. Cuando se asigna una aplicación a un usuario o equipo, se crea una entrada para ella en el menú de inicio y se configura el registro adecuadamente. La primera vez que el usuario ejecuta la aplicación, ésta es automáticamente instalada en el equipo cliente.
- 2. **Publicar** una aplicación a un equipo o usuario le da la oportunidad al usuario de instalar dicha aplicación bajo demanda (a voluntad), pero no se realiza ninguna acción automática en el equipo (no se modifica el menú de inicio ni el registro).

 *SISTEMA INTEGRADO DE GESTIÓN*

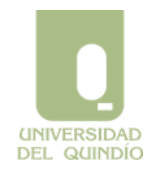

Código: A.GT-01.12.M.01 Version: 01 Fecha: 2013/03/04 Página 47 de 99 **Administración de Dominios Windows Server 2008** 

**R2**

La lista de aplicaciones publicadas para un usuario aparecen en el Panel de Control, bajo la herramienta de *Añadir/Eliminar Programas*, desde donde pueden ser instaladas.

## **1.5.4. Guiones o** *Scripts*

Bajo este apartado, se pueden asignar *scripts* a equipos o usuarios.

- 1. **Inicio** (equipo). Se ejecuta cada vez que el equipo arranca.
- 2. **Apagado** (equipo). Se ejecuta cada vez que el equipo va a detenerse.
- 3. **Inicio de sesión** (usuario). Se ejecuta cada vez que el usuario inicia una sesión interactiva (local) en un equipo.
- 4. **Cierre de sesión** (usuario). Se ejecuta cada vez que el usuario se finaliza una sesión interactiva en un equipo.

En todos esos casos, los *scripts* pueden implementarse en cualquiera de los lenguajes que entiende el soporte de *scripts* independiente del lenguaje de Windows Server 2008 R2, o *Windows Scripting Host*, el nuevo lenguaje de scripts propio de Windows Server 2008 R2 denominado PowerShell, así como los tradicionales archivos por lotes heredados de MS-DOS. El comportamiento de los *scripts* puede perfilarse mediante algunas políticas que se sitúan en el apartado de Plantillas Administrativas. En la tabla a continuación se muestran algunas que resulta útil conocer.

**Tabla Principales políticas que afectan el comportamiento de los** *scripts*

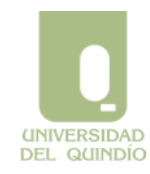

 *SISTEMA INTEGRADO DE GESTIÓN*

Código: A.GT-01.12.M.01 Version: 01 Fecha: 2013/03/04 Página 48 de

99

#### **Administración de Dominios Windows Server 2008 R2**

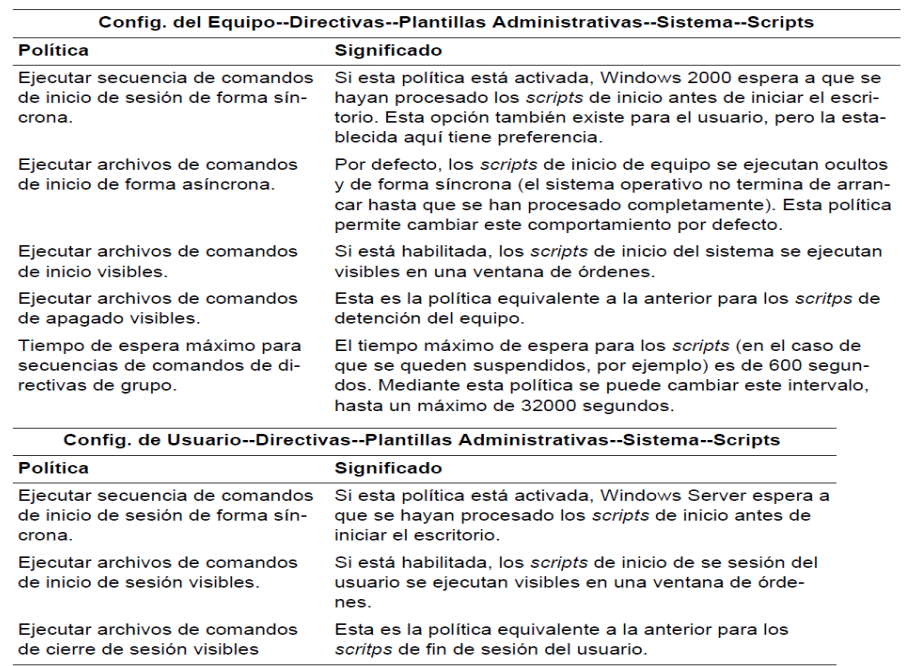

#### **2.5.5. Redirección de carpetas**

Este grupo de políticas permite redirigir la ubicación local predefinida de ciertas carpetas particulares de cada usuario (como "Mis Documentos" o el menú de inicio) a otra ubicación, bien sea en la misma máquina o en una unidad de red.

Un ejemplo útil de redirección sería que la carpeta "Mis documentos" apuntara a un directorio personal de cada usuario en la red, como por ejemplo el recurso \\servidor\home\%username%. Esta aproximación resulta más útil que conectarle a dicho usuario ese recurso a una unidad de red, puesto que muchas aplicaciones abren automáticamente la carpeta "Mis documentos" para buscar los archivos personales de ese usuario. Para que dicha redirección funcione correctamente, es necesario que el usuario que recibe la redirección sea el propietario de la carpeta compartida.

#### **2.6. Recomendaciones de uso**

Todo administrador debería tener en cuenta una serie de reglas básicas que permiten simplificar el diseño y la administración de las Políticas de Grupo. A continuación se exponen las más relevantes:

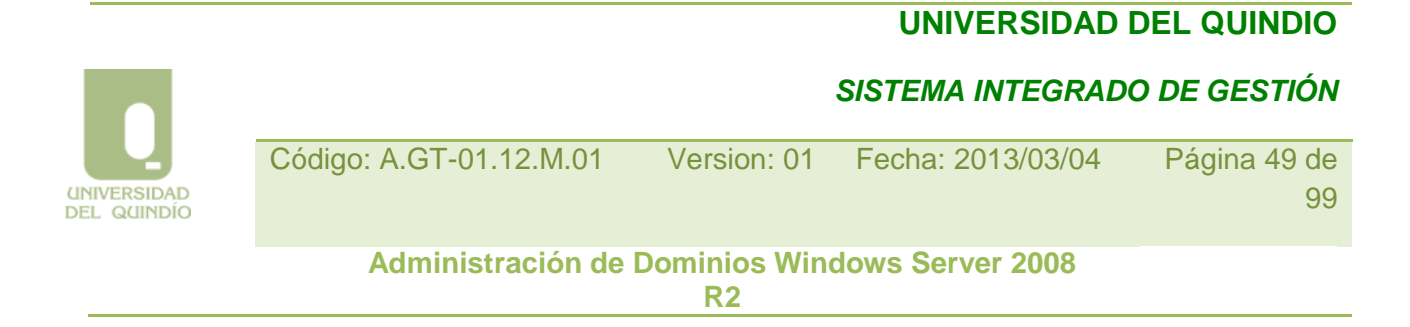

• **Administración de GPOs**. Un adecuado diseño de la administración y delegación de GPOs es crucial en empresas medianas y grandes, en las que generalmente los dominios se encuentran muy jerarquizados en unidades organizativas.

 *SISTEMA INTEGRADO DE GESTIÓN*

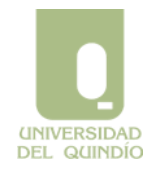

Código: A.GT-01.12.M.01 Version: 01 Fecha: 2013/03/04 Página 50 de 99 **Administración de Dominios Windows Server 2008 R2**

Este diseño debe realizarse en función de la organización y el reparto de labores administrativas que exista en la empresa.

• **Separar usuarios y equipos en unidades organizativas diferentes**. Esta decisión de diseño simplifica la aplicación de GPOs, ya que al diseñarlas sólo hay que tener en cuenta la configuración de usuarios o de equipos. Por otra parte, este diseño facilita que las labores de administrar equipos y administrar usuarios puedan repartirse entre grupos de administradores distintos. Finalmente, también es beneficioso respecto al tiempo dedicado a procesar las políticas de grupo, puesto que pueden deshabilitarse las políticas (de equipo o de usuario) que no se hayan configurado.

• **Organización homogénea de unidades organizativas**. La organización de las unidades organizativas (primero geográfica y luego funcional, o al revés) debe partir de la organización de la empresa y debe ser consistente con ella. Si se sobre-diseña esta estructura, resultará más difícil aplicar correctamente las políticas de grupo a equipos y usuarios.

• **Minimizar los GPOs asociados a usuarios o equipos**. El tiempo de inicio de un equipo y el tiempo de inicio de sesión de un usuario se incrementan conforme más GPOs se aplican a dicho equipo o usuario. Resulta por tanto más interesante intentar conseguir las configuraciones adecuadas con el menor número posible de GPOs.

• **Minimizar el uso de "No reemplazar" y de "Bloquear la herencia"**. Estas dos propiedades de un GPO resultan interesantes en ciertos escenarios, aunque su abuso puede complicar mucho la comprensión por parte del administrador de qué políticas están afectando realmente a equipos y usuarios. Lógicamente, esto dificulta la capacidad del administrador de resolver situaciones en las que el efecto de las políticas no es el deseado.

• **Evitar asignaciones de GPOs entre dominios**. Aunque es técnicamente posible vincular a un contenedor de un dominio un GPO creado en *otro* dominio, esta práctica está desaconsejada. El motivo es que los GPOs están almacenados en sus dominios respectivos y al utilizarlos desde otros dominios, el tiempo para su proceso se incrementa.

• **Utilizar el proceso** *Loopback* **sólo cuando sea necesario**. Aunque esta opción queda fuera de los objetivos de este capítulo, se explicará brevemente a continuación. En algunas ocasiones muy concretas, puede resultar conveniente para ciertos equipos en un dominio que sólo se apliquen las políticas de equipo que les afecten. En otras palabras, conseguir que *nunca* se apliquen las políticas de usuario, independientemente del usuario que inicie una sesión local en dichos equipos.

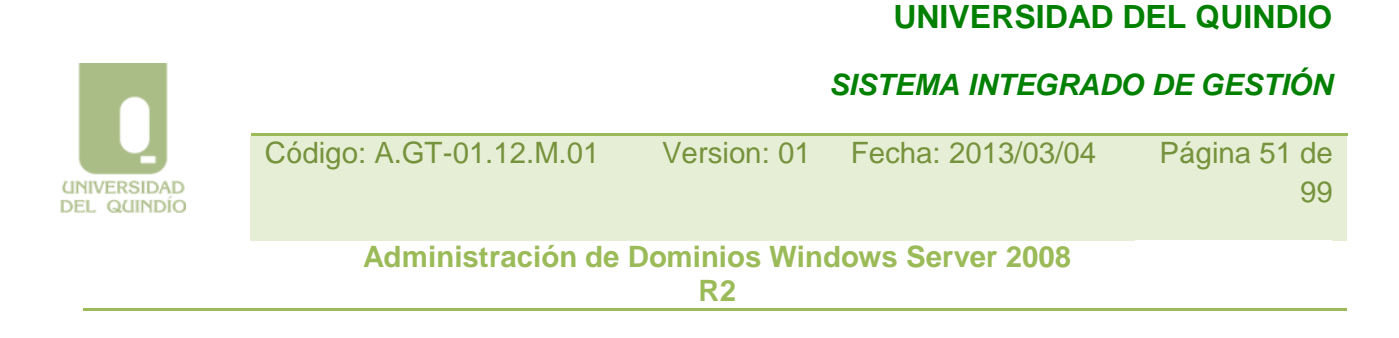

Esto puede conseguirse mediante la denominada Política de Grupo "de bucle inverso" o *Loopback*, que puede configurarse en la política Configuración del Equipo--Plantillas Administrativas--Sistema—Directivas de Grupo--Modo de procesamiento de bucle invertido de la directiva de grupo de usuario.. Puesto que esta opción se aleja bastante del funcionamiento normal de los GPOs, se recomienda limitarlo a las ocasiones en que sea estrictamente necesario.

## **Servicios del sistema**

## **3.1 Introducción**

Un servicio es un programa que está ejecutándose indefinidamente para atender a peticiones de otros programas o del usuario. Como ocurría con Windows NT, Windows 2008 R2 también utiliza los servicios. Por defecto W2008R2, ejecuta automáticamente muchos servicios (necesarios o no) que consumen más memoria que la necesaria para las funciones que está desempeñando el sistema. Si nunca vas a utilizar el Servicio de Fax o el Programador de Tareas, por qué tienen que estar ejecutándose y consumiendo memoria.

## **3.2. Servicios**

Para poder acceder a todos los servicios disponibles en un sistema Windows 2008 R2, se debe de iniciar sesión como administrador. Para ejecutar la utilidad Servicios, hay que seleccionar *Inicio->Programas->Herramientas Administrativas->Servicios*.

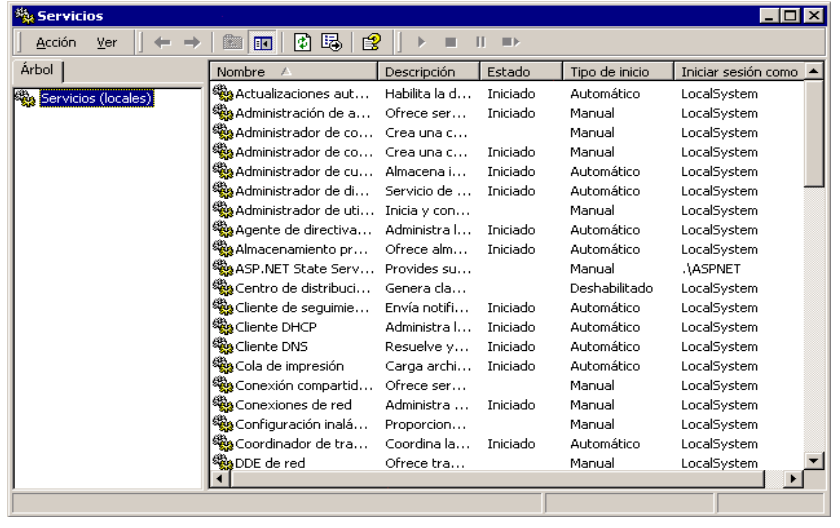

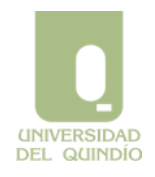

 *SISTEMA INTEGRADO DE GESTIÓN*

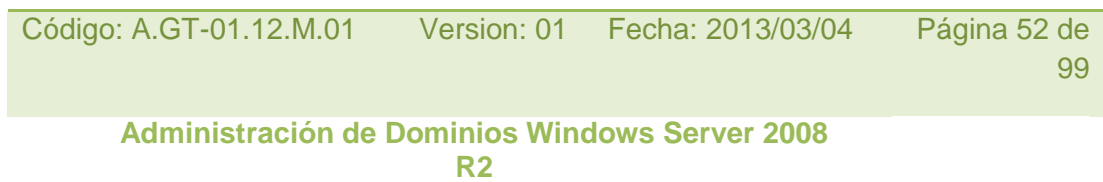

## *Utilidad Servicios de Windows 2008 R2*

Esta utilidad muestra todos los servicios disponibles en el sistema. Sobre todo hay que fijarse en la columna **Tipo de Inicio**, ya que este atributo define cuando se arrancará el servicio.

#### **3.2.1. Tipo de inicio de un servicio**

Existen tres opciones a la hora de elegir el tipo de inicio de un servicio que esté disponible en el sistema:

- 1. **Automático**: el servicio se inicia automáticamente mientras se carga el sistema operativo (Windows 2008). Esta opción puede incrementar el tiempo de inicio del sistema, así como el consumo de recursos, mientras que el servicio igual no es necesario.
- 2. **Manual**: el servicio no se inicia de forma predeterminada tras la carga del sistema operativo, en cambio pude ser iniciado - manualmente - en cualquier instante.
- 3. **Deshabilitado:** esta appián refluence in tipo de rigicio de un servicio, obliga al administrador a tener que habilitarlo antes de poder ejecutarlo.

Nombre de servicio: wuauserv Para poder cambiar el tipo <del>de inicio de un servi</del>cio hay que editar las *Propiedades* de servicio respectivo. Para hacer esto, basta con apretar el botón derecho de nuestro ratón sobre el servicio en cuestión y seleccionar Propiedades.<br>En cuesta de la cuesta de la cuesta de la cuesta de la cuesta de la cuesta de la cuesta de la cuesta de la cu

Una vista de la ficha propiedades se muestra a continuación:

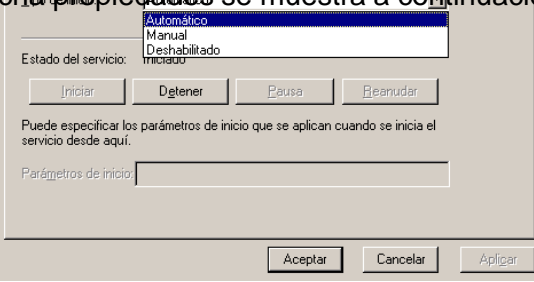

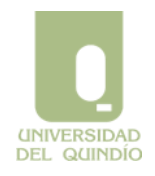

 *SISTEMA INTEGRADO DE GESTIÓN*

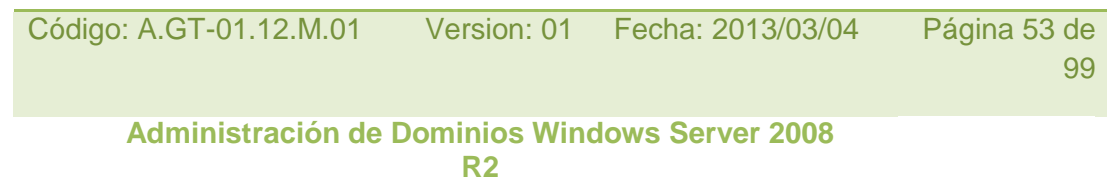

## *Ficha Propiedades de un servicio*

En el menú desplegable Tipo de Inicio, se elige como se ha de iniciar el servicio en el arranque: *Automático, Manual o Deshabilitado*. Una vez elegido el tipo de inicio, seleccionamos *Aplicar* para que los cambios surtan efecto. A veces es preferible dejar un servicio con un tipo de inicio *Manual* que deshabilitarlo.

#### **3.2.2. Dependencias entre servicios**

Las relaciones de dependencia entre los servicios implican que a la hora de parar servicios, todos aquellos que dependan de él se verán afectados también y así sucesivamente, corriendo el peligro de dejar el sistema en un estado no utilizable.

Para saber qué servicios dependen de que otros, en la ficha de *Propiedades* del servicio, elige la lengüeta *Dependencias*.

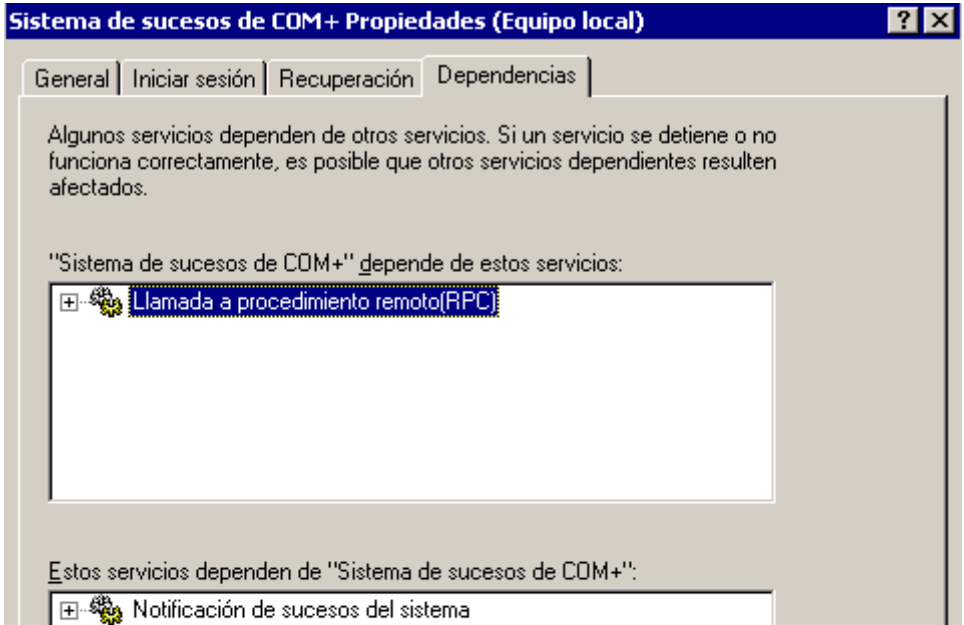

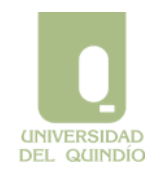

 *SISTEMA INTEGRADO DE GESTIÓN*

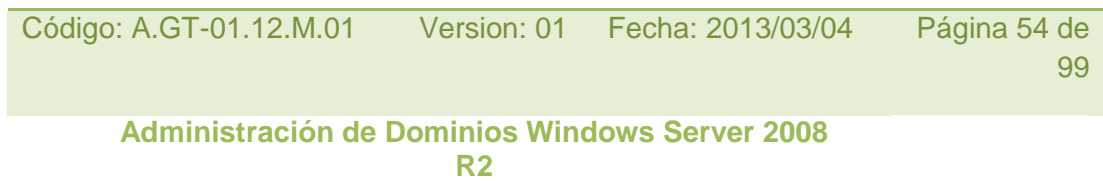

#### *Interdependencias de servicios*

Esta vista muestra en el panel superior los servicios de los que depende el servicio seleccionado, y en el panel inferior se muestran los servicios dependientes de él.

## **3.2.3. Recuperación de un servicio**

También se pueden personalizar las opciones de **Recuperación** de un servicio ante un fallo o parada del servicio. En otras palabras, qué hacer cuando falla un servicio.

De nuevo en la ficha *Propiedades* eligiendo la lengüeta *Recuperación* podemos definir dicho comportamiento.

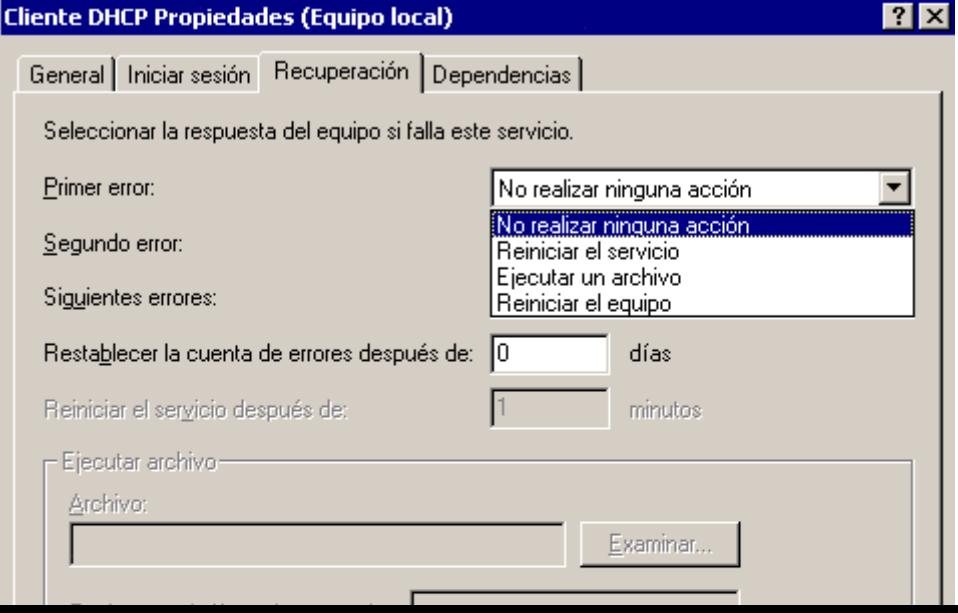

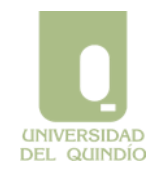

 *SISTEMA INTEGRADO DE GESTIÓN*

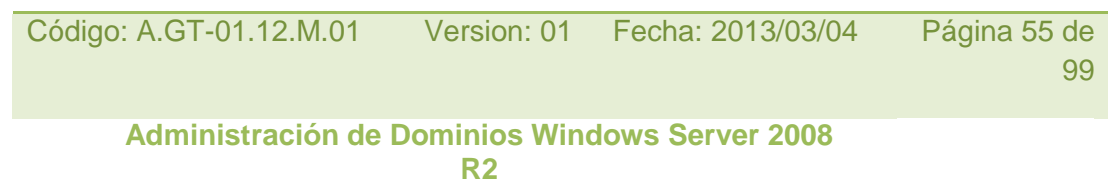

#### *Acciones de recuperación de un servicio*

Las acciones posibles a tomar son:

- **No realizar ninguna acción**
- **Reintelar el servicio: el sistema intentará reiniciar el servicio si este falló. Se puede** definir el periodo de tiempo en minutos en que lo volverá a intentar.<br> **EL HEY QUEEN LO DE LO DE LO DE LO DE LO DE LO DE LO DE LO DE LO DE LO DE LO DE LO DE LO DE LO DE LO DE LO DE**<br> **EL HEY QUEEN LUEE**
- $0 \times 00000000000000$
- **Ejecutar ûn archivo**: tenemos la posibilidad de ejecutar un archivo de comandos para tomar de una forma más granular las acciones adecuadas.
- **E-CO** SOFTWARE ControlSet001
- **Reiniciar** el **guipo**: si es un servicio importante y no hay forma de levantarlo, ya se sabe, botonazo<sup>®</sup>

Hardware Profiles

**3.3. Solucionando problemas**

METFramework

Puede suceder que al haber deshabilitado un servicio que era necesario para la carga del sistema operativo Windows 2008 o para el buen funcionamiento del sistema, nos encontremos con la desagradable situación de que la utilidad de Servicios no nos permite devolver el estado a un servicio concreto. Una opción para arreglar esto es editar la subclave del registro *HKLM\SYSTEM\CurrentControlSet\Services*

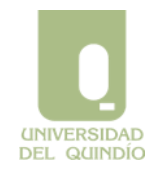

 *SISTEMA INTEGRADO DE GESTIÓN*

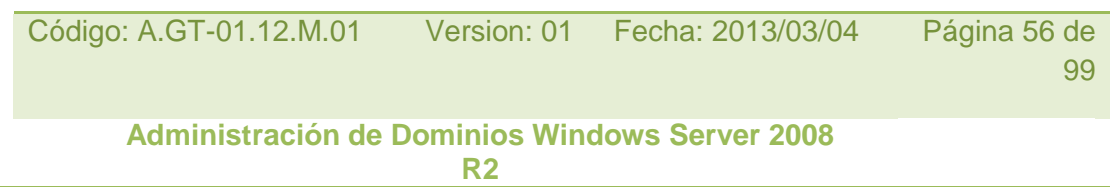

## *HKLM\SYSTEM\CurrentControlSet\Services*

Es aquí donde se almacena el valor de tipo de inicio para cada servicio. Lo que hay que hacer es seleccionar el servicio apropiado y en el panel de la derecha cambiar el valor de la clave Start de tipo. Un valor DWORD hexadecimal o decimal determina el tipo de inicio del servicio. Los valores posibles de esta clave son:

- 1. Un valor **2** significa un tipo de inicio *Automático*
- 2. Un valor **3** significa un tipo de inicio *Manual*.
- 3. Un valor **4** significa que el servicio está *deshabilitado*.

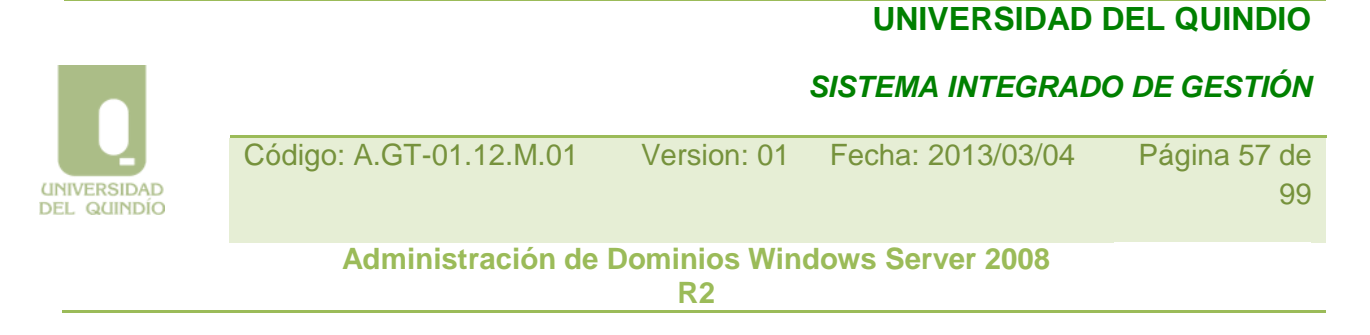

# **El servicio DHCP en Windows Server 2008 R2**

## **4.1. El protocolo DCHP**

DHCP (*Dynamic Host Configuration Protocol*) o Protocolo Dinámico de Configuración de Equipos no es un protocolo específico de Windows 2008, sino que se trata de un estándar para cualquier tipo de sistema conectado a una red TCP/IP.

La función básica de este protocolo es evitar que el administrador tenga que configurar manualmente las características propias del protocolo TCP/IP en cada equipo.

Para ello, existe en la red un sistema especial, denominado *servidor DHCP*, que es capaz de asignar la configuración TCP/IP al resto de máquinas presentes en la red, o *clientes DHCP*, cuando estos arrancan.

Entre los datos que más habitualmente proporciona el servidor a los clientes se incluyen:

• Una dirección IP por cada tarjeta de red o NIC (*Network Interface Card*) que posea el cliente.

- La máscara de subred.
- La puerta de enlace o *gateway*.

• Otros parámetros adicionales, como el sufijo del dominio DNS, o la dirección IP del servidor DNS.

En una red pueden convivir equipos que sean clientes DHCP con otros cuya configuración se haya establecido manualmente. Aquellos que estén configurados como clientes DHCP necesitarán encontrar en la red local un servidor DHCP para que les proporciones los parámetros TCP/IP.

Cuando un cliente arranca por primera vez, lanza por la red un mensaje de difusión (*broadcast*, solicitando una dirección IP. Si en la red existe un solo servidor DHCP, cuando este reciba el mensaje contestará al cliente asociándole una dirección IP junto con el resto de parámetros de configuración. En concreto, el servidor DHCP puede estar configurado para asignar al cliente una dirección IP cualquiera de las que tenga disponibles, o bien para asignarle una dirección en concreto (o dirección reservada), en función de la dirección física de la tarjeta ethernet del cliente. En ambos casos, una vez el cliente recibe el mensaje del servidor, ya tiene una configuración IP con la que poder acceder a la red de forma normal.

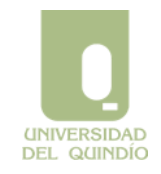

 *SISTEMA INTEGRADO DE GESTIÓN*

Código: A.GT-01.12.M.01 Version: 01 Fecha: 2013/03/04 Página 58 de 99 **Administración de Dominios Windows Server 2008** 

**R2**

Si en la red hay más de un servidor DHCP, es posible que dos o más servidores escuchen la petición y la contesten. Entonces, el primer mensaje que recibe el cliente es aceptado y el resto son rechazados. Es muy importante resaltar que cuando hay varios servidores DHCP en una misma red local, estos no se comunican entre ellos para saber qué direcciones IP debe asignar cada uno. Es responsabilidad de los administradores que sus configuraciones sean independientes y consistentes.

En otras palabras, cuando en una misma red TCP/IP existe más de un servidor DHCP, es imprescindible que estén configurados de manera que no puedan asignar la misma dirección IP a dos computadores distintos. Para ello basta que los rangos de direcciones IP que puedan proporcionar no tengan direcciones comunes, o, si las tienen, que estas sean direcciones reservadas.

En cualquiera de los casos anteriores, desde el punto de vista del cliente los parámetros que ha recibido se consideran una *concesión*, es decir, son válidos durante un cierto tiempo. Cada vez que el cliente arranca, o bien cuando se alcanza el límite de la concesión (*lease time*) el cliente tiene que solicitar su renovación.

El protocolo DHCP es especialmente útil cuando el parque de equipos de una organización se distribuye en varias subredes físicas, y además los equipos cambian de ubicación (de subred) con cierta frecuencia. En este caso, cambiar el equipo de sitio no supone nunca reconfigurar manualmente sus parámetros de red, sino simplemente conectarlo a la nueva red e iniciarlo.

## **4.2. Concesión y renovación**

Un cliente DHCP obtiene una concesión para una dirección IP de un servidor DHCP. Antes que se acabe el tiempo de la concesión, el servidor DHCP debe renovar la concesión al cliente o bien este deberá obtener una nueva concesión. Las concesiones se guardan en la base de datos del servidor DHCP aproximadamente un día después de que se agote su tiempo. Este periodo de gracia protege la concesión del cliente en caso de que este y el servidor se encuentren en diferentes zonas horarias, de que sus relojes internos no estén sincronizados o en caso de que el cliente esté fuera de la red cuando caduca el tiempo de la concesión.

La primera vez que se inicia un cliente DHCP e intenta unirse a una red, se realiza automáticamente un proceso de inicialización para obtener una concesión de un servidor DHCP:

1. El cliente DHCP solicita una dirección IP difundiendo un mensaje DHCP Discover.

 *SISTEMA INTEGRADO DE GESTIÓN*

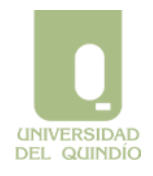

Código: A.GT-01.12.M.01 Version: 01 Fecha: 2013/03/04 Página 59 de 99

**Administración de Dominios Windows Server 2008 R2**

- 2. El servidor responde con un mensaje DCHP Offer proporcionando una dirección al cliente.
- 3. El cliente acepta la oferta respondiendo con un mensaje DHCP Request.
- 4. El servidor envía un mensaje DHCP Ack indicando que aprueba la concesión.
- 5. Cuando el cliente recibe la confirmación entonces configura sus propiedades TCP/IP usando la información de la respuesta DHCP.

Si ningún servidor DHCP responde a la solicitud del cliente (DHCP Discover), entonces el cliente auto configura una dirección IP para su interfaz. En raras ocasiones un servidor DHCP puede devolver una confirmación negativa al cliente. Esto suele ocurrir si el cliente solicita una dirección no válida o duplicada. Si un cliente recibe una confirmación negativa (DHCP Nack), entonces deberá comenzar el proceso de concesión.

Cuando se inicia un cliente que ya tenía concedida una dirección IP previamente, este debe comprobar si dicha dirección sigue siendo válida. Para ello, difunde un mensaje DHCP Request en vez de un mensaje DHCP Discover. El mensaje DHCP Request contiene una petición para la dirección IP que se le asignó previamente. Si el cliente puede usar la dirección IP solicitada, el servidor responde con un mensaje DHCP Ack. Si el cliente no pudiera utilizarla porque ya no es válida, porque la esté usando otro cliente o porque el cliente se ha desplazado físicamente a otra subred, entonces el servidor responde con un mensaje DHCP Nack, obligando al cliente a reiniciar el proceso de concesión. Si el cliente no consigue localizar un servidor DHCP durante el proceso de renovación, entonces éste intenta hacer un ping al *Gateway* predeterminado que se lista en la concesión actual, procediendo de la siguiente forma:

• Si tiene éxito, el cliente DHCP supone que todavía se encuentra en la red en la que obtuvo la concesión actual y la seguirá usando. En segundo plano, el cliente intentará renovar la concesión actual cuando se agote el 50% del tiempo de la concesión asignada.

• Si falló el ping, el cliente supone que se desplazó a otra red y auto configura su dirección IP, intentando cada 5 minutos localizar un servidor DHCP y obtener una concesión.

La información de TCP/IP que se concede al cliente, deberá ser renovada por éste de forma predeterminada cuando se haya agotado el 50% del tiempo de concesión. Para renovar su concesión, un cliente DHCP envía un mensaje DHCP Request al servidor del cual se obtuvo la concesión. El servidor renueva automáticamente la concesión respondiendo con un mensaje DHCP Ack. Este mensaje contiene la nueva concesión, así como cualquier parámetro de opción DHCP. Esto asegura que el cliente DHCP puede actualizar su configuración TCP/IP si el administrador de la red actualiza cualquier

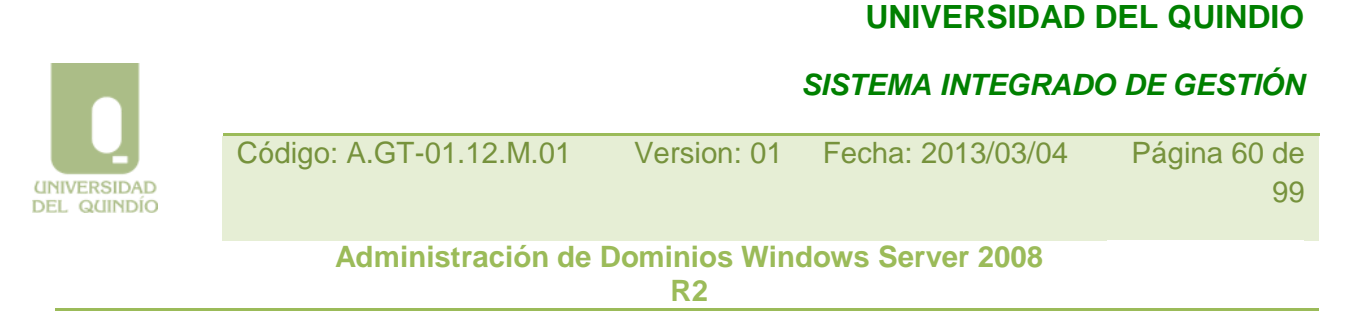

configuración en el servidor DHCP.

## **4.3. Concepto de ámbito**

En el contexto de DHCP, un *ámbito* (*scope*) se define como una agrupación administrativa de direcciones IP que posee una serie de parámetros de configuración comunes y que se utiliza para asignar direcciones IP a clientes DHCP situados en una misma red física.

Es decir, para que un servidor DHCP pueda asignar direcciones IP a sus potenciales clientes, es necesario que defina al menos un ámbito en cada red física en la que haya clientes que atender. El administrador debe establecer para dicho ámbito sus parámetros de configuración, tales como el rango de direcciones IP que puede asignar, las direcciones excluidas, la máscara de red, el límite de tiempo que los equipos pueden disfrutar de la concesión, etc.

En cualquier caso, para que un servidor DHCP pueda atender varias redes físicas distintas interconectadas, es necesario que esté conectado a dichas redes, o bien que los encaminadores utilizados tengan la capacidad de encaminar los mensajes del protocolo DHCP entre dichas redes. De no ser así, es necesario utilizar un servidor DHCP distinto en cada red, o bien instalar el servicio de reenvío de DHCP en algún host el cual está configurado para escuchar los mensajes de difusión utilizados por el protocolo DHCP y redirigirlos a un servidor DHCP específico. De esta manera se evita la necesidad de tener que instalar dos servidores DHCP en cada segmento de red.

En cada ámbito sólo se admite un rango consecutivo de direcciones IP. Si todas las direcciones de dicho rango no deben de ser asignadas, es posible definir subrangos (o direcciones individuales) que deban ser excluidos.

#### **4.3.1. Administración de ámbitos**

Es necesario definir y activar al menos un ámbito en el servidor para que los clientes DHCP puedan recibir la configuración dinámica de TCP/IP. Como hemos definido, un ámbito es una colección administrativa de direcciones IP y de parámetros de configuración TCP/IP que se encuentran disponibles para la concesión a los clientes DHCP.

Un ámbito tiene las siguientes propiedades:

- Un nombre de ámbito.
- Rango de direcciones IP a ofertar.

 *SISTEMA INTEGRADO DE GESTIÓN*

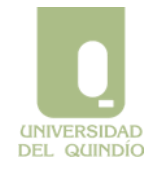

Código: A.GT-01.12.M.01 Version: 01 Fecha: 2013/03/04 Página 61 de 99 **Administración de Dominios Windows Server 2008** 

**R2**

• Máscara de subred (única para todo el ámbito).

• Valores de duración de concesión.

• Opcionalmente, otros datos de TCP/IP comunes para el ámbito, tales como sufijo DNS, servidor(es) DNS, etc. Estos se denominan genéricamente "opciones DHCP".

Cada subred puede tener un único ámbito DHCP con un solo intervalo continuo de direcciones IP. Si se desea ofrecer varios grupos de direcciones en el mismo ámbito (o en una sola subred), es necesario definir primero el ámbito y luego establecer intervalo(s) de exclusión.

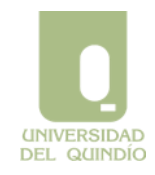

 *SISTEMA INTEGRADO DE GESTIÓN*

Código: A.GT-01.12.M.01 Version: 01 Fecha: 2013/03/04 Página 62 de 99

**Administración de Dominios Windows Server 2008 R2**

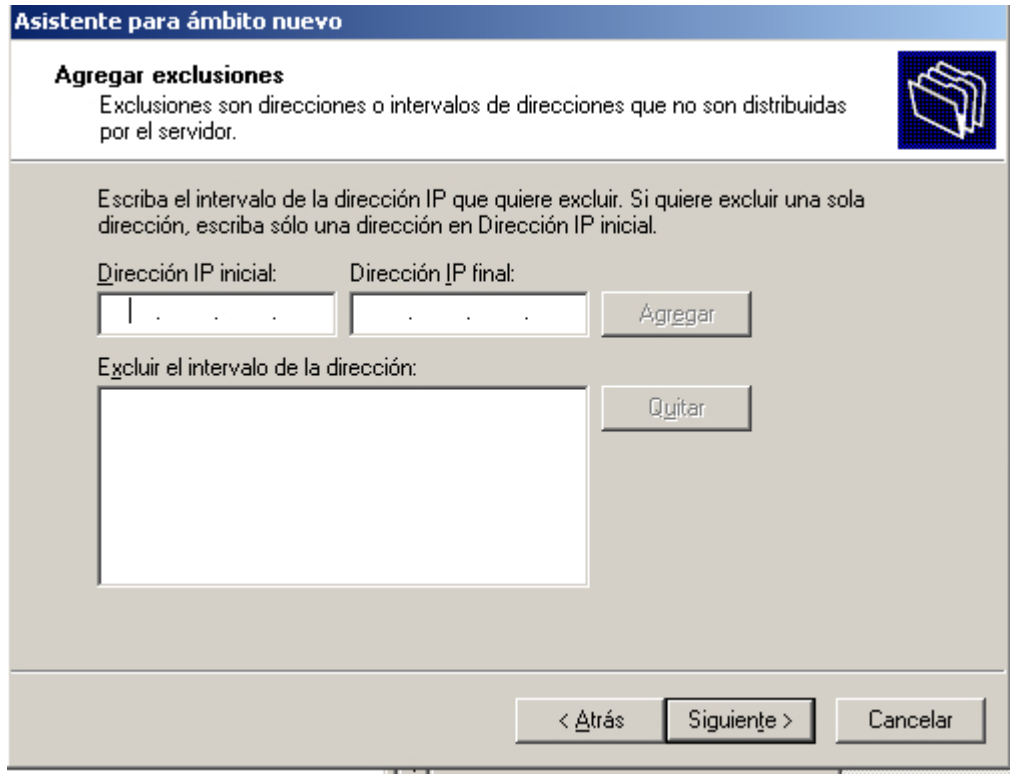

## **4.3.2. Intervalos de exclusión**

Cuando se crea un nuevo ámbito, deberían excluirse del intervalo las direcciones de equipos configurados estáticamente, de forma que esas direcciones no puedan ofrecerse a los clientes. Como Windows Server 2008 R2 necesita que el equipo que ejecuta el servicio DHCP tenga configurada estáticamente su dirección IP, hay que asegurarse que la dirección IP del equipo servidor esté excluida de las posibles ofertadas (y, lógicamente, que éste no sea cliente DHCP).

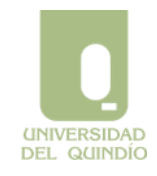

 *SISTEMA INTEGRADO DE GESTIÓN*

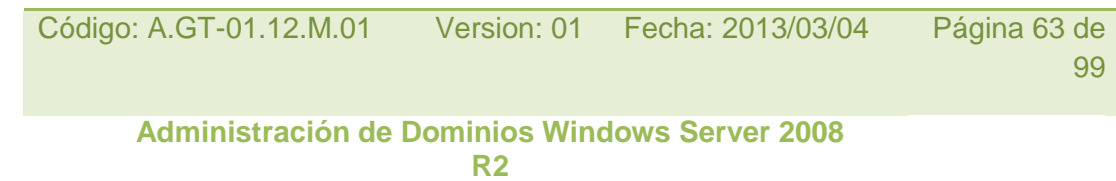

#### **4.3.3. Reservas**

Un administrador de red puede reservar direcciones IP para la asignación de concesiones permanentes a equipos y dispositivos específicos de la red. Las reservas se encargan de asegurar que un dispositivo hardware específico siempre pueda usar la misma dirección IP. Se recomienda hacer reservas para clientes DHCP que funciones como servidores de impresión, servidores web o encaminadores (*routers*).

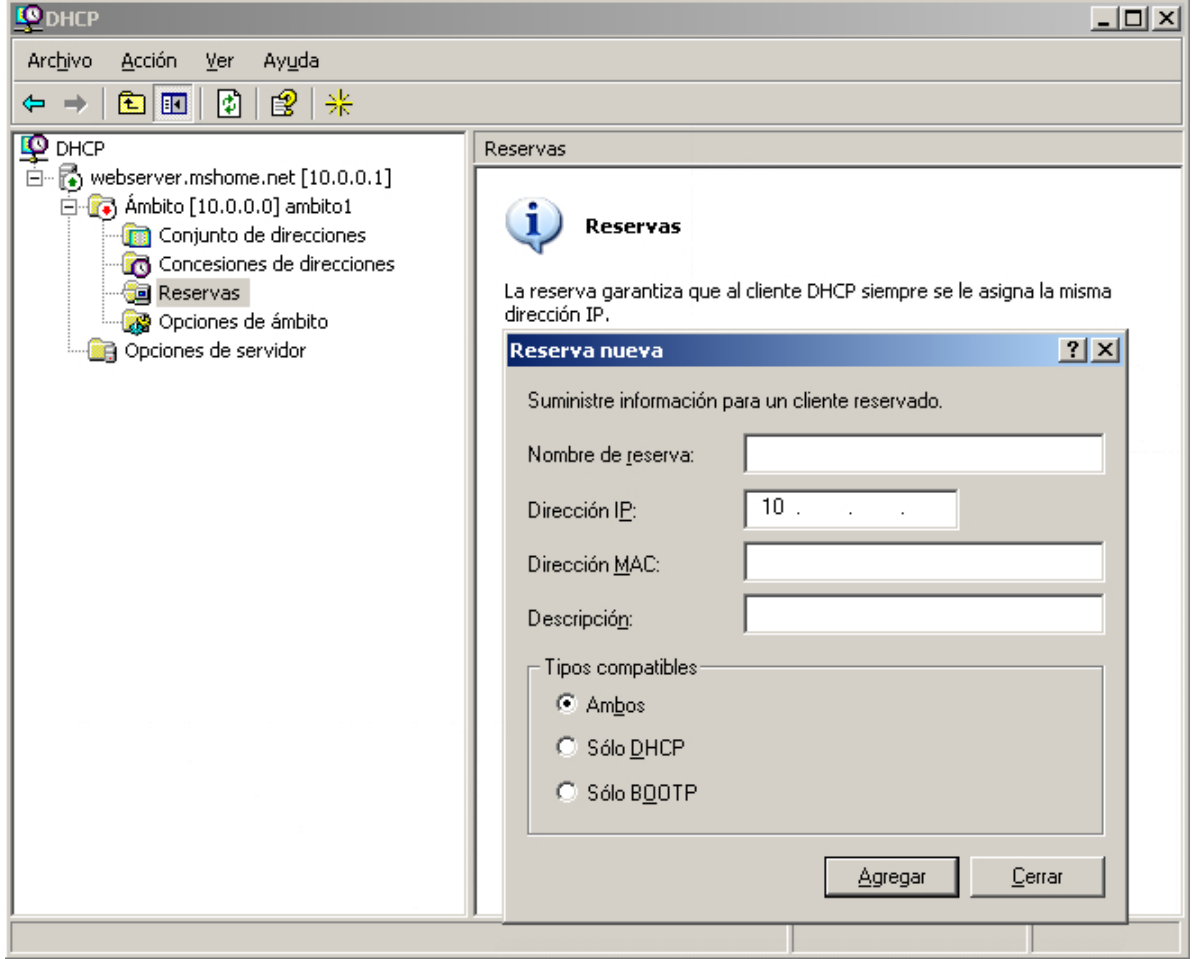

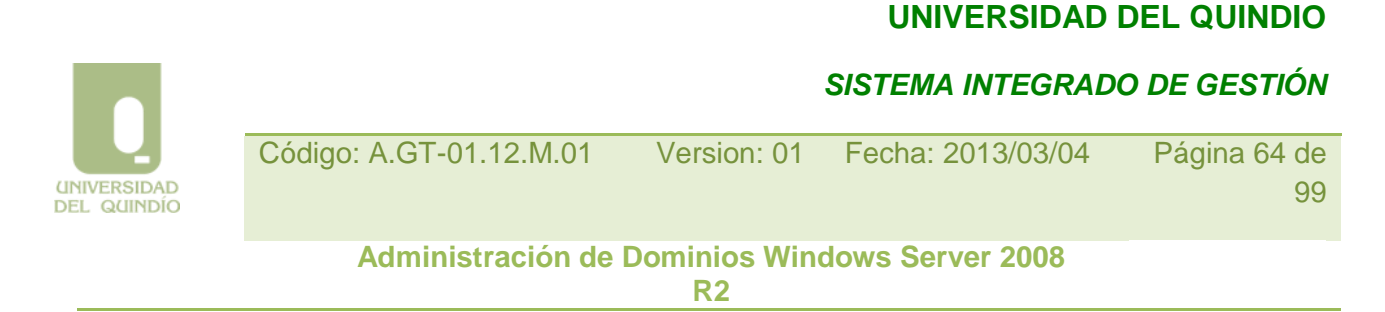

## **4.3.4. Eliminación de concesiones**

Hay ocasiones en las que es necesario modificar un ámbito para eliminar la concesión de un cliente DHCP, normalmente porque ésta entra en conflicto con un intervalo de exclusión de una dirección IP o una dirección reservada. La acción de eliminar una concesión tiene el mismo efecto que si se agotara el tiempo de concesión del cliente, es decir, la próxima vez que se inicie el sistema del cliente éste deberá repetir el proceso de solicitud de concesión. Sin embargo, no existe ninguna forma de evitar que el cliente obtenga una nueva concesión para la misma dirección IP. Para evitar esto se debe conseguir que la dirección deje de estar disponible antes de que el cliente pueda solicitar otra concesión, quitándola del ámbito mediante una reserva o una exclusión.

## **4.4. Administración de opciones DHCP**

Las opciones DHCP que el servidor proporciona a los clientes junto con el resto de propiedades TCP/IP (dirección, máscara, etc.) pueden configurarse en el servidor a diferentes niveles. En concreto, existen cuatro niveles donde dichas opciones se pueden configurar:

- a. **Opciones globales predeterminadas**: las opciones configuradas a este nivel se aplican globalmente a todos los ámbitos, clases y clientes. Las opciones globales activas se aplican siempre, a menos que sean ignoradas o modificadas por un ámbito, clase o cliente en concreto.
- b. **Opciones de ámbito**: las opciones configuradas para un ámbito se aplican a cualquier cliente que obtenga una concesión en dicho ámbito, siempre y cuando no sean ignoradas o modificadas por opciones de clase o específicas de cliente.
- c. **Opciones de clase**: se aplican a cualquier cliente que especifique el valor concreto de identificador de clase DHCP cuando obtiene una concesión de ámbito. Los tipos de opción de clase activa se aplican siempre a todos los equipos que se configuran como miembros en una opción de clase DHCP especificada, a menos que las ignore o modifique la configuración específica de cliente reservada.
- d. **Opciones de cliente reservado**: se aplican a cualquier equipo que tenga una reserva en el ámbito para su dirección IP. Cuando los tipos de opción de cliente reservado sean activos, las configuraciones para estos tipos de opciones ignorarán el resto de los posibles valores predeterminados.

De la explicación anterior se deduce que, en caso de que se produzca un conflicto entre los valores especificados para una opción DHCP en distintos niveles, el valor del nivel más específico siempre tiene preferencia sobre el menos específico.

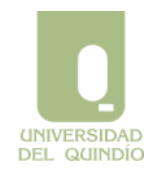

## *SISTEMA INTEGRADO DE GESTIÓN*

Código: A.GT-01.12.M.01 Version: 01 Fecha: 2013/03/04 Página 65 de 99

**Administración de Dominios Windows Server 2008 R2**

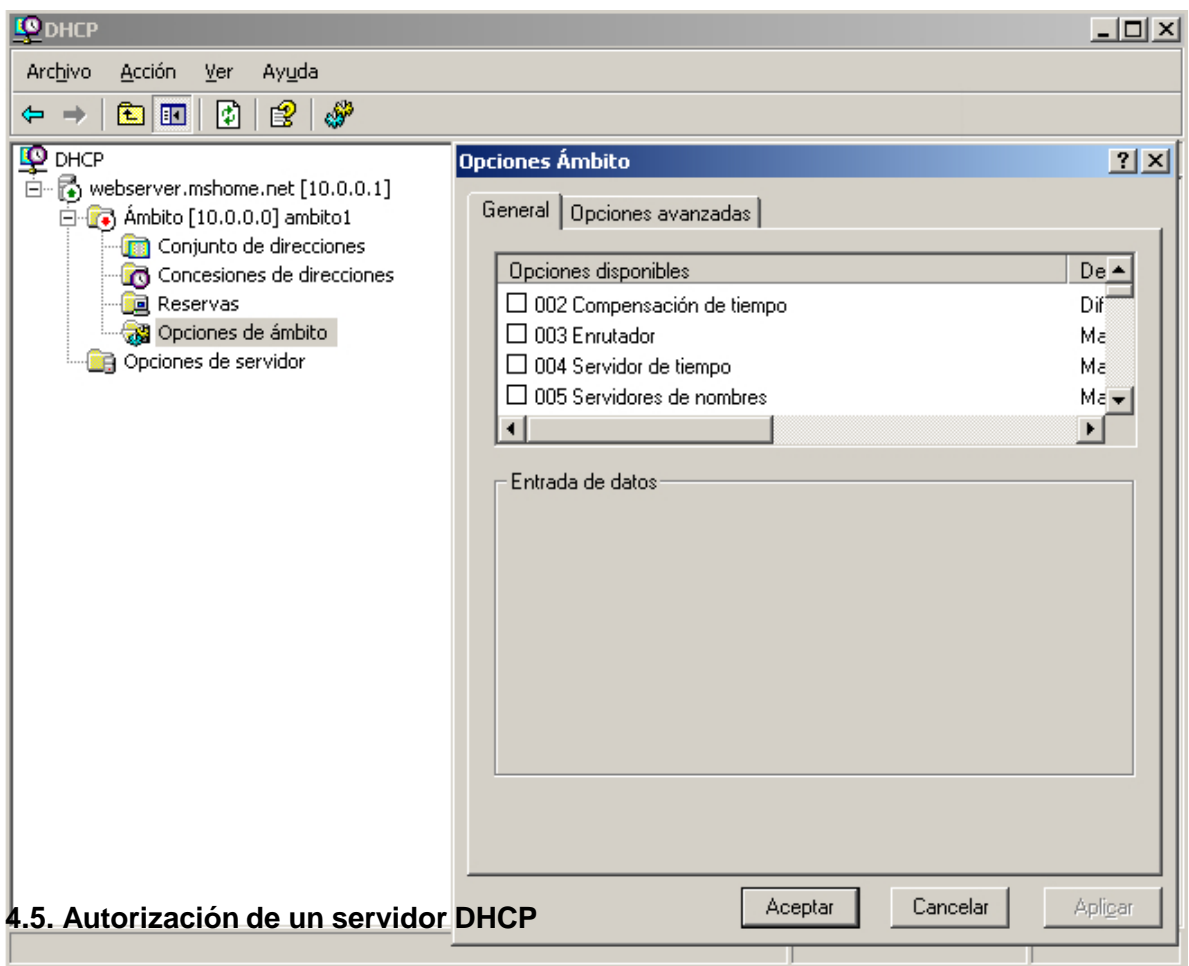

En las implementaciones anteriores de DHCP (de Microsoft), cualquier usuario podía crear un servidor DHCP en la red, lo que podía ocasionar conflictos en las asignaciones de direcciones IP. En Windows 2008 R2, Active Directory debe autorizar a un servidor DHCP para que dicho servidor pueda emitir concesiones para los clientes DHCP. Como resultado, los administradores de redes tienen mayor control sobre las asignaciones de concesiones IP en una red de Windows 2008 R2.

Cuando un servidor DHCP se inicia, entra en contacto con Active Directory para determinar si se encuentra en la lista de los servidores que están actualmente autorizados para operar en la red. Si el servidor DHCP está autorizado, se iniciará correctamente el servicio, si no lo está, el servidor DHCP anotará un error en el registro del sistema y no responderá a los clientes.

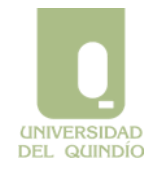

 *SISTEMA INTEGRADO DE GESTIÓN*

Código: A.GT-01.12.M.01 Version: 01 Fecha: 2013/03/04 Página 66 de 99

**Administración de Dominios Windows Server 2008 R2**

La autorización de un servidor DHCP se realiza en la acción "Autorización de Servidores" de la consola de administración DHCP. Sólo los miembros del grupo "Administración de Empresas" (perteneciente al dominio raíz del bosque) tienen permisos suficientes para realizar esta

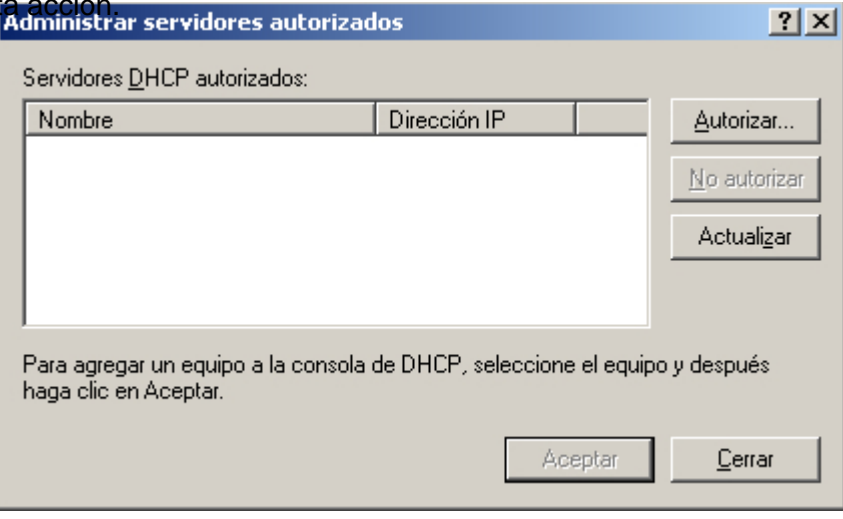

## **4.6. DHCP y DNS**

De manera predeterminada, la implementación de DHCP de Windows 2008 R2 está configurada para permitir la actualización dinámica de los servidores de nombres DNS que sean compatibles con el protocolo de actualización dinámica. Por tanto, DHCP actualiza automáticamente los registros PTR con las direcciones IP asignadas a los equipos cliente. Esta característica reduce considerablemente el trabajo administrativo necesario para mantener los servidores DNS.

La configuración de DHCP para permitir la actualización dinámica de los servidores DNS se realiza en la ficha DNS del cuadro de diálogo Propiedades del servidor DHCP. Están disponibles las siguientes opciones:

• Actualizar automáticamente la información del cliente DHCP en DNS.

• Descartar las búsquedas directas al caducar la concesión.

• Habilitar actualizaciones para clientes DNS que no sean compatibles con actualizaciones dinámicas.

Sin embargo, cuando se utiliza un servidor DHCP de Microsoft Windows NT 4.0 con clientes Windows 2008, es el cliente DHCP de Windows 2008 quien tiene que actualizar los registros A y PTR en el servidor DNS. Exactamente igual ocurre cuando un cliente

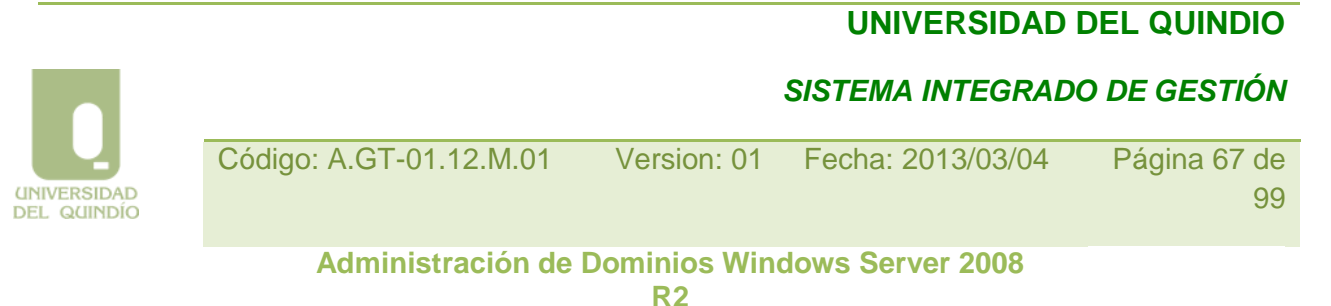

configurado de forma estática actualiza dinámicamente los registros A y PTR cada vez que se inicia, o cuando se modifica su dirección IP o su nombre de dominio.

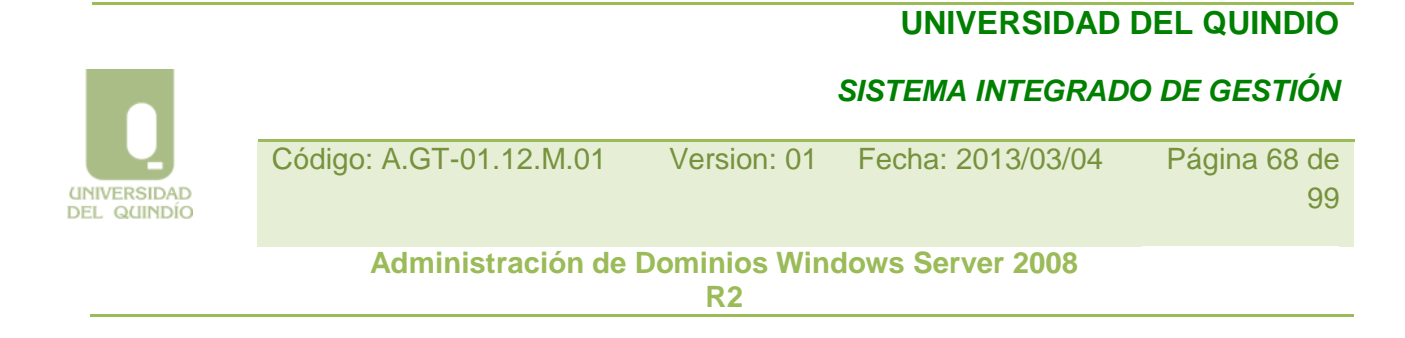

# **El Sistema de Nombres de Dominio (DNS)**

## **5.1. Funcionamiento de DNS**

El *Domain Name System* (DNS) o Sistema de Nombres de Dominio permite a los usuarios de una red TCP/IP utilizar nombres jerárquicos y descriptivos para localizar fácilmente computadores (*hosts*) y otros recursos en dicha red, evitando de esta manera tener que recordar la dirección IP de cada computador al que se desea acceder.

En esencia, DNS es una base de datos distribuida que contiene asociaciones de nombres simbólicos (de hosts) a direcciones IP. El hecho de que sea distribuida permite delegar el control sobre diferentes segmentos de la base de datos a distintas organizaciones, pero siempre de forma que los datos de cada segmento están disponibles en toda la red, a través de un esquema cliente-servidor.

Los programas denominados servidores de nombres (*name servers*) constituyen la parte servidora del esquema cliente-servidor. Los servidores de nombres contienen información sobre algunos segmentos de la base de datos y los ponen a disposición de los clientes, llamados solucionadores o *resolvers*.

#### **5.1.1. El espacio de nombres de dominio**

La base de datos distribuida de DNS está indexada por nombres de dominio. Cada nombre de dominio es esencialmente una trayectoria en un árbol invertido denominado *espacio de nombres de dominio*. La estructura jerárquica del árbol es similar a la estructura del sistema de ficheros UNIX. El árbol tiene una única raíz en el nivel superior llamada raíz (*root*). Cada nodo del árbol puede ramificarse en cualquier número de nodos de nivel inferior. La profundidad del árbol está limitada a 127 niveles.

Cada nodo en el árbol se identifica mediante una etiqueta no nula que puede contener hasta 63 caracteres, excepto el nodo raíz, identificado mediante una etiqueta nula. El nombre de dominio completo de cualquier nodo está formado por la secuencia de etiquetas que forman la trayectoria desde dicho nodo hasta la raíz, separando cada etiqueta de la siguiente mediante un punto. De esta forma, el nombre del nodo especifica de forma unívoca su localización en la jerarquía. A este nombre de dominio completo o absoluto se le conoce como *nombre de dominio completamente cualificado* o *Fully Qualified Domain Name* (FQDN). Al ser nula la etiqueta que identifica el nodo raíz, el FQDN de cualquier nodo del árbol siempre acaba con un punto.

La única restricción que se impone en el árbol de nombres es que los nodos hijos del mismo padre tengan etiquetas diferentes.

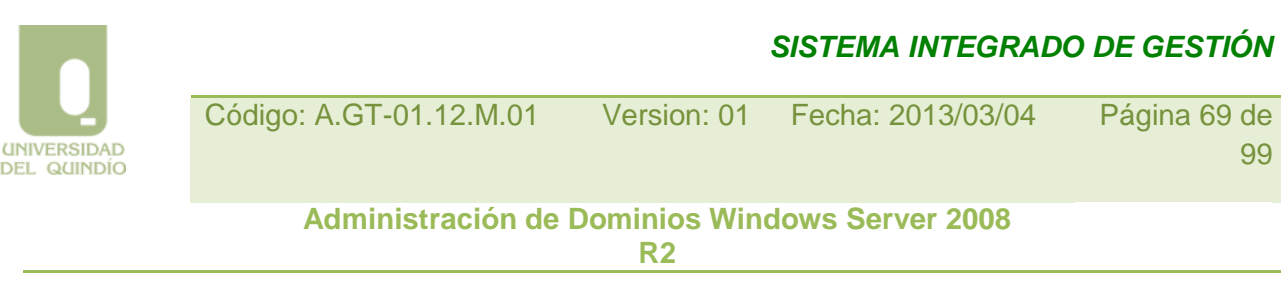

 $\overline{9}$ 

En el esquema jerárquico de nombres DNS, se denomina *dominio* a cualquier subárbol del espacio de nombres de dominio. De esta forma, cada dominio puede contener, a su vez, otros dominios. Generalmente, los hosts están representados por las hojas del árbol, aunque es posible nombrar a un host con una etiqueta correspondiente a un nodo intermedio del árbol (en este caso, tendríamos un dominio y un nodo que se llaman igual). La información sobre los nombres de dominio DNS se guarda mediante los denominados *registros de recursos* en los servidores DNS de la red. Concretamente, cada servidor DNS

contiene los registros de recursos necesarios para responder a las consultas sobre la parte del espacio de nombres en la que tiene autoridad.

## **5.1.2. El espacio de nombres de dominio en Internet**

El estándar DNS no impone muchas reglas sobre las etiquetas de los nombres de dominio, ni tampoco asocia un significado determinado a las etiquetas de un determinado nivel del espacio de nombres. Cuando manejamos una parte de este espacio, podemos decidir el significado y la sintaxis de nuestros nombres de dominio. Sin embargo, en el espacio de nombres Internet existente, se ha impuesto una estructura de nombres bien definida, especialmente en los dominios de primer nivel.

Los dominios originales de primer nivel dividían originalmente el espacio de nombres de Internet en siete dominios: com, edu, gov, mil, net, org, e int. Posteriormente, para acomodar el crecimiento y la internacionalización de Internet, se reservaron nuevos dominios de primer nivel que hacían referencia a países individuales.

Actualmente, los dominios originales se denominan *dominios de primer nivel genéricos* y han surgido nuevos nombres que se ajustan a los tiempos que corren.

## **5.1.3. Delegación**

DE

Es importante resaltar que el objetivo principal del diseño del sistema de nombres de dominio fue su administración descentralizada. Este objetivo se consigue a través de la *delegación*. La delegación de dominios funciona de forma parecida a la delegación de tareas en una organización. Un responsable de proyecto divide el proyecto en pequeñas tareas y asigna (delega) la responsabilidad de las mismas a diferentes empleados.

De la misma forma, una organización que administra un dominio puede dividirla en subdominios. Cada subdominio puede ser delegado a diferentes organizaciones, lo cual implica que esa organización será responsable de mantener los datos (registros de

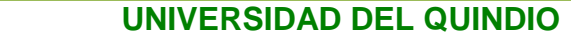

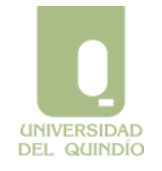

 *SISTEMA INTEGRADO DE GESTIÓN*

Código: A.GT-01.12.M.01 Version: 01 Fecha: 2013/03/04 Página 70 de 99 **Administración de Dominios Windows Server 2008 R2**

recursos) de ese subdominio. Esa organización puede libremente cambiar los datos e incluso volver a dividir el dominio delegado en subdominios y delegarlos.

El dominio padre solamente contiene enlaces a los responsables del subdominio delegado, de forma que pueda hacer referencia a ellos cuando se le planteen consultas sobre nombres en dicho subdominio delegado.

Realmente, la subdivisión de un dominio en subdominios y la delegación de dichos subdominios son cosas distintas. En primer lugar, un dominio que tenga capacidad de autogestión (autoridad), siempre puede decidir subdividirse en diferentes subdominios, manteniendo él en principio la autoridad sobre todos ellos. Posteriormente, la organización que gestiona el dominio puede decidir además delegar la autoridad de algunos (o todos) sus subdominios en otras organizaciones. La delegación es una acción que siempre decide el dominio padre, y éste puede revocarla cuando desee, volviendo a retomar la autoridad sobre el subdominio que había delegado.

## **5.1.4. Servidores de nombres y zonas**

Como se ha dicho anteriormente, los programas que almacenan información sobre el espacio de nombres de dominio se denominan servidores de nombres. En virtud de la delegación mencionada anteriormente, cada servidor de nombres posee generalmente información completa sobre una *parte contigua* del espacio de nombres (generalmente un dominio, potencialmente dividido en subdominios). Dicha parte del espacio se denomina *zona*, y se dice que el servidor de nombres tiene *autoridad* sobre ella. En realidad, un mismo servidor de nombres puede tener autoridad sobre múltiples zonas, y obtiene la información que describe la zona (los registros de recursos) o bien de un fichero local o bien de otro servidor de nombres.

Entender la diferencia entre una zona y un dominio es importante. Todos los dominios de primer nivel, y la mayoría de dominios de segundo nivel, se dividen en unidades más pequeñas y manejables gracias a la delegación. Estas unidades se denominan zonas y contienen una serie de registros almacenados en un servidor. Sin embargo, las zonas no son dominios. Un dominio es un subárbol del espacio de nombres, mientras que una zona es una parte del espacio de nombres DNS que se almacena generalmente en un fichero y que puede contener información sobre múltiples dominios.

DNS define dos tipos de servidores de nombres que mantienen información sobre el espacio de nombres: primarios (*maestros*) y secundarios (*esclavos*). Un servidor de nombres primario para una zona lee los datos de la zona desde un fichero que él

**UNIVERSIDAD** DEL QUINDÍO

 *SISTEMA INTEGRADO DE GESTIÓN*

Código: A.GT-01.12.M.01 Version: 01 Fecha: 2013/03/04 Página 71 de 99 **Administración de Dominios Windows Server 2008** 

**R2**

mantiene. Un servidor de nombres secundario para una zona obtiene los datos de la zona desde otro servidor de nombres que es autoritario para la zona, llamado servidor maestro. Normalmente el servidor maestro es el servidor primario de la zona, pero esto no es un requisito ya que un servidor secundario puede cargar los datos desde otro secundario.

Cuando un servidor de nombres secundario se inicia, éste se pone en contacto con su servidor maestro y, si es necesario, inicia una transferencia de zona, es decir, una actualización de su información sobre la zona.

Además, periódicamente el servidor secundario contacta con el servidor maestro para ver si los datos de zona han cambiado. Tanto el servidor primario como el secundario poseen autoridad sobre la zona. Definir servidores secundarios proporciona tolerancia a errores y reduce la carga en el servidor primario de la zona.

#### **5.1.5. Resolución de nombres**

Los clientes DNS utilizan bibliotecas llamadas "solucionadores" (*resolvers*) que efectúan las consultas DNS a los servidores en nombre del cliente.

Los servidores de nombres son los expertos en obtener información del espacio de nombres de dominio. Es decir, no solamente responden los datos referentes a las zonas sobre los que tienen autoridad, sino que pueden también buscar información a través del espacio de nombres de dominio para encontrar datos sobre los que no son autoritarios. A este proceso se le denomina *resolución de nombres*. Por ese motivo, existen servidores de nombres que no mantienen información sobre ninguna zona, y únicamente sirven para responder consultas de los clientes (*resolvers*) sobre cualquier dominio. Este tipo de servidores DNS se denomina *cache only*. Ya que el espacio de nombres está estructurado como un árbol invertido, un servidor de nombres necesita únicamente los nombres de dominio y las direcciones de los servidores de nombres raíz para encontrar cualquier punto en el árbol. Los servidores raíz conocen dónde se encuentran los servidores de nombres con autoridad para los dominios de primer nivel. De hecho, la mayoría de servidores raíz son autoritarios para los dominios de primer nivel genéricos.

Cuando se solicita una consulta a cualquier nombre de dominio, los servidores raíz pueden al menos proporcionar los nombres y direcciones de los servidores de nombres autoritarios para el dominio de primer nivel al que pertenece el nombre de dominio buscado. Y los servidores de nombres de primer nivel pueden proporcionar la lista de servidores de nombres autoritarios para el dominio de segundo nivel al que pertenece el nombre de dominio buscado. De esta forma, cada servidor de nombres consultado va proporcionando la información más próxima a la respuesta buscada, o proporciona la

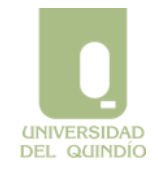

 *SISTEMA INTEGRADO DE GESTIÓN*

## Código: A.GT-01.12.M.01 Version: 01 Fecha: 2013/03/04 Página 72 de 99 **Administración de Dominios Windows Server 2008 R2**

propia respuesta.

Como conclusión hay que resaltar la importancia que tienen los servidores de nombres raíz en el proceso de resolución. Por esta razón, el sistema de nombres de dominio proporciona mecanismos de caché para ayudar a reducir la carga que supondría el proceso de resolución sobre los servidores raíz. Si todos los servidores raíz de Internet fallaran por un largo período de tiempo, toda la resolución en Internet fallaría. Para protegerse, Internet posee 13 servidores de nombres raíz repartidos por diferentes partes de la Red.

## **5.2. Configuración de DNS**

Los estándares de DNS no especifican la estructura de datos interna en que deben almacenarse los registros de recursos (registros de la base de datos DNS), y por tanto existen varias implementaciones que son diferentes en este sentido. Por regla general, los servidores guardan la información sobre las zonas en ficheros en texto plano sin formato. Los nombres de los archivos son arbitrarios y se especifican en la configuración del servidor DNS.

Por ejemplo, en la implementación habitual de DNS en el mundo UNIX, denominada BIND (*Berkeley Intenet Name Domain*), se utiliza los nombres de archivo siguientes para almacenar los registros de cada zona:

- Db.nombre\_de\_zona: zona de resolución directa.
- Db.identificador\_de\_red: zona de resolución inversa.
- Db.cache: sugerencias de servidores raíz.
- Db.127.0.0.1: resolución inversa de bucle cerrado.

Sin embargo, la configuración predeterminada del servidor DNS de Microsoft Windows 2000 no utiliza los mismos nombres de archivo que BIND, sino que usa la nomenclatura nombre zona.dns. Por otra parte, Windows 2000 permite que la base de datos DNS se integre en la base de datos del Directorio Activo, en cuyo caso dicha información participa de los mismos mecanismos de almacenamiento y replicación que el resto de información contenida en dicho servicio de directorio.

#### **5.2.1. Registros de Recursos (RR)**
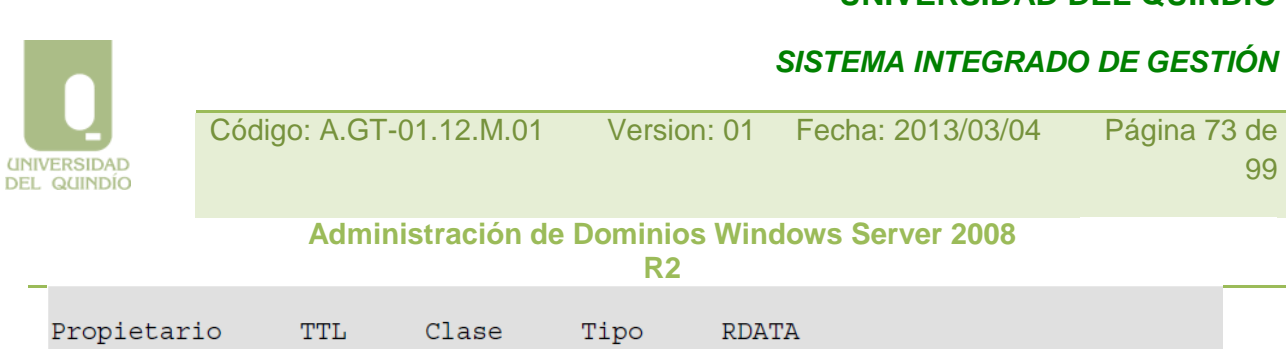

Para resolver nombres, los servidores consultan sus zonas. Las zonas contienen *registros de recursos* que constituyen la información de recursos asociada al dominio DNS. Por ejemplo, ciertos registros de recursos asignan nombres descriptivos a direcciones IP, otros establecen quienes son los servidores de nombres de la zona, etc.

El formato de cada registro de recursos es el siguiente:

Dónde:

• **Propietario**: nombre de *host* (computador) o del dominio DNS al que pertenece este recurso. Puede contener:

- 1. Un nombre de host o de dominio, completamente cualificados o no (cualquier nombre que no acaba en un punto se considera *relativo* a la zona que se está describiendo).
- 2. El símbolo "@" (que representa el nombre de la zona que se está describiendo).
- 3. una cadena vacía (en cuyo caso equivale al propietario del registro de recursos inmediatamente anterior).

• **TTL** (*Time To Live*): Tiempo de vida, generalmente expresado en segundos, que un servidor DNS o un resolver debe guardar en caché esta entrada antes de descartarla. Este campo es opcional. También se puede expresar mediante letras indicando días (d), horas (h), minutos (m) y segundos (s). Por ejemplo: "2h30m".

• **Clase**: define la familia de protocolos en uso. Suele ser siempre "IN", que representa Internet.

• **Tipo**: identifica el tipo de registro.

**UNIVERSIDAD DEL QUINDÍO**   *SISTEMA INTEGRADO DE GESTIÓN*

• **RDATA**: los datos del registro de recursos.

Las siguientes secciones describen los principales tipos de registros de recursos:

SOA, NS, A, PTR, CNAME, MX y SRV.

#### **5.2.1.1. Registro de Recurso SOA**

Cada zona contiene un registro de recursos denominado Inicio de Autoridad o SOA (*Start Of Authority*) al comienzo de la zona. Los registros SOA incluyen los siguientes campos (sólo se incluyen los que poseen un significado específico para el tipo de registro):

• **Propietario**: nombre de dominio de la zona.

• **Persona responsable**: contiene la dirección de correo electrónico del responsable de la zona. En esta dirección de correo, se utiliza un punto en el lugar del habitual símbolo "@".

• **Número de serie**: muestra el número de versión de la zona, es decir, un número que sirve de referencia a los servidores secundarios de la zona para saber cuándo deben proceder a una actualización de su base de datos de la zona (o *transferencia de zona*). Cuando el número de serie del servidor secundario sea *menor* que el número del maestro, esto significa que el maestro ha cambiado la zona, y por tanto el secundario debe solicitar al maestro una transferencia de zona. Por tanto, este número debe ser incrementado

(manualmente) por el administrador de la zona cada vez que realiza un cambio en algún registro de la zona (en el servidor maestro).

• **Actualización**: muestra cada cuánto tiempo un servidor secundario debe ponerse en contacto con el maestro para comprobar si ha habido cambios en la zona.

• **Reintentos**: define el tiempo que el servidor secundario, después de enviar una solicitud de transferencia de zona, espera para obtener una respuesta del servidor maestro antes de volverlo a intentar.

• **Caducidad**: define el tiempo que el servidor secundario de la zona, después de la transferencia de zona anterior, responderá a las consultas de la zona antes de descartar la suya propia como no válida.

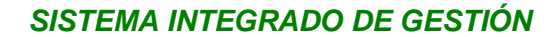

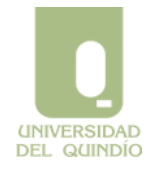

Código: A.GT-01.12.M.01 Version: 01 Fecha: 2013/03/04 Página 75 de 99 **Administración de Dominios Windows Server 2008** 

**R2**

• **TTL mínimo**: este campo específica el tiempo de validez (o de vida) de las respuestas "negativas" que realiza el servidor. Una respuesta negativa significa que el servidor contesta que un registro no existe en la zona.

Hasta la versión 8.2 de BIND, este campo establecía el tiempo de vida por defecto de todos los registros de la zona que no tuvieran un campo TTL específico.

A partir de esta versión, esto último se consigue con una *directiva* que debe situarse al principio del fichero de la zona. Esta directiva se especifica así:

Por ejemplo, un tiempo de vida por defecto de 30 minutos se establecería así:

Un ejemplo de registro SOA sería el siguiente:

#### **5.2.1.2. Registro de Recurso NS**

El registro de recursos NS (*Name Server*) indica los servidores de nombres autorizados para la zona. Cada zona debe contener registros indicando tanto los servidores principales como los secundarios. Por tanto, cada zona debe contener, como mínimo, un registro NS.

Por otra parte, estos registros también se utilizan para indicar quiénes son los servidores de nombres con autoridad en subdominios delegados, por lo que la zona contendrá al

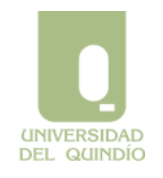

 *SISTEMA INTEGRADO DE GESTIÓN*

Código: A.GT-01.12.M.01 Version: 01 Fecha: 2013/03/04 Página 76 de 99 **Administración de Dominios Windows Server 2008** 

**R<sub>2</sub>** 

pc0100.admon.com. admon.com. **TN**  $NS$ valencia.admon.com. IN  $NS$ pc0102.valencia.admon.com. menos un registro NS por cada subdominio que haya delegado.

Ejemplos de registros NS serían los siguientes:

**5.2.1.3. Registro de Recurso A TN**  $\overline{A}$ 158.42.178.1

El tipo de registro de recursos A (*Address*) asigna un nombre de dominio completamente cualificado (FQDN) a una dirección IP, para que los clientes puedan solicitar la dirección IP de un nombre de host dado.

Un ejemplo de registro A que asignaría la dirección IP 158.42.178.1 al nombre de dominio pc0101.valencia.admon.com., sería el siguiente:

#### **5.2.1.4. Registro de Recurso PTR**

1.178.42.158.in-addr.arpa. IN PTR pc0101.admon.valencia.com. El registro de recursos PTR (*PoinTeR*) o puntero, realiza la acción contraria al registro de tipo A, es decir, asigna un nombre de dominio completamente cualificado a una dirección IP. Este tipo de recursos se utilizan en la denominada *resolución inversa*, descrita en Sección 8.1.4, "Servidores de nombres y zonas".

Un ejemplo de registro PTR que asignaría el nombre pc0101.valencia.admon.com. a la dirección IP 158.42.178.1 sería el siguiente:

controlador.valencia.admon.com. **TN CNAME** pc0101.valencia.admon.com.

#### **5.2.1.5. Registro de Recurso CNAME**

El registro de nombre canónico (CNAME, *Canonical NAME*) crea un alias (un sinónimo) para el nombre de dominio especificado.

Un ejemplo de registro CNAME que asignaría el alias controlador al nombre de dominio

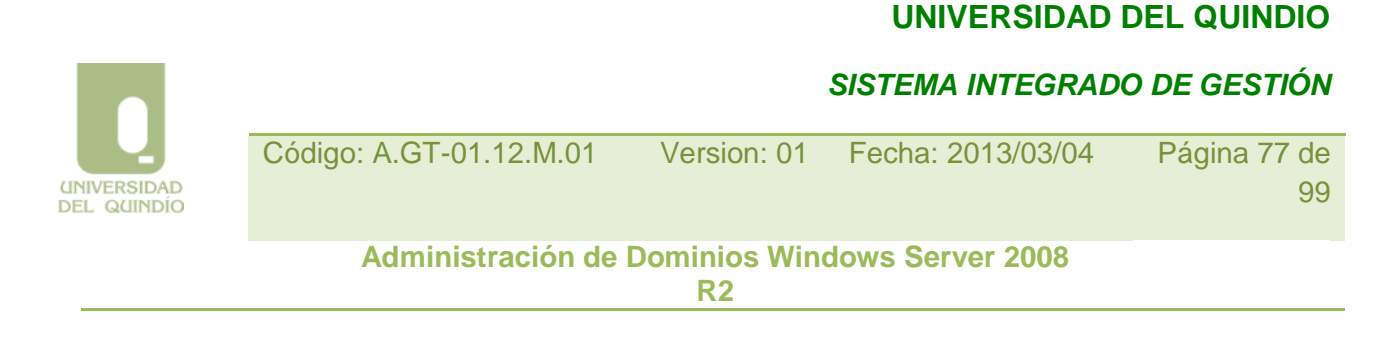

pc0102.valencia.admon.com, sería el siguiente:

#### **5.2.1.6. Registro de Recurso MX**

El registro de recurso de intercambio de correo (MX, *Mail eXchange*) especifica un servidor de intercambio de correo para un nombre de dominio. Puesto que un mismo dominio puede contener diferentes servidores de correo, el registro MX puede indicar un valor numérico que permite especificar el orden en que los clientes deben intentar contactar con dichos servidores de correo.

Un ejemplo de registro de recurso MX que define al servidor pc0100 como el servidor de correo del dominio admon.com, sería el siguiente:

**IN MX**  $\overline{0}$ admon.com. pc0100.admon.com.

#### **5.2.1.7. Registro de Recurso SRV**

Con registros MX se puede especificar varios servidores de correo en un dominio DNS. De esta forma, cuando un proveedor de servicio de envío de correo necesite enviar correo electrónico a un host en el dominio, podrá encontrar la ubicación de un servidor de intercambio de correo. Sin embargo, esta no es la forma de resolver los servidores que proporcionan otros servicios de red como WWW o FTP.

Los registros de recurso de servicio (SRV, *SeRVice*) permiten especificar de forma genérica la ubicación de los servidores para un servicio, protocolo y dominio DNS determinados.

El formato de un registro SRV es el siguiente:

servicio.protocolo.nombre TTL clase SRV prioridad peso puerto destino

Dónde:

- **Servicio**: especifica el nombre de servicio: http, telnet, etc.
- **Protocolo**: especifica el protocolo utilizado: TCP o UDP.
- **Nombre**: define el nombre de dominio al que hace referencia el registro de recurso SRV.
- **TTL** y **clase** ha sido definidos anteriormente.

 *SISTEMA INTEGRADO DE GESTIÓN*

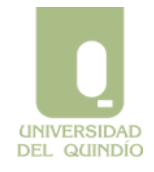

Código: A.GT-01.12.M.01 Version: 01 Fecha: 2013/03/04 Página 78 de 99

**Administración de Dominios Windows Server 2008 R2**

• **Prioridad**: especifica el orden en que los clientes se pondrán en contacto con los servidores: los clientes intentarán ponerse en contacto primero con el host que tenga el valor de prioridad más bajo, luego con el siguiente y así sucesivamente.

• **Peso**: es un mecanismo de equilibrio de carga.

• **Puerto**: muestra el puerto del servicio en el host.

• **Destino**: muestra el nombre de dominio completo para la máquina compatible con ese servicio.

Un ejemplo de registros SRV para los servidores Web del dominio admon.com., sería:

#### **5.2.2. Definición de la delegación**

Para que una zona especifique que uno de sus subdominios está delegado en una zona diferente, es necesario agregar un *registro de delegación* y, generalmente, el denominado "registro de pegado" (*glue record*). El registro de delegación es un registro NS en la zona principal (padre) que define el servidor de nombres autorizado para la zona delegada. El registro de pegado es un registro tipo A para el servidor de nombres autorizado para la zona delegada, y es necesario cuando el servidor de nombres autorizado para la zona delegada también es un miembro de ese dominio (delegado).

valencia.admon.com. IN NS pc0102.valencia.admon.com. pc0102.valencia.admon.com. IN A 158.42.178.2

Por ejemplo, si la zona admon.com deseara delegar la autoridad a su subdominio valencia.admon.com, se deberían agregar los siguientes registros al archivo de configuración correspondiente de la zona admon.com:

#### **5.2.3. Tipos de zonas**

Aunque distintas implementaciones de DNS difieren en cómo configurar las zonas, generalmente existe un fichero que indica sobre qué zonas tiene autoridad el servidor,

 *SISTEMA INTEGRADO DE GESTIÓN*

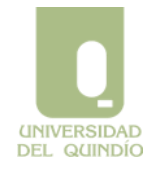

Código: A.GT-01.12.M.01 Version: 01 Fecha: 2013/03/04 Página 79 de 99

**Administración de Dominios Windows Server 2008 R2**

indicando para cada una el fichero que contiene la información de dicha zona (si el servidor es primario para la zona), o la dirección del servidor maestro a quien preguntar por ella (si es secundario).

En general, existen tres tipos distintos de zonas: zonas de búsqueda directa, zonas de búsqueda inversa y zonas de "sugerencia raíz". Un servidor DNS puede tener autoridad sobre varias zonas directas e inversas, y necesita poseer información sobre las "sugerencias raíz" si desea responder a sus clientes sobre registros de zonas sobre las que no posee autoridad. A continuación se describe cada tipo brevemente.

#### **5.2.3.1. Zona de búsqueda directa**

Las zonas de búsqueda directa contienen la información necesaria para resolver nombres en el dominio DNS. Deben incluir, al menos, registros SOA y NS, y pueden incluir cualquier otro tipo de registros de recurso, excepto el registro de recursos PTR.

#### **5.2.3.2. Zona de búsqueda inversa**

Las zonas de búsqueda inversa contienen información necesaria para realizar las búsquedas inversas. La mayor parte de las consultas proporcionan un nombre y solicitan la dirección IP que corresponde a ese nombre. Este tipo de consulta es el descrito en la zona de resolución directa.

Pero existen ocasiones en que un cliente ya tiene la dirección IP de un equipo y desea determinar el nombre DNS de ese equipo. Esto es importante para los programas que implementan la seguridad basándose en el FQDN que se conecta y también se utiliza para la solución de problemas de red TCP/IP. Si el único medio de resolver una búsqueda inversa es realizar una búsqueda detallada de todos los dominios en el espacio de nombres DNS, la búsqueda de consulta inversa sería demasiado exhaustiva como para realizarla de forma práctica.

Para solucionar este problema se creó un dominio DNS especial para realizar búsquedas "inversas", denominado in-addr.arpa. Este dominio utiliza un orden inverso de números en

**UNIVERSIDAD DEL QUINDÍO** 

 *SISTEMA INTEGRADO DE GESTIÓN*

Código: A.GT-01.12.M.01 Version: 01 Fecha: 2013/03/04 Página 80 de 99 **Administración de Dominios Windows Server 2008 R2**

la notación decimal de las direcciones IP. Con esta disposición se puede delegar la autoridad de miembros inferiores del dominio inaddr.arpa. a las distintas organizaciones, a medida que se les asigna identificadores de red de clase A, B o C.

#### **5.2.3.3. Sugerencias de los servidores del Dominio Raíz**

El archivo de "sugerencias raíz" (*root hint*), denominado también archivo de sugerencias de caché, contiene la información de host necesaria para resolver nombres fuera de los dominios en los que el servidor posee autoridad. En concreto, este archivo contiene los nombres y las direcciones IP de los servidores DNS del dominio punto (.) o raíz.

#### **5.2.4. Transferencias de zona**

En aquellas zonas en las que existen diferentes servidores de nombres con autoridad (uno principal o maestro y uno o varios secundarios o esclavos), cada vez que se realizan cambios en la zona del servidor maestro, estos cambios deben replicarse a todos los servidores secundarios de esa zona. Esta acción se lleva a cabo mediante un mecanismo denominado transferencia de zona. Existen dos tipos de transferencia de zonas: completa e incremental.

#### **5.2.4.1. Transferencia completa de zona**

En una transferencia completa de zona, el servidor maestro para una zona transmite toda la base de datos de zona al servidor secundario para esa zona.

Los servidores secundarios siguen los siguientes pasos a la hora de realizar una transferencia de zona:

- 1. El servidor secundario para la zona espera el tiempo especificado en el campo Actualizar del registro SOA y luego le pregunta al servidor maestro por su registro SOA.
- 2. El servidor maestro responde con su registro SOA.
- 3. El servidor secundario para la zona compara el número de serie devuelto con su propio número y si este es mayor que el suyo, solicita una transferencia de zona completa.
- 4. El servidor maestro envía la base de datos de la zona completa al servidor secundario.

Si el servidor maestro no responde, el servidor secundario lo seguirá intentando después del intervalo especificado en el campo Reintentos del registro SOA. Si todavía no hay

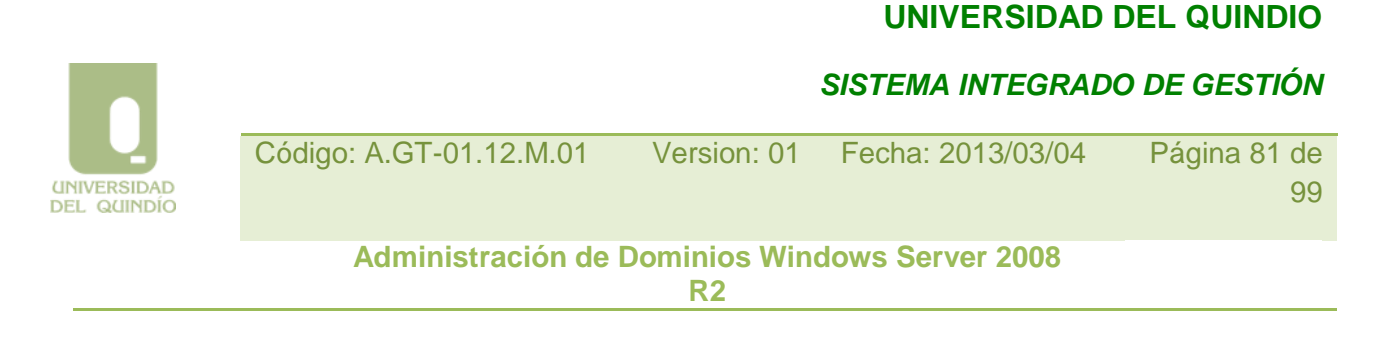

respuesta después del intervalo que se especifica en el campo Caduca desde la última transferencia de zona, este descarta su zona.

### **5.2.4.2. Transferencia incremental de zona**

Las transferencias completas de zona pueden consumir gran ancho de banda de la red. Para poder solucionar este problema se define la transferencia incremental de zona, en la cual sólo debe transferirse la parte modificada de una zona.

La transferencia incremental de zona funciona de forma muy similar a la transferencia completa. En este caso, el servidor secundario para la zona comprueba el número de serie del registro SOA del maestro con el suyo, para determinar si debe iniciar una transferencia de zona, la cual en este caso sería incremental (sólo de los cambios realizados).

#### **5.2.4.3. Notificación DNS**

Con este proceso se pretende que el servidor maestro para la zona notifique los cambios a ciertos servidores secundarios y de esta manera los secundarios podrán comprobar si necesitan iniciar una transferencia de zona. De esta forma se mejora la coherencia de los datos mantenida por todos los servidores secundarios.

#### **5.2.5. Actualizaciones dinámicas**

Originalmente, DNS se diseñó para que solamente admitiera cambios estáticos. De esta forma, sólo el administrador del sistema DNS podía agregar, quitar o modificar los registros de recursos, realizando cambios manuales sobre los ficheros de configuración correspondientes. El sistema de actualizaciones dinámicas, permite que el servidor principal para la zona pueda configurarse de forma que acepte actualizaciones de recursos enviadas desde otros equipos (habitualmente, sus clientes DNS). Este es el sistema preferido en el caso de Windows 2000, aunque muchos administradores de DNS lo desaconsejan por razones de seguridad.

Por ejemplo, el servidor maestro puede admitir (e incluir en su configuración) actualizaciones de registros A y PTR de las estaciones de trabajo de su dominio, que le envían esa información cuando arrancan. También sería posible recibir estas actualizaciones de un servidor DHCP, una vez ha proporcionado la configuración IP a un cliente.

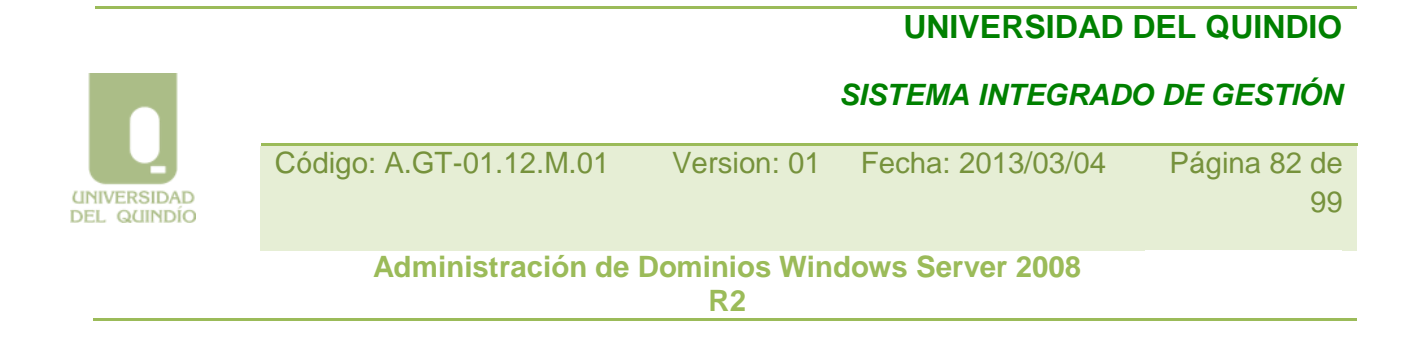

### **Protección local en Windows Server 2008 R2**

#### **6.1. Concepto de usuario**

Como muchos otros sistemas operativos, Windows Server 2008 R2 permite tener un riguroso control de las personas que pueden entrar en el sistema y de las acciones que dichas personas están autorizadas a ejecutar.

Windows Server 2008 R2 denomina usuario a cada persona que puede entrar en el sistema. Para poder controlar la entrada y las acciones de cada usuario utiliza básicamente el concepto de cuenta de usuario (user account). Una cuenta de usuario almacena toda la información que el sistema guarda acerca de cada usuario. De entre los numerosos datos que Windows Server 2008 R2 almacena en cada cuenta de usuario, los más importantes son los siguientes:

• Nombre de usuario. Es el nombre mediante el cual el usuario se identifica en el sistema. Cada usuario ha de tener un nombre de usuario distinto para que la identificación sea unívoca.

• Nombre completo. Es el nombre completo del usuario.

• Contraseña. Palabra cifrada que permite autenticar el nombre de usuario. En Windows Server 2008 R2 la contraseña distingue entre mayúsculas y minúsculas. Sólo los usuarios que se identifican y autentican positivamente pueden ser autorizados a conectarse al sistema.

• Directorio de conexión. Es el lugar donde (en principio) residirán los archivos personales del usuario. El directorio de conexión de cada usuario es privado: ningún otro usuario puede entrar en él, a menos que su propietario conceda los permisos adecuados.

• Horas de conexión. Se puede controlar a qué horas un usuario puede conectarse para trabajar en el sistema. Inclusive se puede especificar un horario distinto para cada día de la semana.

• Activada. Esta característica permite inhabilitar temporalmente una cuenta. Una cuenta desactivada sigue existiendo, pero no puede ser utilizada para acceder al sistema, ni siquiera conociendo su contraseña.

# *SISTEMA INTEGRADO DE GESTIÓN* Código: A.GT-01.12.M.01 Version: 01 Fecha: 2013/03/04 Página 83 de 99

**UNIVERSIDAD DEL QUINDIO** 

**Administración de Dominios Windows Server 2008 R2**

Existe un dato especial que se asocia a cada cuenta, pero que a diferencia de todos los expuestos arriba, no puede ser especificado manualmente cuando se da de alta la cuenta. Se trata del identificador seguro (Secure Identifier, o SID). Este identificador es interno y el sistema lo genera automáticamente cuando se crea una nueva cuenta. Además, los SIDs se generan de tal forma que se asegura que no pueden existir dos iguales en todas las instalaciones de Windows Server 2008 R2 del mundo (son identificadores únicos). Windows Server 2008 R2 utiliza siempre el SID (y no el nombre de usuario) para controlar si un usuario tiene o no permisos suficientes para llevar a cabo cualquiera de sus acciones. La ventaja de este modelo es que el SID es un dato completamente interno del sistema operativo, es decir, ningún usuario puede establecerlo en ningún sitio (ni siquiera

el administrador del sistema). Por tanto, nadie puede obtener un mayor grado de privilegio intentando suplantar la identidad de otro usuario.

Cuando en un equipo se instala Windows Server 2008 R2, existen de entrada las cuentas de dos usuarios integrados (built-in users): el Administrador y el Invitado. El primero es un usuario especial, el único que en principio posee lo que se denominan derechos administrativos en el sistema. Es decir, tiene la potestad de administrar el sistema en todos aquellos aspectos en que éste es configurable: usuarios, grupos de usuarios, contraseñas, recursos, derechos, etc. La cuenta de Administrador no puede ser borrada ni desactivada. Por su parte, la cuenta de Invitado es la que utilizan normalmente aquellas personas que no tienen un usuario propio para acceder al sistema.

Habitualmente esta cuenta no tiene contraseña asignada, puesto que se supone que el nivel de privilegios asociado a ella es mínimo. En cualquier caso, el Administrador puede desactivarla si lo considera oportuno.

#### **6.2. Grupos de Usuarios**

**UNIVERSIDAD DEL QUINDÍO** 

> La información de seguridad almacenada en una cuenta de usuario es suficiente para establecer el grado libertad (o de otro modo, las restricciones) que cada usuario debe poseer en el sistema. Sin embargo, resultaría muchas veces tedioso para el administrador determinar dichas restricciones usuario por usuario, especialmente en sistemas con un elevado número de ellos. El concepto de grupo de usuarios permite agrupar de forma lógica a los usuarios de un sistema, y establecer permisos y restricciones a todo el grupo de una vez. De forma análoga a las cuentas de usuario, una cuenta de grupo posee un nombre y un identificador interno o SID, además de una lista de los usuarios que pertenecen a dicho grupo.

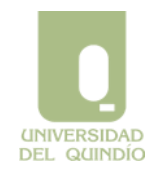

 *SISTEMA INTEGRADO DE GESTIÓN*

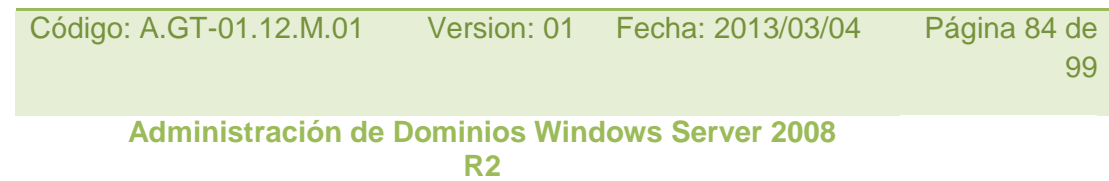

La administración de la protección del sistema mediante grupos de usuarios es mucho más flexible y potente que el establecimiento de permisos en base a usuarios individuales, ya que un usuario puede pertenecer a tantos grupos como sea necesario, obteniendo implícitamente la suma de los permisos asignados a todos ellos. Considérese, por ejemplo, que en una empresa un sistema es utilizado por empleados de distinto rango, y que cada rango posee un distinto nivel de privilegios. Supongamos que se desea cambiar de rango a un empleado, debido a un ascenso, por ejemplo. Si la seguridad estuviera basada en usuarios individuales, cambiar los privilegios de este usuario adecuadamente supondría modificar sus privilegios en cada lugar del sistema en que estos debieran cambiar (con el consiguiente trabajo, y el riesgo de olvidar alguno). Por el contrario, con la administración de seguridad basada en pos, esta operación sería tan sencilla como cambiar al usuario de un grupo a otro.

Por ello, en Windows Server 2008 R2 se recomienda que los permisos se asignen en base a grupos, y no en base a usuarios individuales.

Al igual que existen usuarios integrados, en todo sistema Server 2008 R2 existen una serie de grupos integrados (built-in groups): Administradores, Operadores de Copia, Usuarios Avanzados, Usuarios, e Invitados. El grupo Administradores recoge a todos aquellos usuarios que deban poseer derechos administrativos completos. Inicialmente posee un solo usuario, el Administrador. De igual forma, el grupo Invitados posee al Invitado como único miembro. Los otros tres grupos están vacíos inicialmente.

Su uso es el siguiente:

• Usuarios. Son los usuarios normales del sistema. Tienen permisos para conectarse al sistema interactivamente y a través de la red.

• Operadores de copia. Estos usuarios pueden hacer (y restaurar) una copia de todo el sistema.

• Usuarios avanzados. Son usuarios con una cierta capacidad administrativa. Se les permite cambiar la hora del sistema, crear cuentas de usuario y grupos, compartir ficheros e impresoras, etc.

El Administrador, al ir creando las cuentas de los usuarios, puede hacer que cada una pertenezca al grupo (o grupos) que estime conveniente. Asimismo, puede crear nuevos

 *SISTEMA INTEGRADO DE GESTIÓN*

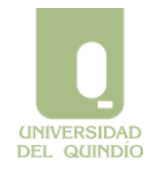

Código: A.GT-01.12.M.01 Version: 01 Fecha: 2013/03/04 Página 85 de 99

**Administración de Dominios Windows Server 2008 R2**

grupos que refinen esta estructura inicial, conforme a las necesidades particulares de la organización donde se ubique el sistema.

Finalmente, Windows Server 2008 R2 define una serie de grupos especiales, cuyos (usuarios) miembros no se establecen de forma manual, sino que son determinados de forma dinámica y automática por el sistema. Estos grupos se denominan genéricamente identidades especiales (special identities) y se utilizan normalmente para facilitar la labor de establecer la protección del sistema. De entre estos grupos, destacan:

• Usuarios Interactivos (Interactive). Este grupo representa a todos aquellos usuarios que tienen el derecho de iniciar una sesión local en la máquina.

• Usuarios de Red (Network). Bajo este nombre se agrupa a todos aquellos usuarios que tienen el derecho de acceder al equipo desde la red.

• Todos (Everyone). Agrupa a todos los usuarios que el sistema conoce. Puede agrupar a usuarios existentes localmente y de otros sistemas (conectados a través de la red). A partir de Windows Server 2003, este grupo no incluye las conexiones anónimas (sin aportar usuario y contraseña).

• Usuarios autentificados (Authenticated Users). Agrupa a todos los usuarios que poseen una cuenta propia para conectarse al sistema. Por tanto, aquellos usuarios que se hayan conectado al sistema utilizando la cuenta de "invitado" pertenecen a "Todos" pero no a "Usuarios autentificados".

#### **6.3. El modelo de protección**

El modelo de protección de Windows Server establece la forma en que el sistema lleva a cabo el control de acceso de cada usuario y grupo de usuarios. En otras palabras, es el modelo que sigue el sistema para establecer las acciones que un usuario (o grupo) está autorizado a llevar a cabo. Este modelo está basado en la definición y contrastación de ciertos atributos de protección que se asignan a los procesos de usuario por un lado, y al sistema y sus recursos por otro. En el caso del sistema y sus recursos, Windows Server 2008 R2 define dos conceptos distintos y complementarios: el concepto de derecho y el concepto de permiso, respectivamente.

Un derecho o privilegio de usuario (user right) es un atributo de un usuario (o grupo) que le permite realizar una acción que afecta al sistema en su conjunto (y no a un objeto o recurso en concreto). Existe un conjunto fijo y predefinido de derechos en Windows Server 2008 R2. Para determinar qué usuarios poseen qué derechos, cada derecho posee una lista donde se especifican los grupos/usuarios que tienen concedido este derecho.

**UNIVERSIDAD** DEL QUINDÍO  *SISTEMA INTEGRADO DE GESTIÓN*

Código: A.GT-01.12.M.01 Version: 01 Fecha: 2013/03/04 Página 86 de 99

> **Administración de Dominios Windows Server 2008 R2**

Un permiso (permission) es una característica de cada recurso (carpeta, archivo, impresora, etc.) del sistema, que concede o deniega el acceso al mismo a un usuario/grupo concreto. Cada recurso del sistema posee una lista en la que se establece qué usuarios/grupos pueden acceder a dicho recurso, y también qué tipo de acceso puede hacer cada uno (lectura, modificación, ejecución, borrado, etc.).

#### **6.4. Atributos de protección de los procesos**

Cuando un usuario es autorizado a conectarse interactivamente a un sistema Windows Server 2008 R2, el sistema construye para él una acreditación denominada Security Access Token o SAT. Esta acreditación contiene la información de protección del usuario, y Windows Server 2008 R2 la incluye en los procesos que crea para dicho usuario. De esta forma, los atributos de protección del usuario están presentes en cada proceso del usuario, y se utilizan para controlar los accesos que el proceso realiza a los recursos del sistema en nombre de dicho usuario.

En concreto, el SAT contiene los siguientes atributos de protección:

- 1. SID. El identificador único del usuario.
- 2. SIDs de sus grupos. Lista de los SIDs de los grupos a los que pertenece el usuario.
- 3. Derechos. Lista de derechos del usuario. Esta lista se construye mediante la inclusión de todos los derechos que el usuario tiene otorgados por sí mismo o por los grupos a los que pertenece.

Esta forma de construir la acreditación introduce ya una de las máximas de la protección de Windows Server 2008 R2: el nivel de acceso de un usuario incluye implícitamente los niveles de los grupos a los que pertenece.

#### **6.5. Derechos de usuario**

Un derecho es un atributo de un usuario o grupo de usuarios que le confiere la posibilidad de realizar una acción concreta sobre el sistema en conjunto (no sobre un recurso concreto). Como hemos visto, la lista de derechos de cada usuario se añade explícitamente a la acreditación (SAT) que el sistema construye cuando el usuario se conecta al sistema. Esta lista incluye los derechos que el usuario tiene concedidos a título individual más los que tienen concedidos todos los grupos a los que el usuario pertenece.

Windows Server 2008 R2 distingue entre dos tipos de derechos: los derechos de conexión (logon rights) y los privilegios (privileges). Los primeros establecen las diferentes formas en que un usuario puede conectarse al sistema (de forma interactiva, a través de la red, etc.), mientras que los segundos hacen referencia a ciertas acciones predefinidas que el usuario puede realizar una vez conectado al sistema.

 *SISTEMA INTEGRADO DE GESTIÓN*

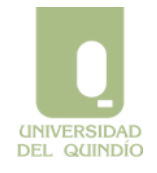

Código: A.GT-01.12.M.01 Version: 01 Fecha: 2013/03/04 Página 87 de 99 **Administración de Dominios Windows Server 2008** 

La Tabla, "Principales derechos de usuario en Windows Server 2008 R2" presenta los derechos más destacados de cada tipo, junto con su descripción.

**R2**

Es importante hacer notar lo siguiente: cuando existe un conflicto entre lo que concede o deniega un permiso y lo que concede o deniega un derecho, este último tiene prioridad. Por ejemplo: los miembros del grupo Operadores de Copia poseen el derecho de realizar una copia de seguridad de todos los archivos del sistema. Es posible (y muy probable)

que existan archivos sobre los que no tengan ningún tipo de permiso. Sin embargo, al ser el derecho más prioritario, podrán realizar la copia sin problemas. De igual forma, el administrador tiene el derecho de tomar posesión de cualquier archivo, inclusive de aquellos archivos sobre los que no tenga ningún permiso. Es decir, como regla general, los derechos y privilegios siempre prevalecen ante los permisos particulares de un objeto, en caso de que haya conflicto.

Principales derechos de usuario en Windows Server 2008 R2

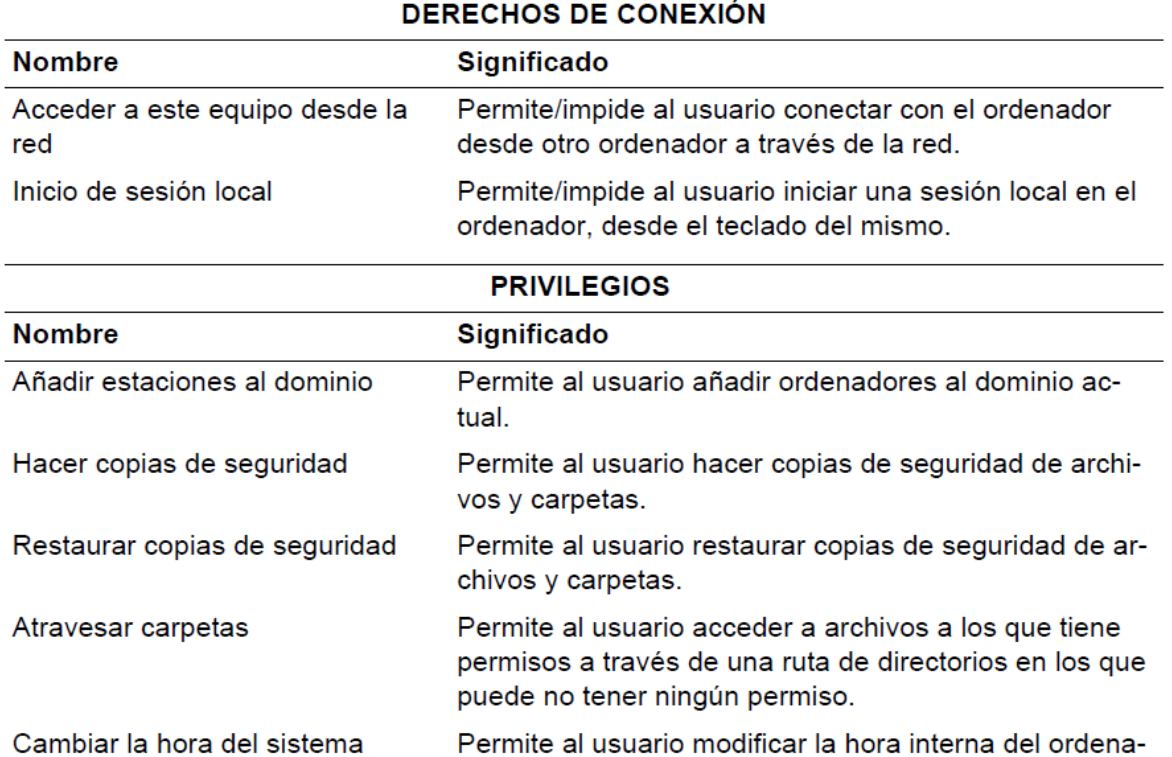

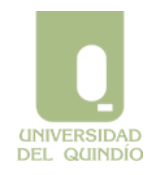

 *SISTEMA INTEGRADO DE GESTIÓN*

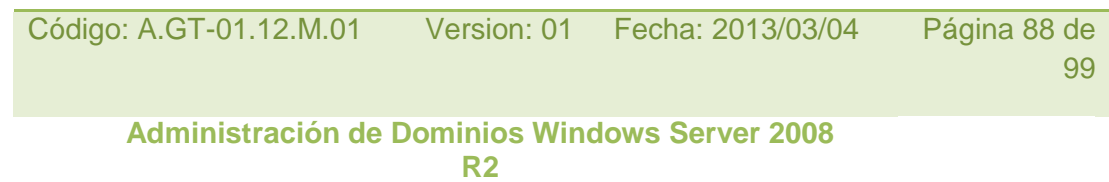

#### **6.5.1. Otras directivas de seguridad**

En Windows Server 2008 R2, los derechos son un tipo de directivas de seguridad. En este sentido, Windows Server 2008 R2 ha agrupado un conjunto de reglas de seguridad que en versiones anteriores de NT estaban dispersas en distintas herramientas administrativas, y las ha incorporado a una consola de administración única denominada directivas de seguridad local).

 *SISTEMA INTEGRADO DE GESTIÓN*

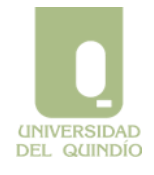

Código: A.GT-01.12.M.01 Version: 01 Fecha: 2013/03/04 Página 89 de 99

**Administración de Dominios Windows Server 2008 R2**

Dentro de esta herramienta de administración podemos establecer, entre otras, los siguientes tipos de reglas de seguridad para el equipo local:

- 1. Cuentas. En este apartado podemos establecer cuál es la política de cuentas o de contraseñas que sigue el equipo para sus usuarios locales. Dentro de este apartado se pueden distinguir reglas en tres epígrafes: Contraseñas, Bloqueo y Kerberos. Entre ellas, las dos primeras hacen referencia a cómo deben ser las contraseñas en el equipo (longitud mínima, vigencia máxima, historial, etc.) y cómo se debe bloquear una cuenta que haya alcanzado un cierto máximo de intentos fallidos de conexión local.
- 2. Directiva local. Dentro de este apartado se encuentra, por una parte, la Auditoría del equipo, que permite registrar en el visor de sucesos ciertos eventos que sean interesantes, a criterio del administrador (por ejemplo, inicios de sesión local). Por otra parte, este apartado incluye los derechos y privilegios que acabamos de explicar.
- 3. Claves públicas. Este apartado permite administrar las opciones de seguridad de las claves públicas emitidas por el equipo.

#### **6.6 Atributos de protección de los recursos**

En un sistema de archivos NTFS de Windows Server 2008 R2, cada carpeta o archivo posee los siguientes atributos de protección:

- 1. SID del propietario. Inicialmente, el propietario es siempre el usuario que ha creado el archivo o carpeta, aunque este atributo puede ser luego modificado (esto se explica más adelante).
- 2. Lista de control de acceso de protección. Esta lista incluye los permisos que los usuarios tienen sobre el archivo o carpeta. La lista puede contener un número indefinido de entradas, de forma que cada una de ellas concede o deniega un conjunto concreto de permisos a un usuario o grupo conocido por el sistema. Por tanto, Windows Server 2008 R2 permite definir multitud de niveles de acceso a cada objeto del sistema de archivos, cada uno de los cuales puede ser positivo (se otorga un permiso) o negativo (se deniega un permiso).
- 3. Lista de control de acceso de seguridad. Esta segunda lista se utiliza para definir qué acciones sobre un archivo o carpeta tiene que auditar el sistema. El proceso de auditoría supone la anotación en el registro del sistema de las acciones que los usuarios realizan sobre archivos o carpetas (las entradas de este registro, denominado registro de seguridad, pueden consultarse más tarde mediante la herramienta administrativa Visor de Sucesos). El sistema sólo audita las acciones

 *SISTEMA INTEGRADO DE GESTIÓN*

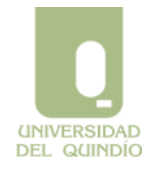

Código: A.GT-01.12.M.01 Version: 01 Fecha: 2013/03/04 Página 90 de 99

**Administración de Dominios Windows Server 2008 R2**

especificadas (de los usuarios o grupos especificados) en la lista de seguridad de cada archivo o carpeta. Esta lista está inicialmente vacía en todos los objetos del sistema de archivos.

La lista de control de acceso de protección se divide realmente en dos listas, cada una de ellas denominada Discretionary Access Control List (lista de control de acceso discrecional) o DACL. Cada elemento de una DACL se denomina Access Control Entry (entrada de control de acceso) o ACE. Cada entrada liga a un SID de usuario o grupo con la concesión o denegación de un permiso concreto (o conjunto de permisos), tal como se ha descrito arriba. Los diferentes permisos que se pueden asignar a usuarios o grupos en Windows Server 2008 R2 se explican en la Sección 6.6.2, "Permisos estándar e individuales".

El hecho de que cada archivo o carpeta tenga dos DACL en vez de una tiene que ver con el mecanismo de la herencia de permisos que incorpora Windows Server 2008 R2: cada archivo o carpeta puede heredar implícitamente los permisos establecidos para la carpeta que lo contiene y puede además definir permisos propios (denominados explícitos en la jerga de Windows Server). Es decir, que cada archivo o carpeta puede poseer potencialmente una DACL heredada y una DACL explícita (aunque no está obligado a ello, como veremos). De esta forma, si una cierta carpeta define permisos explícitos, éstos (junto con sus permisos heredados) serán a su vez los permisos heredados de sus subcarpetas y archivos (y así sucesivamente). El mecanismo de herencia de permisos es dinámico, queriendo decir que la modificación un permiso explícito de una carpeta se refleja en el correspondiente permiso heredado de sus subcarpetas y archivos.

#### **6.6.1. Asociación de permisos a recursos**

La asociación de permisos a archivos y carpetas sigue una serie de reglas:

• Cuando se crea un nuevo archivo o carpeta, éste no posee ningún permiso explícito y adquiere como permisos heredados los permisos heredados y explícitos de su carpeta padre.

• Si se desea añadir permisos sobre un archivo o carpeta, éstos se añaden siempre a la lista de permisos explícitos. De igual forma, sólo se puede modificar o eliminar individualmente un permiso si éste es explícito.

• El control sobre la herencia de permisos (i.e., qué recursos heredan y qué permisos se heredan) se puede realizar a dos niveles de forma independiente:

1. Cada carpeta o archivo tiene la potestad de decidir si desea o no heredar los permisos de su carpeta padre (herencia "desde arriba"). Es decir, en cada recurso se puede desactivar la herencia, con lo que los permisos definidos por encima del recurso en la jerarquía de archivos no se le aplican. Desactivar la herencia no es

 *SISTEMA INTEGRADO DE GESTIÓN*

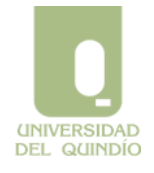

Código: A.GT-01.12.M.01 Version: 01 Fecha: 2013/03/04 Página 91 de 99

**Administración de Dominios Windows Server 2008 R2**

una acción irreversible: la herencia puede volver a activarse más tarde si se desea, sin que ello modifique los permisos explícitos que pueda tener el recurso.

2. Cada permiso lleva asociada una regla que indica qué recursos van a poder heredarlo (herencia "hacia abajo"). Esta regla sólo interviene cuando se asocia un permiso a una carpeta, puesto que sólo las carpetas poseen recursos dentro de ellas (subcarpetas y archivos) que puedan heredar el permiso. Por tanto, cuando en una carpeta se define un permiso explícito, su regla de la herencia puede utilizarse para restringir qué recursos por debajo de dicha carpeta van a poder heredarlo.

Concretamente, la regla permite establecer que el permiso sea aplicable:

- (a) sólo en la propia carpeta
- (b) sólo en las subcarpetas
- (c) (c) sólo en los archivos, o cualquier combinación entre estas tres opciones. La regla por defecto al crear un nuevo permiso explícito es que dicho permiso sea heredable por la carpeta y todas sus subcarpetas y archivos.

• Copiar un archivo o carpeta a otra ubicación se considera una creación, y por tanto el archivo copiado recibe una lista de permisos explícitos vacía y se activa la herencia de la carpeta padre correspondiente a la nueva ubicación.

• Mover un archivo distingue dos casos: si movemos una carpeta o archivo a otra ubicación dentro del mismo volumen (partición) NTFS, se desactiva la herencia y se mantienen los permisos que tuviera como explícitos en la nueva ubicación. Si el volumen destino es distinto, entonces se actúa como en una copia (sólo se tienen los permisos heredados de la carpeta padre correspondiente a la nueva ubicación).

#### **6.6.2. Permisos estándar e individuales**

Windows Server 2008 R2 distingue entre los permisos estándar de carpetas y los de archivos. Como ocurría en versiones previas de Windows NT, los permisos estándar son combinaciones predefinidas de permisos individuales, que son aquellos que controlan cada una de las acciones individuales que se pueden realizar sobre carpetas y archivos.

La existencia de estas combinaciones predefinidas es el resultado de una agrupación "lógica" de los permisos individuales para facilitar la labor del administrador (y de cada usuario cuando administra los permisos de sus archivos). Por este motivo, los permisos estándar se conocen también como "plantillas de permisos".

En la Tabla "Permisos estándar sobre carpetas y archivos en Windows Server 2008 R2"

**UNIVERSIDAD DEL QUINDÍO** 

 *SISTEMA INTEGRADO DE GESTIÓN*

Código: A.GT-01.12.M.01 Version: 01 Fecha: 2013/03/04 Página 92 de 99

**Administración de Dominios Windows Server 2008 R2**

se muestran los permisos estándar de carpetas y archivos junto con su significado cualitativo. La descripción de las tablas hacen referencia a las acciones que cada permiso concede, pero no olvidemos que en Windows Server 2008 R2 cada permiso puede ser positivo o negativo, es decir, que realmente cada permiso permite o deniega la acción correspondiente. Como puede verse en ambas tablas, muchos de los permisos estándar se definen de forma incremental, de forma que unos incluyen y ofrece un nivel de acceso superior que los anteriores. La herencia de permisos se establece de forma natural: las carpetas heredan directamente los permisos estándar establecidos en la carpeta padre, mientras que los archivos heredan cualquier permiso excepto el de Listar (sólo definido para carpetas).

#### **Permisos estándar sobre carpetas y archivos en Windows Server 2008 R2**

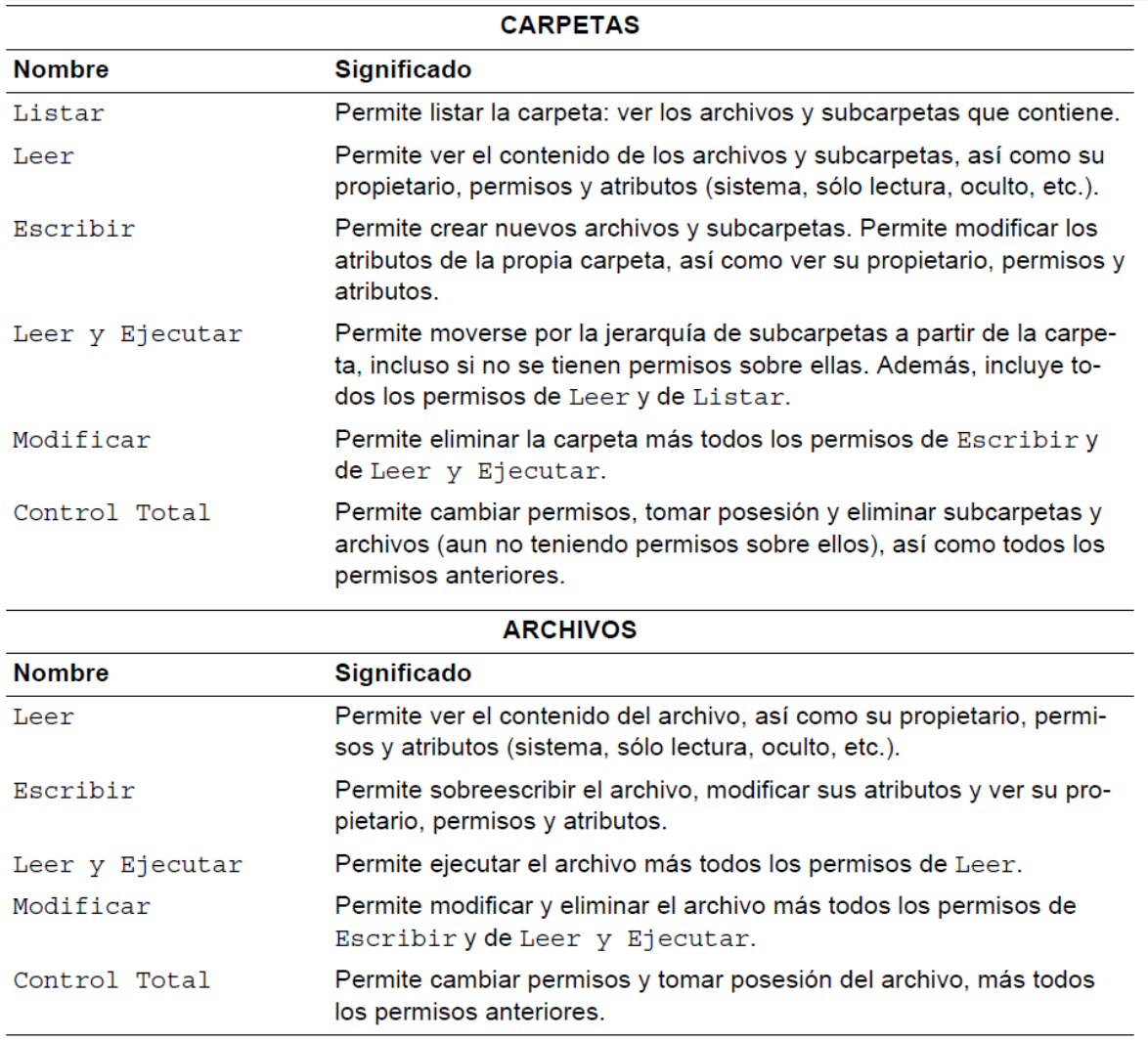

Cuando la asignación de permisos que queremos realizar no se ajusta al comportamiento de ninguno de los permisos estándar, debemos entonces ir directamente a asignar permisos individuales. La Tabla "Permisos individuales en Windows Server 2008 R2" muestra cuáles son los permisos individuales en Windows Server 2008 R2, junto con su significado concreto. También en este caso debe entenderse que cada permiso puede ser concedido de forma positiva o negativa.

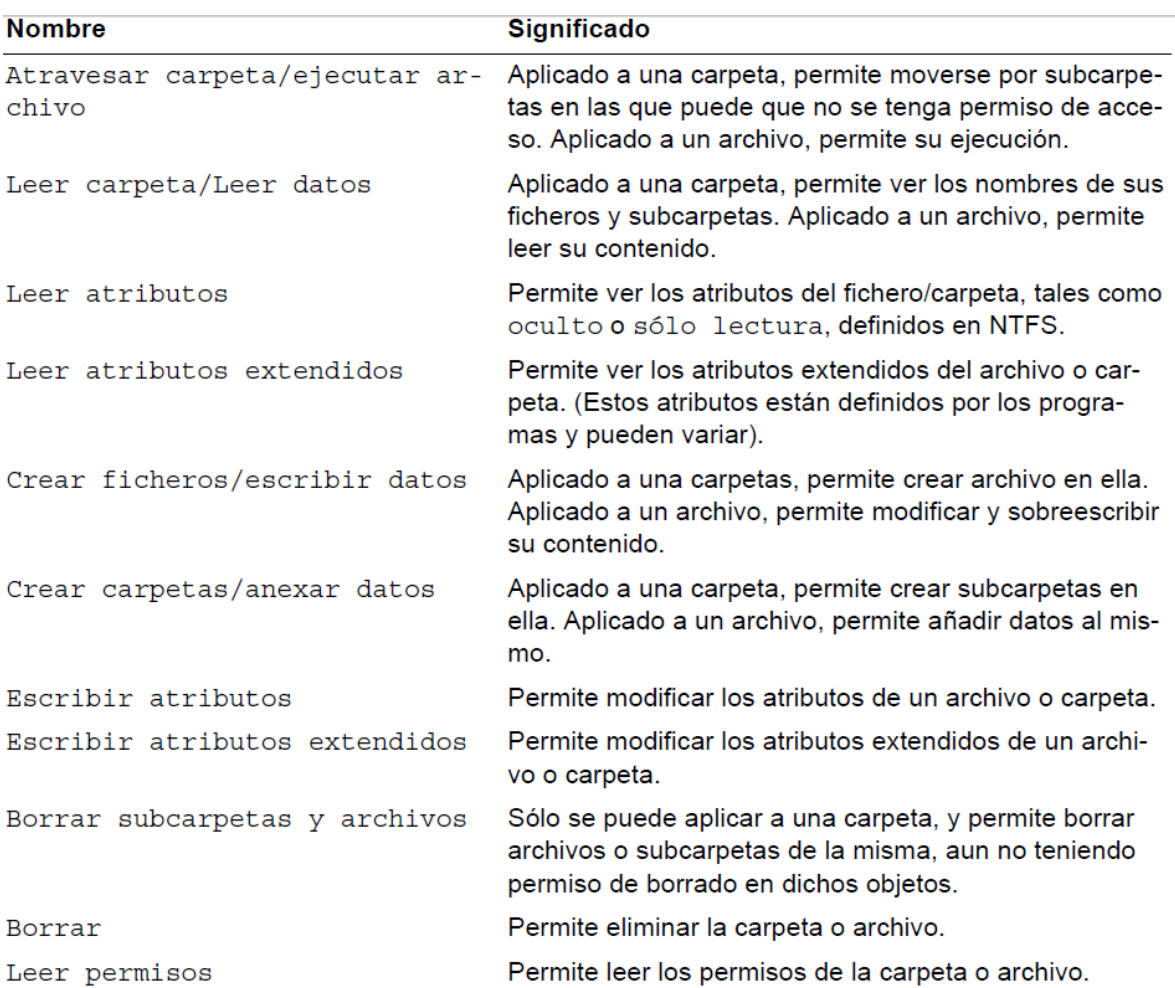

#### **Tabla Permisos individuales en Windows Server 2008 R2**

Finalmente, la Tabla "Correspondencia entre permisos estándar e individuales en Windows Server 2008 R2" pone de manifiesto el subconjunto de los permisos individuales forman cada uno de los permisos estándar mencionados anteriormente.

Como curiosidad, puede verse que los permisos individuales correspondientes a Listar y Leer y Ejecutar son los mismos. En realidad, lo que les distingue es cómo se heredan: el primero sólo es heredado por carpetas, mientras que el segundo es heredado por carpetas y archivos.

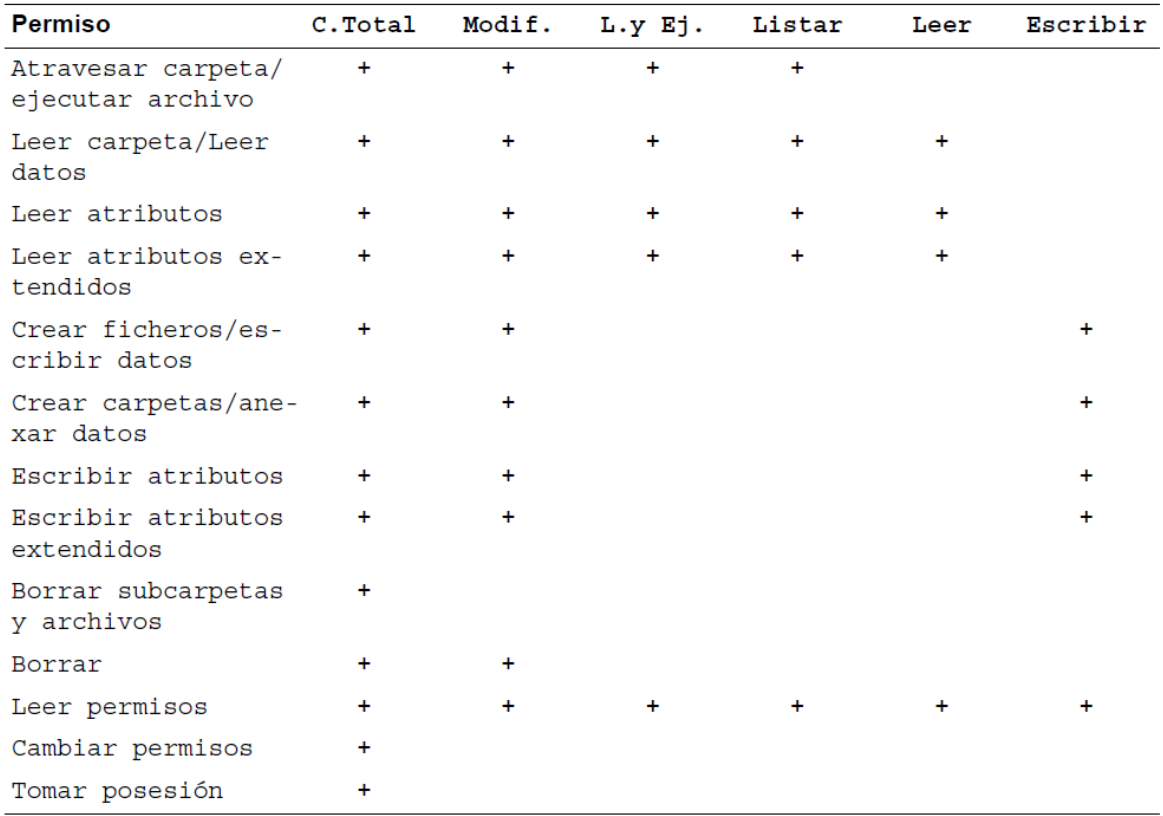

#### **Tabla Correspondencia entre permisos estándar e individuales en Windows Server 2008 R2**

#### **6.6.3. Modificación de atributos de protección**

Las reglas que plantea Windows Server 2008 R2 para controlar quién puede modificar los atributos de protección de un recurso están completamente integradas en su modelo de protección, basado en los permisos y los derechos del usuario implicado en la modificación. Este modelo es diferente del que plantean los sistemas UNIX, cuyas reglas en este sentido son independientes de los permisos que posea el propio recurso.

En concreto, las reglas que dictan quién puede modificar los diferentes atributos de protección de los recursos (archivos y carpetas) son:

1. Propietario. Cualquier usuario que posea el permiso individual Tomar posesión (incluido dentro de Control Total) sobre un recurso concreto, puede pasar a ser su nuevo propietario. Asimismo, cualquier usuario que tenga concedido el derecho Tomar posesión de archivos y otros objetos puede convertirse en propietario de cualquier recurso del sistema. Por defecto, este derecho solamente lo tiene concedido el grupo Administradores.

Finalmente, Windows Server 2008 R2 ha introducido otra posibilidad: el derecho de usuario Restaurar archivos y carpetas lleva asociado la posibilidad de asignar la posesión de cualquier archivo y carpeta del sistema a cualquier usuario, sin tener

que tomar posesión en nombre propio. Por defecto, sólo los grupos Administradores y Operadores de copia tienen este derecho concedido.

2. Lista de control de acceso de protección. Cualquier usuario que posea el permiso individual Cambiar Permisos (incluido dentro de Control Total) sobre un recurso concreto, puede modificar sus permisos. De forma independiente, el propietario de un recurso siempre puede cambiar los permisos del mismo.

Las acciones concretas que se incluyen en el cambio de permisos sobre un recurso son:

- (a) la activación/desactivación de la herencia de permisos
- (b) la edición (creación, modificación y eliminación) de permisos explícitos.
- 3. Lista de control de acceso de seguridad. Se aplican las mismas reglas que en el caso anterior. Después de haber visto el modelo de protección y de cambio de atributos, es interesante analizar la diferencia de los modelos de Windows Server y UNIX respecto a la figura del Administrador/root. En el mundo UNIX, root no tiene ninguna restricción en sus acciones en el sistema. En Windows Server, por el contrario, al Administrador se le aplican las mismas reglas que al resto de usuarios: si dicho usuario no posee permisos sobre un recurso, no podrá acceder al mismo. Si podrá, no obstante, tomar posesión del recurso (gracias al derecho que tiene concedido) y, una vez sea su propietario, añadirse permisos que le permitan cualquier acceso. El modelo de Windows Server se basa, por tanto, en definir la protección como un conjunto de reglas (permisos, derechos) y conceder a cada usuario aquellas necesarias para que desempeñe su función. El Administrador tiene concedidas más reglas que el resto de usuarios, pero aun así el sistema sigue verificándolas para cada acción que realiza en el sistema. Se recomienda al lector reflexionar sobre este hecho y su repercusión en el modelo de protección.

#### **6.7. Reglas de protección**

Las principales reglas que controlan la comprobación de permisos a carpetas y archivos son las siguientes:

• Una única acción de un proceso puede involucrar varias acciones individuales sobre varios archivos y/o carpetas. En ese caso, el sistema verifica si el proceso tiene o no permisos para todas ellas. Si le falta algún permiso, la acción se rechaza con un mensaje de error genérico de falta de permisos.

• Los permisos en Windows Server 2008 R2 son acumulativos: un proceso de usuario posee implícitamente todos los permisos correspondientes a los SIDs de su acreditación, es decir, los permisos del usuario y de todos los grupos a los que pertenece.

• La ausencia un cierto permiso sobre un objeto supone implícitamente la imposibilidad de realizar la acción correspondiente sobre el objeto.

• Si se produce un conflicto en la comprobación de los permisos, los permisos negativos tienen prioridad sobre los positivos, y los permisos explícitos tienen prioridad sobre los heredados.

Estas reglas son más fáciles de recordar si se conoce el algoritmo que sigue Windows Server 2008 R2 para conceder o denegar una acción concreta sobre un archivo o directorio concreto. Para ello, el sistema explora secuencialmente las entradas de las DACLs de protección de dicho objeto hasta que se cumple alguna de las condiciones siguientes:

- 1. Cada permiso involucrado en la acción solicitada está concedido explícitamente al SID del usuario o de algún grupo al que el usuario pertenece. En ese caso, se permite la acción.
- 2. Alguno de los permisos involucrados está explícitamente denegado para el SID del usuario o para alguno de sus grupos. En este caso, se deniega la acción.
- 3. La lista (DACL) ha sido explorada completamente y no se ha encontrado una entrada (ni positiva ni negativa) correspondiente a alguno de los permisos involucrados en la acción para el SID del usuario o sus grupos. En este caso, se deniega la acción.

## **Fuentes**

- <http://technet.microsoft.com/>
- **<http://www.microsoft.com/>**

## **Nota Legal**

Se concede permiso para copiar, distribuir y/o modificar este documento bajo los términos de la GNU Free Documentation License, Version 1.2 o posterior, publicada por la Free Software Foundation, siendo secciones invariantes este apéndice que contiene la nota legal. Se considera texto de portada el siguiente:

Administración de Dominios Windows Server 2008 R2

Este documento puede ser copiado y distribuido en cualquier medio con o sin fines comerciales, siempre que la licencia GNU Free Documentation License (FDL)

[http://www.gnu.org/copyleft/fdl.html,](http://www.gnu.org/copyleft/fdl.html) las notas de copyright y esta nota legal diciendo que la GNU FDL se aplica al documento se reproduzcan en todas las copias y que no se añada ninguna otra condición a las de la GNU FDL.

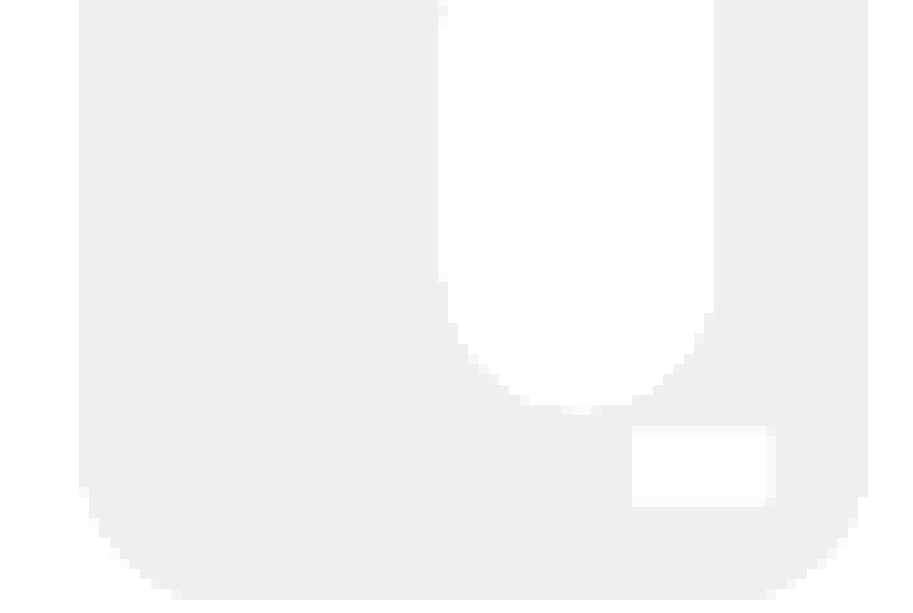